ANCA A APPONAUTICAL ESTABLICHMENT LERARY

C.P. No. 172  $(16, 053)$ A.R.C. Technical Report

**BRAIN** 

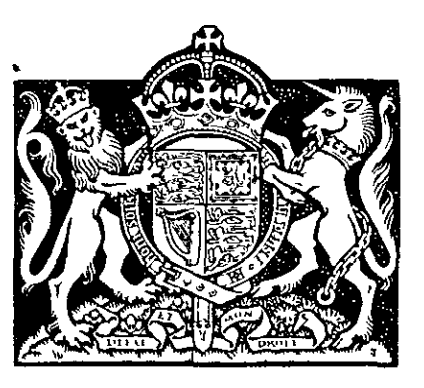

# MINISTRY OF SUPPLY

AERONAUTICAL RESEARCH COUNCIL CURRENT PAPERS

# The Technique of **Flutter Calculations**

By

Templeton

LONDON: HER MAJESTY'S STATIONERY OFFICE

1954

Price 5s. 6d. net

C.P. No. 172

Report No. Structures 142

April, 1953

#### ROYAL AIRCRAFT ESTABLISHMENT

The Technique of Flutter Calculations

by

H. Templeton

#### **SUMMARY**

 $\mathbf{r}$ 

This Report describes the basic principles on which theoretical flutter analyses are made, and illustrates them by some simple applications. The techniques employed are typical of those in current use in this Country. Three Appendices give the two-dimensional aerodynamic derivatives for a wing-aileron-tab system, computational details of typical forms of solution, and en illustration of the use of resonance test modes in flutter calculations.

a<br><del>Alexandro de Maria</del>

 $\mathcal{L}^{\text{max}}_{\text{max}}$  ,  $\mathcal{L}^{\text{max}}_{\text{max}}$ 

 $\mathbf{P}_{\text{max}}$  and  $\mathbf{P}_{\text{max}}$  are the set of the set of the set of the set of the set of the set of the set of the set of the set of the set of the set of the set of the set of the set of the set of the set of the set o

## LIST OF CONTENTS

 $\ddot{\phantom{0}}$ 

 $\vec{\bullet}$ 

 $\tilde{Q}$ 

 $\tilde{\boldsymbol{\eta}}$ 

 $\bullet$ 

 $\overline{\phantom{a}}$ 

 $\overline{\phantom{a}}$ 

 $\bullet$ 

 $\mathcal{A}^{\mathcal{A}}$ 

 $\ddot{\phantom{0}}$ 

 $\cdot$ 

 $\bar{t}$ 

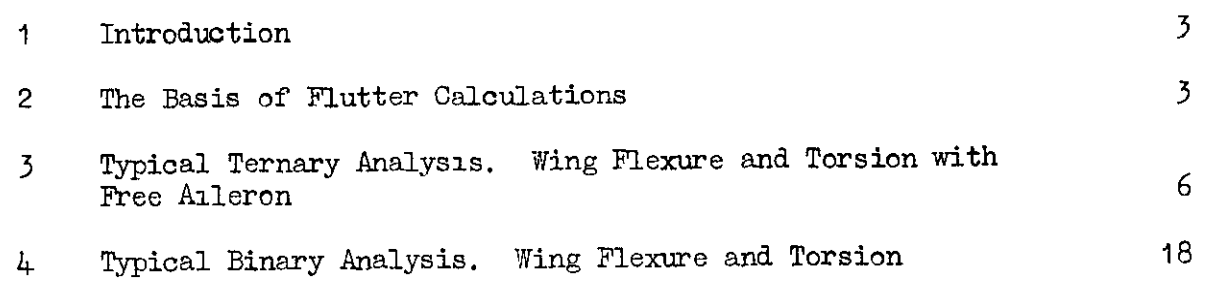

 $\bar{\mathbf{r}}$ 

### LIST OF APFENDICES

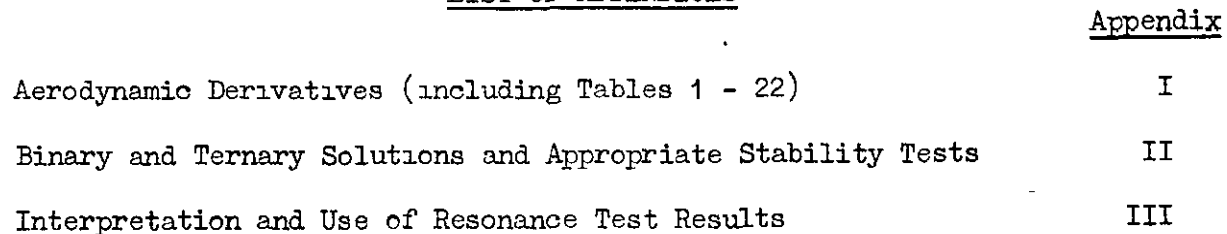

# LIST OF ILLUSTRATIONS

Fig.

Page

 $\bullet$ 

 $\ddot{\phantom{0}}$  $\mathbf{r}$ 

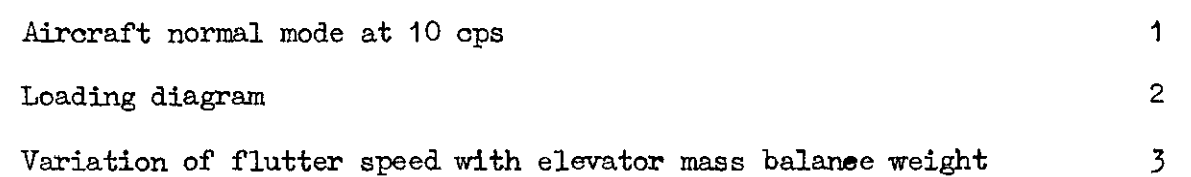

 $\hat{\mathbf{r}}$ 

 $\overline{\phantom{a}}$ 

 $\mathcal{L}^{\text{max}}_{\text{max}}$  , where  $\mathcal{L}^{\text{max}}_{\text{max}}$ 

#### 1 Introduction

In 1948/49 a series of flutter courses was held at the R.A.E. for the purpose of introducing to technicians in the Aircraft Industry the methods used in making flutter calculations. A memorandum" was written at the time describing these methods. Although the memorandum was necessarily limited in scope, it has proved to be of considerable value as an introduction for those new to the subject and as a reference to the methods typically employed in flutter investigations. It has therefore been decided to re-issue it as a formal Report for general use. A few detailed improvements have been made, and parts of the original that related directly to the broader purpose of the flutter courses have been omitted.

This Report, as it stands, is wholly concerned with the techniques used in calculations for predicting theoretically the flutter characteristics of an aircraft. The techniques described are typical of those in current use in this Country. The Report, however, does no more than illustrate the basic principles involved. It does not give a realistic picture of the comprehensive nature of the flutter calculations normally required, nor does it describe all the detailed computational methods that may be employed. .

The general basis of flutter calculations is first described. This is followed by two typical analyses illustrating the application of the basic analytical approach to the predlction of wing-aileron flutter and wing flexure-torsion flutter. In Appendix I expressions are given for the aerodynamic derivatives of a wing-aileron-tab system for two-dimensional incompressible flow. Appendix II amplifies the description given of the forms of solution in the typical analyses. Appendix III describes the  $\frac{1}{2}$  interpretation and use of ground resonance test results, and illustrates  $t_{\rm{1}}$  is use of resonance test modes in flutter oalculations, by a typical calthe use of resonance test modes in flutter calculations by a typical cal-culation for fuselage-elevator flutter.

No attempt is made to provide a bibliography of flutter literature, which is not required for the restricted purpose of this note. The few references quoted are given as footnotes to the text.

Acknowledgements are made to Mr. E. G. Broadbent and Mr. W. G. Molyneux for the calculations of Appendix III and for their assistance in writing this Appendix.

#### 2 The Basis of Flutter Calculations

The physical and mechanical aspects of flutter have been well  $\mu$  described by each metal contract with  $\mu$  is not proposed to the subdescribed by earlier writers on the subject. Suite it is not probable deal any further with these aspects here. Suffice it to say that the vibrating aeroplane is simply an elastic structure supporting certain masses (that is, having certain inertia properties) and subjected to aerodynamic forces of an oscillatory nature. There are therefore two main astroughable to be considered: the elastic inertial characteristics of the elastic of  $\phi$  the elastic soft the set of the set of the set of the set of the set of the set of the set of the set of the set of the set of the aspects to be considered; the elastic-inertia cha

 $*$  W.J. Dun $\mathcal{D}$  and  $\mathcal{D}$  and  $\mathcal{D}$  are positive  $\mathcal{D}$ . The rundam P.B. Walker. "The MechanIcal Aspect of Flutter". Aircraft Engineer-The Mechanical Aspectrum

<sup>\*</sup> R.A.E. Teohnicd Memo. Structures 8. "The Technique of Flutter R.A.E. Techn

On the elastic-inertia side the problem may be considered in relation to that of the natural oscillations of the structure in vecuo, where each principal oscillation has a frequency and mode associated with it, the mode being the shape of the deformed state of the structure relative to its equilibrium position. For all but the simplest structures it is generally impossible to obtain an exact solution of the mode, except by iteration, and it is common practice to prescribe an arbitrary mode on the basis that if it is a reasonable approximation to the true mode then the frequency will not be unduly affected. Better still, a combination of several arbitrary modes may be prescribed, with amplitude ratios to be determined along with the frequency. The structure is then termed semirigid in the sense that it is allowed to deform only in a limited number of defined ways; or, in other words, it has a limited number of degrees of freedom. The term "degree of freedom" is fairly self-explanatory but for the sake of clarity may be defined as a prescribed deformation or movement of the structure whose amplitude in relation to that of any other degree of freedom is not assumed but remains to be determined. The mode associated with a degree of freedom may conveniently be termed the freedom mode,

In flutter the structure is likewise treated as semi-rigid and the major problem on the elastic-inertia side is to know how many and what sort of degrees of freedom to consider in order to provide a satisfactory representation of the true mode in the critical flutter condition. For a complete flutter investigation on any particular aeroplane the number of degrees of freedom considered should be large enough to cover all possible deformations of the various components as well as control surface movements and bodily movements of the aeroplane as a whole. Assuming that such a process were practicable, it would even so be found generally that in any critical condition a certain few of the degrees of freedom predominated, their amplitudes being much greater than those of the remainder: the resulting flutter would then be designated as being of a particular "type" , involving those components associated with the major degrees of freedom. Wing flexure - aileron flutter for instance is the flutter which arises when the wing flexural mode and aileron rotation predominate: fuselage bending and elevator rotation would similarly result in fuselage elevator flutter. It is therefore generally possible to investigate any particular type of flutter with a relatively small number of degrees of freedom. For so-called "classical" flutter, with which this Report is concerned, at least two degrees of freedom must be present: although each degree of freedom would separately give a damped oscillation the various couplings that exist between the two can nearly in an unstable various couplings that exist between the two can result in an unstable oscillation when combined together under certain conditions. The labour oscillation when complete vogether under certain conditions. The laborator of degrees of freedom, and for the average routine investigation the pracdegrees of freedom, and for the average routine investigation the practical limit is set at four. For most routine work, however, two to four degrees of freedom are generally adequate.

On the aerodynamic side the forces are expressed in the form of on the aerodynamic side the forces are expressed in the form of derivatives, which define the amount of the particular force concerned per unit displacement, velocity, or acceleration of the particular motion concerned, the motion being relative to the equilibrium position. The concerned, the motion being relative to the equilibrium position. aerodynamic derivatives used in flutter prediction are mainly theoretical values based on the following assumptions:-

- (a) thin aerofoil theory
- (b) perfect fluid with two-dimensional irrotational flow
- (c) simple harmonic motion of the surfaces.

-4-

A complete list of two-dimensional incompressible flow derivatives is given in Appendix  $I^*$  for a wing-alleron-tab combination: it is equally applicable of course to a tallplane-elevator-tab system. Motion of the system is represented by the displacement of some reference point on the wing chord together with rotations of wing, aileron, and tab about the reference point and hinge positions respectively. In Appendix I the leading edge is used as reference point and the derivatives are termed "leading edge" derivatives. The form of the expressions for the aerodynamic forces is explained in Section 3. It zs to be noted that the damping and stiffness derivatives (such as  $\ell$ : and  $\ell$  ) which relate to velocity and displacement are functions of the frequency.

To use two-dimensional derivatives as they stand would be tantamount to assuming that the aerodynsmic forces on any chordwise strip of the wing are the same as if the strip were part of a uniform wing of infinite span undergoing the same motion as the strip. For practical winga such an assumption is of course not justified, and it is usual to apply approximate correction factors to the two-dimensional derivatives, based on the known values of the static derivatives  $(a_1, a_2, b_1, b_2, \text{ etc.})$  for the complete three-dunensional wing. For wings of low aspect ratio more accurate values are required, and experimental and theoretical work is in hand to'this end.

Elastic-inertia and aerodynamic effects are combined in a flutter calculation by straightforward application of the Lagrangian equations of motion for a non-conservative system to the critical flutter condition in which the motion is simple harmonic, representing transition from a decaying to a growing oscillation. Typical ternary and binary analyses involving three and two degrees of freedom are given in detail in Sections 3 and 4 respectively. Simple uncoupled freedom modes are used for the wing deformation in these analyses, one of pure flexure and one of pure torsion. Modes of this type are often termed "arbitrary" modes in contrast to the normal modes associated with the natural oscillations in vacuo or in still air, which as discussed later may also be used for the freedom modes: in actual fact of course any freedom modes usea with semi-rigid structures are essentially arbitrary. The distinction has arisen because in many cases normal modes do provide a better approximation to the flutter mode than do the simple arbitrary modes, and also because they provide a stiffness representation that is more accurately related to the freedom mode.

The ternary analysis is given first, from which the binary analysis in Section 4 follows very simply by making the omissions appropriate to the deleted degree of freedom. This procedure is adopted purposely in preference to a detailed binary analysis followed by a rather complicated presentation of the effect of introducing a third degree of freedom.

An unswept wing is assumed in the analyses, in which it will be noted  $t_{\rm{th}}$  that the flexural axis is taken as the reference axis is the wing motion, involving a transformation of the leading-edge demission and the analysis<br>interference the alternative of the leading-edge demissions and the analysis involving a transformation of the leading-edge derivatives. If the analysis<br>is applied to an ad hoc calculation, which is primarily the intention, then the unknowns are the frequency of the oscillation and the airspeed in the critical flutter condition. The solution of the equations of motion is complicated by the dependency of the &ping and stiffness derivatives on complicated by the dependency of the damping and stiffness derivatives on frequency. General forms of solution described in Sections  $\beta$  and  $\mu$  are given in greater detail in Appendix II. It should, incidentally, be mentioned that the notation used for the typical analyses and throughout

 $\mathbf{v}$  values for a wider range of table range of table range of table range of table ratios are given by Minhinnick in  $\mathbf{v}$ Values for a wider range of tab chord ratios are given by Minhimick : R.A.E. Report No. Structures 86. Theoretical values of two-dimensional subsonic compressible flow derivatives are given by Minhinnick in R.A.E. Report No. Structures 87.

the report generally is by no means universal: various systems of notation are used by different workers, so much so in fact that serious consideration is being given to the possible adoption of a universal system. At the moment, however, the notation used in this report will be found adequate for the immediate purpose.

Finally, in Appendix III, an outline 1s given of the usefulness of resonance tests in flutter investigations. The analysis of resonance tests 1s by no means a cut-and-dried science, being still at the stage where knowledge grows with experience. Resonance tests have, however, more than once indicated possibly dangerous modes conducive to flutter and have thereby enabled preventive measures to be taken in time. They are partioularly useful, of course, in cases where no specific theoretical flutter investigations have been made in the design stage and reliance has been placed on the standard stiffness and inertia criteria, which do not pretend to cover ell eventualities. Any flutter calculations made as a result of resonance tests will generally use the resonance modes, which will be the normal modes of vibration as distinct from "arbitrary" modes. This makes no difference to the form of the analysis: a binary calculation similar to that presented in Section 4 might for instance be done either as given there using two arbitrary modes, one of pure flexure and one of pure torsion; or it might be done using two normal modes, each of which would involve both flexure and torsion, There ere certain advantages in using normal modes, which may, resonance tests apart, be sufficient in some cases to warrant a theoretical estimation of such modes for use in a flutter calculation. In view of the interest attached to normal mode calculations, a typical investigation (in this case of fuselage - elevator flutter) is given at the end of Appendix III.

### 3 Typical Ternary Anelysis. Wing Flexwe and Torsion'mith Free Aileron

' The case envisaged is that of the wing oscillating in flexure and in torsion, together with accompanying oscillation of the unconstrained aileron. The wing motion, like that of the aileron, is antisymmetric.  $\frac{1}{2}$ . Fused or immobility is assumed, or in other words there is no rolling musings immotify is assumed, of in other words under it he refining to structural'distortion. Fuselage mobility could be included as an extra degree of freedom, making the calculation a quaternary one.

The analysis is based on the application of the standard Lagrangian equations to the case of the wing and aileron in the critical flutter condition, oscillating with constant amplitude or simple harmonic motion.

The Lagrangian equations are a statement of the energy relationships of a dynamical system whose configuration in space is determined or can be expressed by a number of so-called "generalised" co-ordinates  $q_1$ ,  $q_2$ , etc. In the simple case of a rigid body with a single translational degree of freedom the equations reduce to the well known Force = Mass  $\times$  Acceleration.

In general, the Lagrangian equation appropriate to the co-ordinate  $q_{\rm m}$  is

$$
\frac{d}{dt} \cdot \frac{\partial T}{\partial \dot{q}_r} + \frac{\partial V_e}{\partial q_r} = Q_r \tag{1.1}
$$

where T and V, are the kinetic and peterson and peterson and peterson snddig system snddig system snddig system where I and  $v_{\theta}$  are the kinetic and potential energies of the system  $\frac{\partial T}{\partial t}$  strictly speaking a further term  $\frac{\partial T}{\partial t}$  should be included in  $\overline{\mathsf{a}_\sigma}$ 

equation (1.1) but as small displacements are assumed for which the kinetic energy is a function only of the velocities  $\dot{q}_r$  and not of the displacements  $q_r$  the term is here omitted.

To apply the equations to the critical flutter condition the wingaileron motion is represented by conveniently chosen co-ordinates and the various terms in the Lagrangian equations evaluated in order.

Wing-Aileron Motion (Arbitrary Modes)

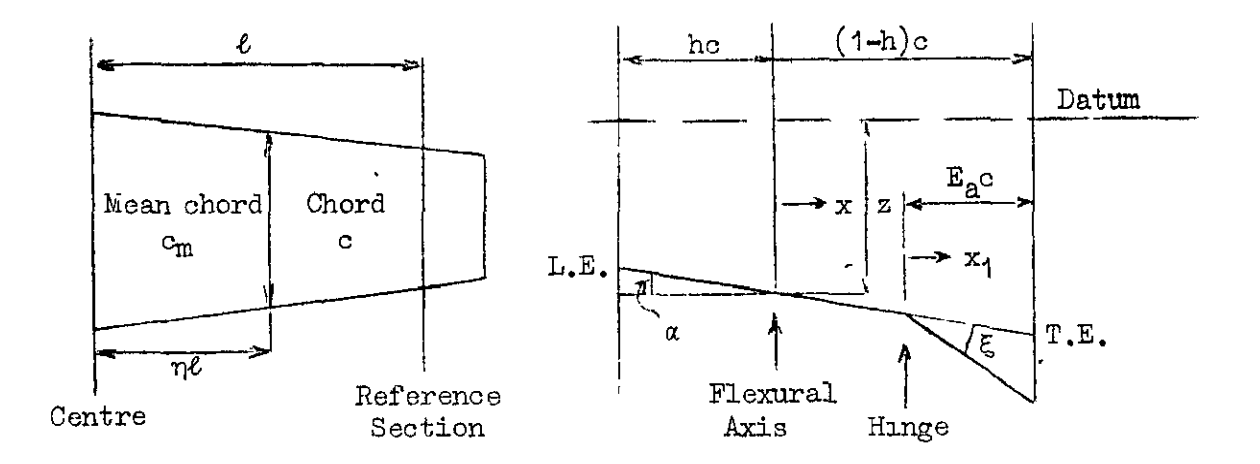

The flexural axis is chosen as the axis of reference and the wing motion represented by a downward displacement z of this axis and a nose-up rotation  $\alpha$  about the axis, both relative to the equilibrium position. Arbitrary mdes

$$
z = z_0 \cdot f(\eta)
$$
  
\n
$$
\alpha = \alpha_0 \cdot F(\eta)
$$
 (1.2)

are chosen, so and  $\alpha$  being the values of z and  $\alpha$  at the reference  $\frac{1}{2}$  is the displacement functions for an  $\frac{1}{2}$  and  $\frac{1}{2}$  are all unity. Section, where  $q$  and  $q$  are then chosen to represent to displacements  $20 - 01$  dilates  $44$  and  $42$  are then chosen to  $4$ <br>z, and  $\alpha$  at the reference section as follow

$$
q_1 = \frac{z_0}{\ell}
$$
\n
$$
q_2 = \frac{c_m}{\ell} \cdot \alpha_0 \tag{1.3}
$$

 $\overline{C}$  (1.2) and (1.3) gives the wing motion in terms of the wing motion in terms of the  $\overline{C}$ computing (1.2)

$$
z = \ell f \cdot q_1
$$
  
\n
$$
\alpha = \frac{\ell}{c_m} F \cdot q_2
$$
 (1.4)

-7-

For the aileron motion the angle relative to the wing is likewise specified by the angle at the reference section,  $\ddot{\xi}_0$ . If, as is quite common, the aileron is assumed rigid torsionally, then the local aileron angle is given by

$$
\xi = \xi_0 + \alpha_0 - \alpha \tag{1.5}
$$

If  $\xi$  is represented directly by a third co-ordinate  $q_1 = \frac{\sqrt{n}}{6}$ ,  $\xi$ ,  $(1.5)$  becomes

$$
\xi = \frac{\ell}{c_m} \cdot q_3 + \frac{\ell}{c_m} (1 - F) \cdot q_2 \tag{1.6}
$$

The aileron mode is thus a function of two of the three co-ordinates.

In the critical flutter condition the displacements  $z_0$ ,  $\zeta_0$ ,  $\zeta_0$ , and therefore the corresponding co-ordinates  $q_1$ ,  $q_2$ ,  $q_3$ ,  $\overline{q_3}$  vary sinusoidally with time. If  $\frac{p}{r}$  is the frequency of the oscillation in cycles per seoond, then

$$
\frac{a_1}{q_1} = \frac{a_2}{q_2} = \frac{a_3}{q_3} = -p^2 = -\omega_m^2 \cdot \frac{v^2}{\omega_m^2}
$$
 (1.7)

?

w is the local frequency parameter  $\frac{pc}{y}$ , and  $\omega_{m}$  the mean frequency parameter corresponding to the mean chord  $c_m$ . V is the airspeed.

Inertia Coefficients (from term 
$$
\frac{d}{dt} \cdot \frac{\partial T}{\partial \dot{q}_r}
$$
)

For an element of mass  $\delta$ m situated in the wing a distance x hebind To an element of mass on situated in the whip a distance  $\mathbf{x}$  behind<br>the reference axis, the downward velocity is  $(z + x\alpha)$ . For a similar mass in the aileron a distance  $x_1$  behind the hinge the velocity is  $(\mathbf{x}+\mathbf{x}\alpha+\mathbf{x}_{1}\xi).$ 

The total kinetic energy for the half-wing is then

$$
T = \sum_{\substack{z \to 0 \\ \text{wing}}} \left( \dot{z} + x\dot{a} \right)^2 \delta m + \sum_{\substack{z \to 0 \\ \text{aileron}}} \left( \dot{z} + x\dot{a} + x_1\dot{\xi} \right)^2 \delta m \qquad (1.8)
$$

Substituting for z,  $\alpha$ , and  $\xi$  from  $(1.4)$  and  $(1.6)$  gives

$$
T = \sum_{\text{wing}} \frac{1}{2} \left( \ell f \dot{q}_1 + x \frac{\ell}{c_m} F \dot{q}_2 \right)^2 \delta m
$$
  
+ 
$$
\sum_{\text{aileron}} \frac{1}{2} \left( \ell f \dot{q}_1 + \frac{\ell}{c_m} \left\{ xF + x_1 \left( 1 - F \right) \right\} \dot{q}_2 + x_1 \frac{\ell}{c_m} \dot{q}_3 \right)^2 \delta m
$$
 (1.0)

that is, a function of the three co-ordinate velocities  $q_1$ ,  $q_2$ , and  $q_3$ .

For the equation in  $q_1$  the appropriate inertia term is

 $\mathbf{v} = \mathbf{v}$ 

$$
\frac{d}{dt} \cdot \frac{\partial T}{\partial q} = \sum_{\text{wing}} ( \ell r \ddot{q}_{1} + x \frac{\ell}{\sigma_{m}} F \ddot{q}_{2} ) \ell r \cdot \delta m
$$
\n
$$
+ \sum_{\text{aileron}} \left( \ell r \ddot{q}_{1} + \frac{\ell}{\sigma_{m}} \left\{ xF + x_{1} (1 - F) \right\} \ddot{q}_{2} + x_{1} \frac{\ell}{\sigma_{m}} \ddot{q}_{3} \right) \ell r \cdot \delta m
$$
\n
$$
= - \rho \ell^{3} V^{2} (a_{11} q_{1} + a_{12} q_{2} + a_{13} q_{3}) \omega_{m}^{2} \tag{1.10}
$$

 $\sim$  10

where, by using equation  $(1,7)$ , the non-dimensional inertia coefficients are obtained as

$$
a_{11} = \frac{1}{\rho \alpha_m^2} \int f^2 m \cdot d\eta
$$
  
\n
$$
a_{12} = \frac{1}{\rho \alpha_m^3} \left[ \int f F m \overline{x} \cdot d\eta + \int f(1 - F) m \overline{x}_1 \cdot d\eta \right]
$$
  
\n
$$
a_{13} = \frac{1}{\rho \alpha_m^3} \int f m \overline{x}_1 \cdot d\eta
$$

m is the mass per unit span (including the aileron),  $m \bar{x}$  the mass moment about the reference axis per unit span (including the aileron), and  $m \bar{x}_1$  the mass moment about the hinge per unit span (aileron only).

Similarly, for the equations in  $q_2$  and  $q_3$  the appropriate inertia terms are

$$
\frac{d}{dt} \cdot \frac{\partial T}{\partial \dot{q}_2} = -\rho \, \ell^3 \, \nu^2 \, (a_{21}q_1 + a_{22}q_2 + a_{23}q_3) \, \omega_m^2 \tag{1.11}
$$

$$
\frac{d}{dt} \cdot \frac{\partial T}{\partial q_3} = -\rho \, \ell^3 \, v^2 \, (a_{31}q_1 + a_{32}q_2 + a_{33}q_3) \, \omega_m^2 \qquad (1.12)
$$

with inertia coefficients

 $\sim 10^{-11}$ 

$$
a_{22} = a_{12}
$$
  
\n
$$
a_{22} = \frac{1}{\rho c_m^4} \left[ \int \mathbf{F}^2 mK^2 \cdot a\eta + 2 \int \mathbf{F} (1 - \mathbf{F}) mK_2^2 \cdot a\eta + \int (1 - \mathbf{F})^2 mK_1^2 \cdot a\eta \right]
$$
  
\n
$$
a_{23} = \frac{1}{\rho c_m^4} \left[ \int \mathbf{F} mK_2^2 \cdot a\eta + \int (1 - \mathbf{F}) mK_1^2 \cdot a\eta \right]
$$

 $-9 -$ 

$$
a_{31} = a_{13}
$$
  

$$
a_{32} = a_{23}
$$
  

$$
a_{33} = \frac{1}{\rho \cosh^{4}} \int mK_{1}^{2} d\eta
$$

 $mK^2$ is the mass moment of ingrtia about the reference axis per unit span (including the aileron),  $mK_1^2$  the mass moment of inertia about the hinge<br>per unit span (aileron only), and  $mK_2^2$  the mass product of inertia<br> $\sum x x_1$  of about the reference axis and hinge per unit span (aileron onl

| Stiffness Coefficients | from term | $\frac{\delta V_e}{\delta q_r}$ |
|------------------------|-----------|---------------------------------|
|------------------------|-----------|---------------------------------|

The potential energy stored in the wing during displacements  $z_0$  and is equal to the work that would be done by any system of statically  $\alpha_{\rm O}$ applied loads which produced the same wing deformation. By the semi-rigid principle this is equated to the work done by concentrated loads which, applied at the reference section, produce the same displacements  $z_0$  and  $\alpha_0$  at the reference section.

In terms of the standard flexural and torsional stiffnesses  $\ell_{\phi}$  and appropriate to the reference section, the potential energy stored in  $m_A$ the half-wing can then be expressed as

$$
V_{e}
$$
 =  $\frac{1}{2}$   $\ell_{\phi} \left(\frac{z_{o}}{\ell}\right)^{2} + \frac{1}{2} m_{\theta} \alpha_{o}^{2}$ 

or, substituting for  $z_0$  and  $\alpha_0$  from  $(1.3)$ 

$$
V_{e} = \frac{1}{2} \ell_{\phi} q_{1}^{2} + \frac{1}{2} m_{\theta} \frac{\ell^{2}}{c_{m}^{2}} q_{2}^{2}
$$
 (1.13)

Since the aileron is unconstrained there is no elastic stiffness associated with it and consequently no additional energy stored in respect of the aileron motion. Equation (1.13) therefore gives the whole of the potential energy stored in the wing-aileron system.

For the equations in  $q_1$  and  $q_2$  the appropriate stiffness terms are

$$
\frac{\partial v_{e}}{\partial q_{1}} = \ell_{\phi} q_{1} = \rho \ell^{3} v^{2} \cdot e_{11} q_{1}
$$
 (1.14)

$$
\frac{\partial V_e}{\partial q_2} = m_\theta \frac{\ell^2}{c_m^2} \cdot q_2 = \rho \ell^3 v^2 \cdot e_{22} q_2 \qquad (1.15)
$$

from which the non-dimensional stiffness coefficients are obtained as

$$
e_{11} = \frac{\ell_{\phi}}{\rho \ \ell^{3} v^{2}}
$$
 (1.16)

$$
e_{22} = \frac{m_{\theta}}{\rho e^3 v^2} \cdot \frac{e^2}{c_m^2} = \frac{e_{11}}{R}
$$
 (1.17)

where R, the stiffness ratio =  $\frac{\ell_{\phi}}{m_{\phi}}$ ,  $\frac{c_{m}^{2}}{g^{2}}$ .

 $\delta v_{\rm a}$ For the equation in  $q_3$  the stiffness term  $^{\rm o}$ q $_{\rm x}$ It should

be noted that it is possible, as with the inertia coefficients, to have total of nine stiffness coefficients. Cross stiffness coefficients a  $e_{\text{rs}}$  (r  $\pm$  s) are however eliminated by the choice of flexural axis as the wing reference axis and by the absence of interaction between wing and aileron motions. The direct stiffness coefficient exx associated with the aileron motion is zero in this case, but would not be 'so, of course if the aileron were constrained by holding the stick.

#### Aerodynamic Force Coefficients (from term  $Q_{\text{r}}$ )

The "generalised" force  $Q_r$  represents the externally applied loads appropriate to the co-ordinate  $q_r$  and is defined as follows. If due to  $\frac{1}{2}$  small displacement  $\delta_0$  the work done by the applied loads is then the generalised force is  $\Omega = \frac{ow_T}{k}$ Mr, δq.,

The applied loads in this case are the aerodynamic loads which on an oscillating aerofoil consist of contributions due to inertia, damping, and stiffness. Using derivatives appropriate to the reference axis, the lift scrimose, coming actricentes appropriate.

$$
\frac{L}{\rho \sigma v^2} = (-\omega^2 \ell_{\alpha} + i \omega \ell_{z} + \ell_{z})\frac{z}{\sigma} + (-\omega^2 \ell_{\alpha} + i \omega \ell_{\alpha} + \ell_{\alpha}) \alpha
$$

$$
+ (-\omega^2 \ell_{\xi} + i \omega \ell_{\xi} + \ell_{\xi}) \xi
$$

The three major terms in  $z$ ,  $\alpha$ , and  $\xi$  represent the contributions due to these three motions and the  $\frac{1}{2}$  three constituents and the form of these terms can be illustrated by the first, the term in s. Since z is vsrying sinusoidally with time at a frequency of  $\frac{p}{2\pi}$  cycles per second, or in  $\frac{1}{2\pi}$  $\alpha$  respectively equal to  $\alpha$  in  $\alpha$  and  $\alpha$ then velocity and accelerate Form is proportional to  $\epsilon$ , then velocity and acceleration<br>vely equal to ipz and  $-p^2z$ , and therefore proportional to  $i\omega z$  and  $-\omega^2 z$ ,  $\omega$  being the frequency parameter  $\frac{pc}{y}$ . The three terms  $\lambda$  in the bracket therefore represent in order the lift due to translational the lift due to translational to tra and the bracket blue the  $\alpha$  of  $\alpha$  and  $\alpha$  and displacement (step  $\alpha$  of  $\alpha$ ), and  $\alpha$  of  $\alpha$ ), and  $\alpha$ acceleration (liertia), velocity (damping), and displacement (stiffness),  $\frac{1}{2}$  derivatives a total of  $\frac{1}{2}$  derivatives,  $\frac{1}{2}$  derives,  $\frac{1}{2}$  damping, and stiffness in the predese a total of  $z_i$  derivatives, comprising inertia, damping, and stiffness derivatives for each of the three relevant forces in respect of each of the three displacements.

The three forces concerned, that is the lift L, moment about the reference axis M, end hinge moment H, may conveniently be written in the following shortened notation as

$$
\frac{L}{\rho cV^2} = L_z \cdot \frac{z}{c} + L_{\alpha} \cdot \alpha + L_{\xi} \cdot \xi
$$
\n
$$
\frac{M}{\rho c^2V^2} = M_z \cdot \frac{z}{c} + M_{\alpha} \cdot \alpha + M_{\xi} \cdot \xi
$$
\n
$$
\frac{H}{\rho c^2V^2} = H_z \cdot \frac{z}{c} + H_{\alpha} \cdot \alpha + H_{\xi} \cdot \xi
$$
\n(1.18)

where the complex derivative  $L_z = -\omega^2 \epsilon_r + i \omega \epsilon_z + \epsilon_z$ , and similarly for the other complex derivatives.

The work done by the aerodynamic forces on a unit span strip during displacements  $\delta z$ ,  $\delta \alpha$ , and  $\delta \xi$  is

$$
\delta \mathcal{U} = - \mathbf{L} \cdot \delta \mathbf{z} + \mathbf{M} \cdot \delta \mathbf{\alpha} + \mathbf{H} \cdot \delta \xi
$$

and by substituting  $(1.4)$ ,  $(1.6)$  this is obtained in terms of the co-ordinate increments as

$$
\delta \Psi = - \ell \mathbf{f} \mathbb{L} \cdot \delta \mathbf{q}_1 + \frac{\ell}{c_m} \mathbb{F} \mathbb{M}^{\prime} \cdot \delta \mathbf{q}_2 + \frac{\ell}{c_m} \mathbb{H} \cdot \delta \mathbf{q}_3 \qquad (1.19)
$$

where  $M' = M + \frac{1-F}{F}$ . H. (1.20)

 $\mathcal{L}(\mathcal{L})$  and  $\mathcal{L}(\mathcal{L})$  and  $\mathcal{L}(\mathcal{L})$ 

Integrating spanwise over the wing gives the total work done during increments m 91, 92, and q3. The "generalised" forces appropriate to  $t_{\rm tot}$  the three co-ordinates then follow automatically by definition as

$$
Q_{1} = \frac{\delta W_{1}}{\delta q_{1}} = -\int e^{2} f L \cdot d\eta
$$
  

$$
Q_{2} = \frac{\delta W_{2}}{\delta q_{2}} = \int \frac{e^{2}}{q_{m}} F M' \cdot d\eta
$$
  

$$
Q_{3} = \frac{\delta W_{3}}{\delta q_{3}} = \int \frac{e^{2}}{q_{m}} H \cdot d\eta
$$
 (1.21)

It remains on the substitute for L, M' and H snd by expanding  $\mathcal{L}_1$ It remains only to substitute for h, m, and h and by expansion obtain expressions for the three generalised forces in terms of the co-ordinates  $q_1, q_2$ , and  $q_3$ .

The first step is to obtain expressions for  $L$ ,  $M'$ , and  $H$  in terms of  $q_1$ ,  $q_2$ ,  $q_3$ .

Substituting for z,  $\alpha$ , and  $\xi$  from  $(1.4)$ ,  $(1.6)$  in equation  $(1.18)$ for L gives finally

$$
\frac{L}{\rho c v^2} = L_z \frac{\ell}{c} f q_1 + L_\alpha' \frac{\ell}{c_m} F q_2 + L_\xi \cdot \frac{\ell}{c_m} q_3 \qquad (1.22)
$$

where  $L_{\alpha}$ <sup>t</sup> =  $L_{\alpha} + \frac{1 - F}{F} L_{\epsilon}$  (1.23a)

and in the same way exactly similar expressions are obtained for  $\frac{M}{\sqrt{2\pi}}$ and  $\frac{H}{\sqrt{1 + \frac{H}{\omega}}}$  with compound-complex derivative  $\circ \circ^2 V$  $\rho$   $\rm e^{2}v^{2}$  .

$$
M_{\alpha}^{\dagger} = M_{\alpha} + \frac{1 - F}{F} M_{\xi}
$$
 (1.23b)

and

$$
H_{\alpha}^{\dagger} = H_{\alpha} + \frac{1 - F}{F} H_{\xi} \qquad (1.23c)
$$

Substituting these new forms for M and H in equation (1.20) then gives

$$
\frac{M'}{\rho c^2 v^2} = M_z' \cdot \frac{\ell}{c} r q_1 + M_\alpha'' \cdot \frac{\ell}{c_m} F q_2 + M_\xi' \cdot \frac{\ell}{c_m} \cdot q_3 \qquad (1.24)
$$

where 
$$
M_Z' = M_Z + \frac{1 - F}{F} H_Z
$$
 (1.24a)

$$
M_{\alpha}^{\quad n} = M_{\alpha}^{\quad t} + \frac{1-F}{F} H_{\alpha}^{\quad t}
$$
 (1.24b)

$$
M_{\xi}^{\dagger} = M_{\xi} + \frac{1 - F}{F} H_{\xi}
$$
 (1.24c)

 $T_{\text{max}}$  second and final step is to substitute the new expressions for L, M's  $\mu$ and  $\mathbf{H}$  in equations  $(1.21)$  to obtain the generalised forces. Since  $\mathbf{L}$ ,  $\mathbf{M}$ , and H in equations (1.21) to obtain the generalised forces. Since media H have been reduced to linear functions of the co-ordinates  $q_1$ ,  $\frac{1}{2}$  coefficients of  $\frac{1}{2}$  in the sense in  $\frac{1}{2}$  in  $\frac{1}{2}$  in  $\frac{1}{2}$  in every case in the sense in the sense in  $\frac{1}{2}$  in every case in the sense in  $\frac{1}{2}$  in every case in the sense in the sense coefficients of  $41$ ,  $42$ , and  $43$  in the and in the every case include a complex derivative and the corresponding coefficients in the generalised forces will therefore consist of inertia, damping, and stiffness contributions. This can be illustrated by considering the coefficient of q1 in the expression for the force  $Q_1$ . By substituting (1.22) in the first of equations (1.21) it is seen that the term in  $q_1$  is

$$
-\int \ell^{2} f \cdot \rho c V^{2} \cdot L_{z} \cdot \frac{\ell}{c} f q_{1} d\eta = -\rho \ell^{3} V^{2} \int f^{2} (-\omega^{2} \ell_{z}^{*} + i \omega \ell_{z} + \ell_{z}) d\eta \cdot q_{1}
$$

replacing the complex derivative L, by its basic derivative form. The replacing the complex derivative  $L_z$  by its basic derivative form. The term in  $q_1$  can then be written as  $-13 -$ 

$$
- \rho e^{3} \sqrt{2} \left( -\gamma_{11} \omega_{m}^{2} + b_{11} i \omega_{m} + c_{11} \right) \cdot q_{1}
$$

the mean frequency parameter  $\omega_{m}$ , replacing the local and variable parameter  $\omega$ . The  $\gamma$ , b, and  $\sigma$  coefficients represent respectively the inertia, damping, and stiffness contributions to the generalised force in respect of the particular co-ordinate, in this case  $q_1$ . The suffix notation employed for the coefficients is similar to that used for the structural inertia and elastic stiffness coefficients, the numbers 'rs' after a coefficient signifying the contribution to the force  $Q_r$  in respect of the co-ordinate  $q_{\rm g}$ .

The three generalised forces can therefore be written generally as

 $\overline{z}$ 

$$
\frac{Q_r}{\rho \delta v^2} = -\sum_{s=1}^3 \left( -\gamma_{rs} \omega_m^2 + b_{rs} \omega_m + c_{rs} \right) q_s \qquad (1.25)
$$

with r having values 1, 2, and 3. The total number of aoefficients is thus 27 and their values are found by equating corresponding terms in equations (1.21) and (1.25).

A point to note here is that any compound complex derivative is conveniently expressible in terms of inertia, damping, and stiffness contributions involving appropriate derivatives. For instance, (1.23a) can be written-

$$
L_{\alpha}^{\qquad \dagger} = -\omega^2 \ \ell_{\alpha}^{\cdots \dagger} + i \ \omega \ \ell_{\alpha}^{\dagger} + \ell_{\alpha}^{\cdots}
$$

where

$$
e_{\alpha}^{\dagger} = e_{\alpha} + \frac{1-F}{F} e_{\xi}
$$

 $\boldsymbol{r}$  and similarly for the compound denivatives  $\boldsymbol{\ell}^{*}$  and  $\boldsymbol{\ell}^{*}$  In other and similarly for the compound defivatives  $v_{\alpha}$  and  $v_{\alpha}$ . In our obtained from expressions exactly similar in form to those for the oorne obtained from expressions exactly similar in form to those for the corres-<br>ponding compound-complex derivatives. To illustrate the point further, the damping derivative  $h_h$  is, from  $(1.23c)$ ,

$$
h_{\alpha}^{\dagger} = h_{\alpha}^{\dagger} + \frac{1 - F}{F} h_{\xi}^{\dagger}
$$

and the inertia derivative  $m_{\alpha}^{\cdots}$  is, from  $(1.24b)$ ,

$$
m_{\alpha}^{\bullet\bullet\bullet\bullet} = m_{\alpha}^{\bullet\bullet\bullet} + \frac{1-F}{F} h_{\alpha}^{\bullet\bullet\bullet}
$$

 $I_1$  is not necessary to write down the complete list bf  $27$  force coefficients it is not necessary to write down the complete list of  $Z/$  force coefficie since for any given order there is a simple relationship between the  $\gamma$ , b, and c coefficients of that order. The nine c coefficients are as follows:

$$
c_{11} = \int f^2 e_z \cdot d\eta
$$

$$
c_{12} = \int \frac{c}{c_m} f F e_{\alpha} \quad \text{and} \quad c_{13} = \int \frac{c}{c_m} f F e_{\xi} \quad \text{and} \quad c_{21} = -\int \frac{c}{c_m} f F e_{\xi} \quad \text{and} \quad c_{22} = -\int \frac{c^2}{c_m^2} F^2 e_{\alpha} \quad \text{and} \quad c_{23} = -\int \frac{c^2}{c_m^2} F e_{\alpha} \quad \text{and} \quad c_{34} = -\int \frac{c}{c_m^2} f h_{\alpha} \quad \text{and} \quad c_{32} = -\int \frac{c^2}{c_m^2} F h_{\alpha} \quad \text{and} \quad c_{33} = -\int \frac{c^2}{c_m^2} h_{\xi} \quad \text{and} \quad c_{33} = -\int \frac{c^2}{c_m^2} h_{\xi} \quad \text{and} \quad c_{33} = -\int \frac{c^2}{c_m^2} h_{\xi} \quad \text{and} \quad c_{33} = -\int \frac{c^2}{c_m^2} h_{\xi} \quad \text{and} \quad c_{33} = -\int \frac{c^2}{c_m^2} h_{\xi} \quad \text{and} \quad c_{33} = -\int \frac{c^2}{c_m^2} h_{\xi} \quad \text{and} \quad c_{33} = -\int \frac{c^2}{c_m^2} h_{\xi} \quad \text{and} \quad c_{33} = -\int \frac{c^2}{c_m^2} h_{\xi} \quad \text{and} \quad c_{33} = -\int \frac{c}{c_m^2} h_{\xi} \quad \text{and} \quad c_{33} = -\int \frac{c}{c_m^2} h_{\xi} \quad \text{and} \quad c_{33} = -\int \frac{c}{c_m^2} h_{\xi} \quad \text{and} \quad c_{33} = -\int \frac{c}{c_m^2} h_{\xi} \quad \text{and} \quad c_{33} = -\int \frac{c}{c_m^2} h_{\xi} \quad \text{and} \quad c_{33} = -\int \frac{c}{c_m^2} h_{\xi} \quad \text{and} \quad c_{33} = -\int \frac{c}{c_m^2} h_{\xi} \quad \text{and} \quad c_{33} = -
$$

The b and Y coefficients for any given order are obtained from the c coefficient of the same order by Including additional factors and  $\frac{c^2}{2}$  $\frac{c_m}{c_m}$  inertia derivatives. within the integral and using the appropriate damping and  $\frac{c}{c_m}$ For example, for the order '12' the coefficients are:

> $c_{12} = \int \frac{c}{c_m} f F \ell_a$ , dn 2  $b_{12} = \left( \begin{array}{c} \frac{c}{2} & f \ F & \ell_{\alpha} \end{array} \right)$ . an  $c_m^2$ 3  $\gamma_{12}$  =  $\int \frac{C}{3}$  f F  $\ell_{\alpha}^{**}$ , an  $c_{\rm m}$ <sup>2</sup>

To evaluate the force coefficients the basic derivatives are first calculated. A complete list of these is given in Appendix  $I^*$ , where it

<sup>\*</sup>The basic derivatives given in Appendix I are two-dimensional derivatives appropriate to the leading edge as reference axis. Transformation formulae are also given from which corresponding derivatives may be obtained for other reference axes.

will be seen that the damping and stiffness derivatives are functions of the local frequency parameter  $\omega$  and can therefore only be calculated for a given value of the mean frequency parameter  $\omega_m$ , from which the local value is obtained as  $\omega = \omega_{\text{max}}$ , c  $c_{\rm m}$  . From the basic derivatives follow the compound derivatives and finally, by spanwise integration over the half-wing, the coefficients themselves. Since the b and c coeff: cients are derived from damping and stiffness derivatives respeatively it follows that they also must depend upon the value of  $\omega_{m^*}$ 

#### Solution of the Equations of Motion

The Lagrangian equations can now be written down directly from the general equation  $(1.1)$  with r successively equal to 1, 2, and 3. The first equation with  $r = 1$  is for instance obtained by substituting (1.10) for the inertia term,  $(1.1)$  for the stiffness term, and  $(1.25)$  with  $r = 1$ 

for the force term, and the resulting equation is  
\n
$$
\left\{-\left(a_{11} + Y_{11}\right) \omega_{m}^{2} + b_{11}i\omega_{m} + c_{11} + e_{11}\right\} q_{1}
$$
\n
$$
+ \left\{-\left(a_{12} + Y_{12}\right) \omega_{m}^{2} + b_{12}i\omega_{m} + c_{12}\right\} q_{2}
$$
\n
$$
+ \left\{-\left(a_{13} + Y_{13}\right) \omega_{m}^{2} + b_{13}i\omega_{m} + c_{13}\right\} q_{3} = 0
$$

By a similar process the two remaining equations are obtained. The complete set of equations may conveniently be written as

$$
(\delta_{11} + e_{11}) q_1 + \delta_{12} q_2 + \delta_{13} q_3 = 0
$$
  
\n
$$
\delta_{21} q_1 + (\delta_{22} + e_{22}) q_2 + \delta_{23} q_3 = 0
$$
  
\n
$$
\delta_{31} q_1 + \delta_{32} q_2 + \delta_{33} q_3 = 0
$$
  
\n(1.26)

where in general

$$
\delta_{rs} = - (a_{rs} + \gamma_{rs}) \omega_m^2 + b_{rs} \mathbf{1} \omega_m + \mathbf{e}_{rs}
$$

or 
$$
\delta_{rs} = (a_{rs} + \gamma_{rs}) \lambda^2 + b_{rs} \lambda + c_{rs} ,
$$

the symbol  $\lambda$  being used for the imaginary quantity i $\omega_m$ .

 $E_{\text{scat}}(1.26)$  are the equations of motion for the critical flutter conditions (1.20) are the equations of motion for the critical<br>distribution in quality of the complex eoe? condition, linear in  $q_1$ ,  $q_2$ , and  $q_3$ , with complex coefficients.<br>Eliminating  $q_1$ ,  $q_2$ , and  $q_3$  gives the determinantal equation

$$
\begin{vmatrix} \delta_{11} + e_{11}, & \delta_{12}, & \delta_{13} \\ \delta_{21}, & \delta_{22} + e_{22}, & \delta_{23} \\ \delta_{31}, & \delta_{32}, & \delta_{33} \end{vmatrix} = 0
$$
 (1.27)

which is the relationship that must exist between the coefficients in the critical condition, Speed and frequency are the variables in  $(1.27)$ , which when real and imaginary parts are equated to sero provides two equations for the solution of these quantities: but the solution is complicated by the form in which the variables occur. Excluding compressibility effects speed occurs only in the stiffness coefficients  $e_{11}$  and  $e_{22}$ . The frequency parameter  $\omega_{m}$  however occurs explicitly in the form of the  $\delta$ coefficients and implicitly in the values of the force coefficients b and c. There are two possible methods of solution.

In the first, which might be termed the "direct iterative" method, (1.27) is expanded in the form of a polynomial in  $\lambda$  to the sixth power

$$
p_0 \lambda^6 + p_1 \lambda^5 + p_2 \lambda^4 + p_3 \lambda^3 + p_4 \lambda^2 + p_5 \lambda + p_6 = 0 \qquad (1.28)
$$

where the coefficients  $\mathbf{r}$ inertia, stiffness, po to phenomenal functions of the origin and force coefficients.  $\frac{1}{2}$  rmaginary parts of  $(1.28)$ Equating to zero the real and  $\frac{1}{2}$  contributions. Equating to get one fear and then gives the two real equations

$$
- p_0 \omega_m^6 + p_2 \omega_m^4 - p_1 \omega_m^2 + p_6 = 0
$$
  

$$
p_1 \omega_m^4 - p_3 \omega_m^2 + p_5 = 0
$$
 (1.29)

from which  $\omega_m$  can be eliminated to give an equation which, after substituting  $e_{11}$  = Re<sub>22</sub> from  $(1.17)$ , resolves itself into a sextic in e<sub>22</sub>, the coefficients of which are functions of the inertia and force ooefficients  $(a + Y)$ , b and c. Theoretically, for an assumed value of the  $f_{\text{re}}$  parameter  $q$ , the b and c coefficients, and hence the  $f_{\text{re}}$ coefficients  $\mu$  and  $\mu$  and  $\mu$  and  $\mu$  and  $\mu$  and the sextemperature  $\mu$ . coefficients of the sextic, could be evaluated and the sextic solved directly for e<sub>22</sub> and hence for the speed from  $(1.17)$ . The assumed value  $\frac{1}{2}$   $\frac{1}{2}$  reasonable agreement is obtained. In process from  $\frac{1}{2}$  the process from  $\frac{1}{2}$ until reasonable agreement is obtained. In practice this method is unsuitable because of the sextic solution.

The direct solution of the sextic can of course be avoided by adopting and  $\alpha$  indirect solution of equations (1.99). For a given speed, which with  $\alpha$ an indirect solution of equations  $(1,2)$ , for a given speed, which will an assumed value of  $\omega_m$  determines the values of the p coefficients, the second of equations (1.29) can be solved as a quadratic for  $\omega_m^2$  and its  $\frac{d}{dx}$  is the left-hand side of the solution side of  $\frac{d}{dx}$  of  $\frac{d}{dx}$  and  $\frac{d}{dx}$ . value substituted in the left-hand side of the first of equations (1,47).<br>Presented for a range for which the left-hand side of the left-hand side of the left-hand side of the first of equations (1.29) becomes the speed for which the feature and strengthend by interpolation.

In the second method, which in contrast to the first might be termed  $\frac{1}{10}$  in the second method, which in contrast to the first might be te  $\mathsf{true}$  "indirect non-iterative",  $\langle$ 1.4/ is expanded

$$
- 17 -
$$

$$
|\delta| + \Delta_{11} e_{11} + \Delta_{22} e_{22} + \delta_{33} e_{11} e_{22} = 0
$$
 (1.30)

where  $|\delta|$  is the determinant of (1.27) with  $e_{11}$  and  $e_{22}$  omitted, and  $\Delta_{\text{rs}}$  is the minor in  $|\delta|$  of  $\delta_{\text{rs}}$ .

Equating real and imaginary parts of  $(1.30)$  to zero then gives the two real equations

$$
R_0 + R_1 e_{11} + R_2 e_{22} + R_3 e_{11} e_{22} = 0
$$
  
\n
$$
S_0 + S_1 e_{11} + S_2 e_{22} + S_3 e_{11} e_{22} = 0
$$
 (1.31)

where the R and S coefficients are functions of the original  $a, \gamma$ , b and c coefficients and the frequency parameter  $\omega_m$ . For a given value of  $\omega_m$  the R and S coefficients can be evaluated and equations  $(1.31)$  solved for e<sub>11</sub> and e<sub>22</sub>, and hence for the stiffness ratio  $R={e_{11}\over e_{22}}$ . This process involves only the solution of a quadratic. The procedure is therefore to obtain values of e.,,, eoo, and R for a

range of values of  $\omega_m$  and to plot either  $\begin{bmatrix} 1 \\ 2 & 0 \end{bmatrix}$  or e<sub>22</sub> against R. For the actual value of R the corresponding speed and frequency are then obtained directly from the curve.

The above general forms of solution are amplified in greater detail in Appendix II.

#### Simplified Aileron Mode

For the purpose of a typical calculation some simplification is effected if instead of assuming the aileron torsionally rigid the ailsron angle is assumed constant along the span and related directly to the co-ordinate  $q_3$  by

$$
\xi = \frac{\ell}{c_m} \cdot q_3 \tag{1.32}
$$

Comparing this with (1.6) for the torsionally rigid aileron, it-is seen that the simplification involves the deletion of all terms containing the factor (1 - F) in the evaluation of the coefficients. In particular, the compound depisodisce in the integrals for the'eerodynamic coefficie compound derivatives in the integrals for the aerodynamic coefficients<br>become the basic derivatives; for example,  $\ell_{\alpha}$  becomes  $\ell_{\alpha}$ .

#### 4 Typical Binary Analysis. Wing Flexure and Torsion

The analysis for this case is obtained directly from that of Section 3 by simply omitting all those effects appropriate to the alleron motion. Dy Simply omitating all diose effects appropriate to the affection motion. deletion; of a large containing the factor  $(1 - F)$  from the remaining deletion of all terms containing the factor  $(1 - F)$  from the remaining coefficients.

The equations of motion are now two and may be written down directly from (1.26) as

$$
\begin{array}{c}\n(\delta_{11} + e_{11}) q_1 + \delta_{12} q_2 = 0 \\
\delta_{21} q_1 + (\delta_{22} + e_{22}) q_2 = 0\n\end{array}
$$
\n(2.1)

the corresponding determinantal equation being

$$
\begin{vmatrix} \delta_{11} + e_{11}, & \delta_{12} \\ \delta_{21}, & \delta_{22} + e_{22} \end{vmatrix} = 0
$$
 (2.2)

In this case the "direct iterative" method of solution 1s comparatively simple and is the one usually adopted for an 'ad hoc' determination of critical speed. Expanding  $(2.2)$  gives

$$
p_o \lambda^4 + p_1 \lambda^3 + p_2 \lambda^2 + p_3 \lambda + p_4 = 0
$$
 (2.3)

which in turn gives rise to the two subsidiary equations

$$
p_o \omega_m^4 - p_2 \omega_m^2 + p_4 = 0
$$
  
-  $p_1 \omega_m^2 + p_3 = 0$  (2.4)

Eliminating  $\omega_m$  from  $(2.4)$  gives finally

$$
P_1
$$
  $P_2$   $P_3 - P_0$   $P_3^2 - P_1^2$   $P_4 = 0$ 

which may be written alternatively as the test determinant

$$
\begin{vmatrix} P_1 & P_0 & 0 \\ P_3 & P_2 & P_1 \\ 0 & P_4 & P_3 \end{vmatrix} = 0
$$
 (2.5)

 $\alpha$  are as are as are as before functions of the inertia, stiffness, stiffness, stiffness, stiffness, stiffness, stiffness, stiffness, stiffness, stiffness, stiffness, stiffness, stiffness, stiffness, stiffness, stiffnes boeilloients.  $P_0$  to  $p_1$  are as before functions of the inertia, stiff linear functions of e22, p4 a quadratlc in e22. pa ma are functions of inertia and force coefficients only. On expansion  $(2, 5)$  then becomes a substantial and force coefficients only. On expansion (2.5) the case of a sextic as in the case of the case of the case of the case of the case of the case of the case of the case of the case of the case of the c becomes a quadratic in e<sub>22</sub>, instead of a sextic as in the case of the ternary.

 $\mathbf{F}$  assumed value of which coefficients of  $\mathbf{Z}$  $\frac{1}{2}$  is the extraction solved for  $\omega_{\rm m}$  and  $\omega_{\rm m}$  can be coefficiently of (5.5) are early checked from  $\overline{c}$  = 9.  $\frac{1}{n}$  , the second of equations  $(2,4)$ , and the process repeated until reasonable agreement is obtained. repeated until reasonab  $\frac{1}{2}$  the speed is the speed in the speed is the speed in the speed in the speed is the speed in the speed in the speed in the speed in the speed in the speed in the speed in the speed in the speed in the speed in the

 $-19 -$ 

$$
V = \frac{1}{c_m} \sqrt{\frac{m_{\theta}}{\rho \ell_{e_{22}}}}
$$
 (2.6)

The calculation is fairly insensitive to the value taken for  $\omega_m$ , so that iteration is quite often unnecessary. As an indication, if the initial value taken for  $\omega_m$  is 1.0 the calculation need only be repeated if the

 $\bar{\mathbf{r}}$ 

 $\pmb{\cdot}$ 

 $\cdot$ 

 $\ddot{\phantom{0}}$ 

### APPENDIX I

#### Aerodynamic Derivatives

(Two-dimensional, incompressible flow)

The *v*<sub>ing</sub> motion and forces are referred, in the first instance, to the leading-edge as reference point. In the accompanying sketch forces and moments are represented by double-headed arrows.

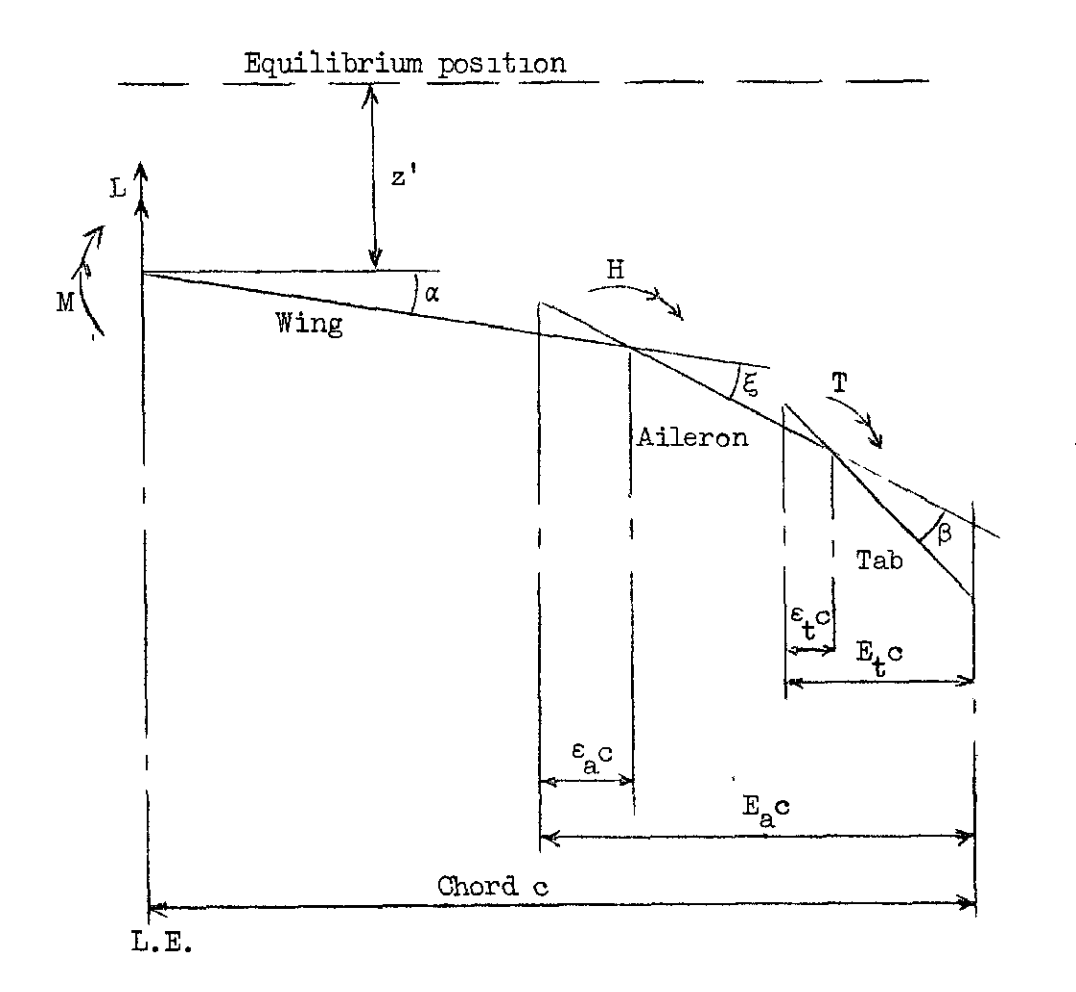

If  $\omega$  is the frequency parameter the forces are expressed as

$$
\frac{L}{\rho c v^2} = (-\omega^2 \ell_{z}^* + i \omega \ell_{z} + \ell_{z}) \frac{z'}{c} + (-\omega^2 \ell_{\alpha}^* + i \omega \ell_{\alpha} + \ell_{\alpha}) \alpha
$$

$$
+ (-\omega^2 \ell_{\xi}^* + i \omega \ell_{\xi} + \ell_{\xi}) \xi + (-\omega^2 \ell_{\beta}^* + i \omega \ell_{\beta} + \ell_{\beta}) \beta
$$

 $-21 -$ 

$$
\frac{M}{\rho\sigma^2 v^2} = (-\omega^2 m_x^2 + i\omega m_z + m_z) \frac{z^1}{\sigma} + (-\omega^2 m_x^2 + i\omega m_x + m_\alpha) \alpha
$$
  
+ 
$$
(-\omega^2 m_{\xi}^2 + i\omega m_{\xi}^2 + m_{\xi}) \xi + (-\omega^2 m_{\beta}^2 + i\omega m_{\beta}^2 + m_\beta) \beta
$$
  

$$
\frac{H}{\rho\sigma^2 v^2} = (-\omega^2 h_z^2 + i\omega h_z^2 + h_z) \frac{z^1}{\sigma} + (-\omega^2 h_{\alpha}^2 + i\omega h_{\alpha}^2 + h_{\alpha}) \alpha
$$
  
+ 
$$
(-\omega^2 h_{\xi}^2 + i\omega h_{\xi}^2 + h_{\xi}) \xi + (-\omega^2 h_{\beta}^2 + i\omega h_{\beta}^2 + h_{\beta}) \beta
$$
  

$$
\frac{T}{\rho\sigma^2 v^2} = (-\omega^2 t_z^2 + i\omega t_z^2 + t_z) \frac{z^1}{\sigma} + (-\omega^2 t_{\alpha}^2 + i\omega t_{\alpha}^2 + t_{\alpha}) \alpha
$$
  
+ 
$$
(-\omega^2 t_{\xi}^2 + i\omega t_{\xi}^2 + t_{\xi}) \xi + (-\omega^2 t_{\beta}^2 + i\omega t_{\beta}^2 + t_{\beta}) \beta
$$

 $\label{eq:2} \frac{1}{\sqrt{2}}\int_{0}^{\infty}\frac{1}{\sqrt{2\pi}}\left(\frac{1}{\sqrt{2}}\right)^{2}d\mu_{\rm{eff}}$ 

 $\bullet$ 

The coefficients are then

 $\frac{1}{\sqrt{2}}\int_{0}^{\sqrt{2}}\left(\frac{1}{\sqrt{2}}\right)^{2}e^{-\frac{1}{2}x}dx$ 

$$
\ell_{z} = \frac{1}{4} \pi
$$
\n
$$
\ell_{z} = \pi \Delta
$$
\n
$$
\ell_{z} = \pi \Delta
$$
\n
$$
\ell_{\alpha} = \frac{1}{6} \pi
$$
\n
$$
\ell_{\alpha} = \frac{1}{4} \pi
$$
\n
$$
\ell_{\alpha} = \frac{1}{4} \pi (1 + 3A - 4B/\omega)
$$
\n
$$
\ell_{\alpha} = \frac{1}{4} \pi (1 + 3A - 4B/\omega)
$$
\n
$$
\ell_{\alpha} = \frac{1}{4} \pi (1 + 3A - 4B/\omega)
$$
\n
$$
\ell_{\alpha} = \frac{1}{4} \pi (1 + 3A - 4B/\omega)
$$
\n
$$
\ell_{\alpha} = \frac{1}{4} \pi (1 + 3A - 4B/\omega)
$$
\n
$$
\ell_{\alpha} = \frac{1}{4} \pi (1 + 3A - 4B/\omega)
$$
\n
$$
\ell_{\alpha} = \frac{1}{4} \pi (1 + 3A - 4B/\omega)
$$
\n
$$
\ell_{\alpha} = \frac{1}{4} \pi (1 + 3A - 4B/\omega)
$$
\n
$$
\ell_{\alpha} = \frac{1}{4} \pi (1 + 3A - 4B/\omega)
$$
\n
$$
\ell_{\alpha} = \frac{1}{4} \pi (1 + 3A - 4B/\omega)
$$
\n
$$
\ell_{\alpha} = \frac{1}{4} \pi (1 + 3A - 4B/\omega)
$$
\n
$$
\ell_{\alpha} = \frac{1}{4} \pi (1 + 3A - 4B/\omega)
$$
\n
$$
\ell_{\alpha} = \frac{1}{4} \pi (1 + 3A - 4B/\omega)
$$
\n
$$
\ell_{\alpha} = \frac{1}{4} \pi (1 + 3A - 4B/\omega)
$$
\n
$$
\ell_{\alpha} = \frac{1}{4} \pi (1 + 3A - 4B/\omega)
$$
\n
$$
\ell_{\alpha} = \frac{1}{4} \pi (1 + 3A - 4B/\omega)
$$
\n
$$
\ell_{\alpha} = \frac{1}{4} \pi (1 + 3A - 4B/\omega)
$$
\n
$$
\ell_{\alpha} = \frac{1}{4} \pi (1 +
$$

$$
-m_{\alpha} = \frac{9}{123} \times
$$
  
\n
$$
-m_{\alpha} = 1/16 \times (3 + 3A - 4B/\omega)
$$
  
\n
$$
-m_{\alpha} = 1/16 \times (4A + 3\omega B)
$$
  
\n
$$
-m_{\xi} = 1/(6A (4A + 3\omega B))
$$
  
\n
$$
-m_{\xi} = 1/(6A (4A + 4\omega B))
$$
  
\n
$$
-m_{\xi} = 1/16 (4A + 4\omega B) + 1/16 \omega B (4A - 4\omega B) + 1/16 \omega B (4A - 4
$$

 $\mathcal{L}$ 

$$
-23-
$$

$$
-h_{\beta} = \frac{1}{4\pi} [x_{\beta} - 2 e_{\alpha} x_{\gamma} + 2A(x_{\alpha} - 2 e_{\alpha} x_{\gamma})
$$
  
\n
$$
+ \omega_{B} \{ x_{\gamma} - 2(e_{\alpha} x_{2} + e_{\gamma} x_{\delta}) + \mu e_{\alpha} e_{\gamma} x_{\gamma} \} ]
$$
  
\n
$$
-t_{\zeta} = 1/16 \psi_{\mu} - \frac{1}{2} e_{\zeta} \psi_{\zeta}
$$
  
\n
$$
-t_{\zeta} = \frac{1}{4} \Delta (\psi_{\beta} - \mu e_{\zeta} \psi_{\zeta})
$$
  
\n
$$
-t_{\zeta} = \frac{1}{4} \Delta ( \psi_{\alpha} - \mu e_{\zeta} \psi_{\zeta})
$$
  
\n
$$
-t_{\zeta} = 1/16 ( \psi_{\mu} + \psi_{\gamma}) - \frac{1}{32} e_{\zeta} (2 \psi_{\zeta} + \psi_{\zeta})
$$
  
\n
$$
-t_{\zeta} = 1/16 ( \psi_{\beta} - \mu e_{\zeta} \psi_{\zeta})
$$
  
\n
$$
-t_{\zeta} = \frac{1}{16} \left( \frac{1}{4} \Delta + 5 \omega_{B} \right) (\psi_{\beta} - \mu e_{\zeta} \psi_{\zeta})
$$
  
\n
$$
-t_{\zeta} = \frac{1}{16} \pi \left[ x_{\eta} - 2(e_{\alpha} x_{\beta} + e_{\zeta} x_{\mu}) + \mu e_{\alpha} e_{\zeta} x_{\mu} \right]
$$
  
\n
$$
-t_{\zeta} = \frac{1}{6\pi} \left[ x_{\zeta} - 2(e_{\alpha} x_{\zeta} + e_{\zeta} x_{\mu}) + \mu e_{\alpha} e_{\zeta} x_{\mu} \right]
$$
  
\n
$$
-t_{\zeta} = \frac{1}{6\pi} \left[ x_{\zeta} - 2(e_{\alpha} x_{\zeta} + e_{\zeta} x_{\mu}) + \mu e_{\alpha} e_{\zeta} x_{\mu} \right]
$$
  
\n
$$
-t_{\zeta} = \frac{1}{4\pi} \left[ x
$$

Transformation to alternative reference axis

Derivatives for an alternative reference axis may be obtained from those for the leading edge as reference axis by simple transformation<br>formulae. If the alternative reference axis is situated a distance he<br>behind the leading edge and its displacement is z, then the displacement at the leading edge is given by

$$
z' = z - hc\alpha
$$

and the moment about the alternative reference axis is

$$
M(h) = M + hcl
$$

Making these substitutions, the forces referred to the reference axis at ho may be written, using the complex derivative notation employed in Section 3, as

$$
\frac{L(h)}{\rho c v^2} = L_z(h) \frac{z}{c} + L_{\alpha}(h) \alpha + L_{\xi}(h) \xi + L_{\beta}(h) \beta
$$

with similar expressions for  $M(h)$ ,  $H(h)$  and  $T(h)$ , where

 $\chi$ 

 $\chi$ 

$$
L_{z}(h) = L_{z}, L_{\alpha}(h) = L_{\alpha} - hL_{z}, L_{\xi}(h) = L_{\xi}, L_{\beta}(h) = L_{\beta}
$$
  
\n
$$
M_{z}(h) = M_{z} + hL_{z}, M_{\alpha}(h) = M_{\alpha} - hM_{z} + hL_{\alpha} - h^{2}L_{z}
$$
  
\n
$$
M_{\xi}(h) = M_{\xi} + hL_{\xi}, M_{\beta}(h) = M_{\beta} + hL_{\beta}
$$
  
\n
$$
H_{z}(h) = H_{z}, H_{\alpha}(h) = H_{\alpha} - hH_{z}, H_{\xi}(h) = H_{\xi}, H_{\beta}(h) = H_{\beta}
$$
  
\n
$$
T_{z}(h) = T_{z}, T_{\alpha}(h) = T_{\alpha} - hT_{z}, T_{\xi}(h) = T_{\xi}, T_{\beta}(h) = T_{\beta}
$$

Derivatives without the suffix  $(h)$  are those for the leading edge as reference axis. Relationships between the basic derivatives are the same as those above between the complex derivatives, e.g.

$$
\ell_{\alpha}(h) = \ell_{\alpha} - h\ell_{Z}
$$
  

$$
m_{\alpha}^{*}(h) = m_{\alpha}^{*} - hm_{Z}^{*} + h\ell_{\alpha}^{*} - h^{2}\ell_{Z}^{*}
$$

 $\label{eq:2.1} \mathcal{L}(\mathcal{L}^{\text{max}}_{\mathcal{L}}(\mathcal{L}^{\text{max}}_{\mathcal{L}}))\leq \mathcal{L}(\mathcal{L}^{\text{max}}_{\mathcal{L}}(\mathcal{L}^{\text{max}}_{\mathcal{L}}))$ 

### Table 1.

## Values of A and B

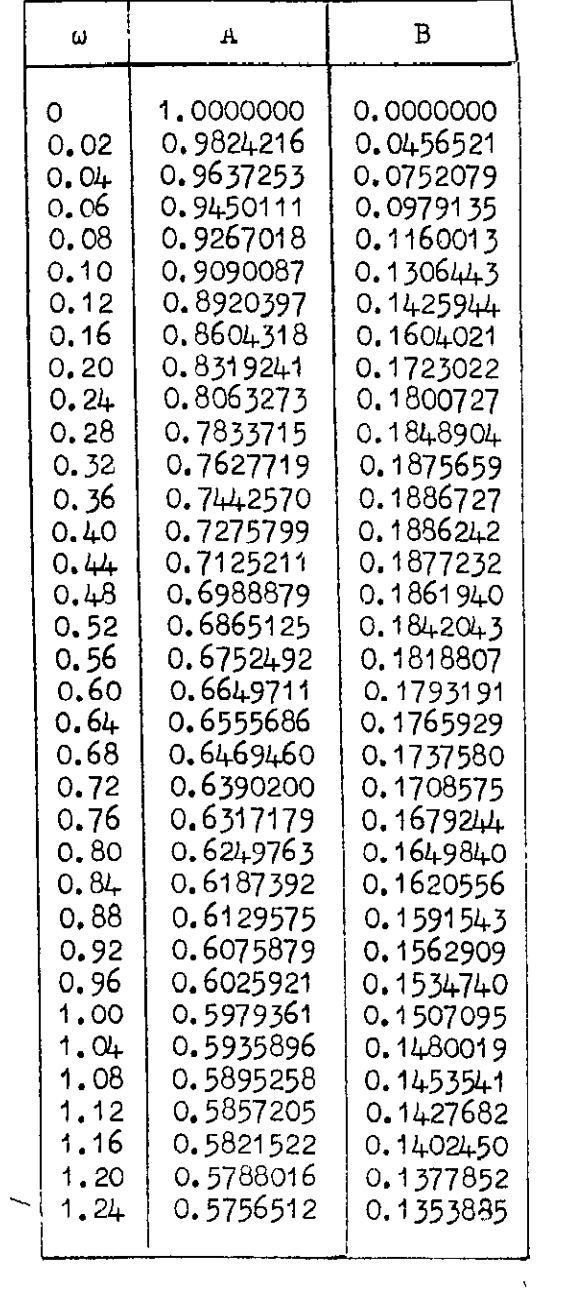

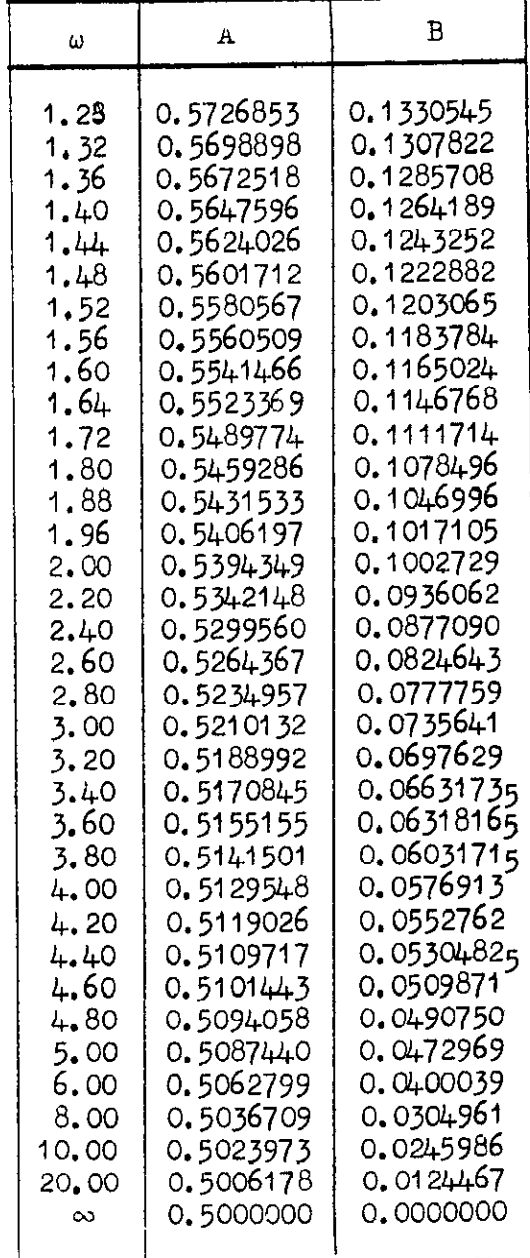

 $\mathbf{L}$ 

 $\bullet$ 

# Table 2.

# Values of  $\Phi$

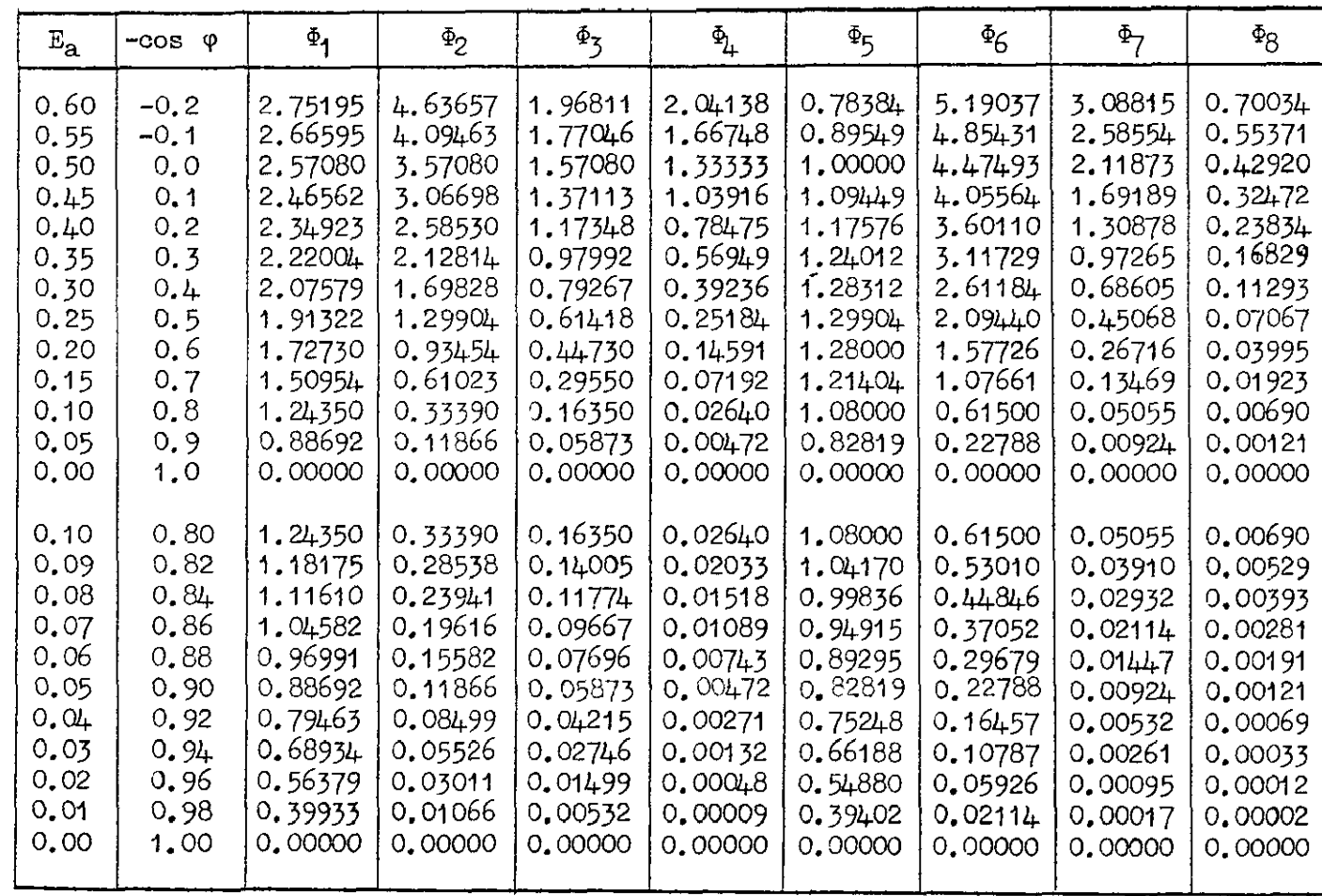

 $\label{eq:2.1} \mathcal{L}(\mathcal{L}^{\mathcal{L}}_{\mathcal{L}}(\mathcal{L}^{\mathcal{L}}_{\mathcal{L}})) \leq \mathcal{L}(\mathcal{L}^{\mathcal{L}}_{\mathcal{L}}(\mathcal{L}^{\mathcal{L}}_{\mathcal{L}})) \leq \mathcal{L}(\mathcal{L}^{\mathcal{L}}_{\mathcal{L}}(\mathcal{L}^{\mathcal{L}}_{\mathcal{L}}))$  $\label{eq:2.1} \mathcal{L}(\mathcal{L}^{\text{max}}_{\mathcal{L}}(\mathcal{L}^{\text{max}}_{\mathcal{L}})) \leq \mathcal{L}(\mathcal{L}^{\text{max}}_{\mathcal{L}}(\mathcal{L}^{\text{max}}_{\mathcal{L}}))$ 

# Table 2 (Cont'd)

## Values of  $\Phi$

 $\overline{ }$ 

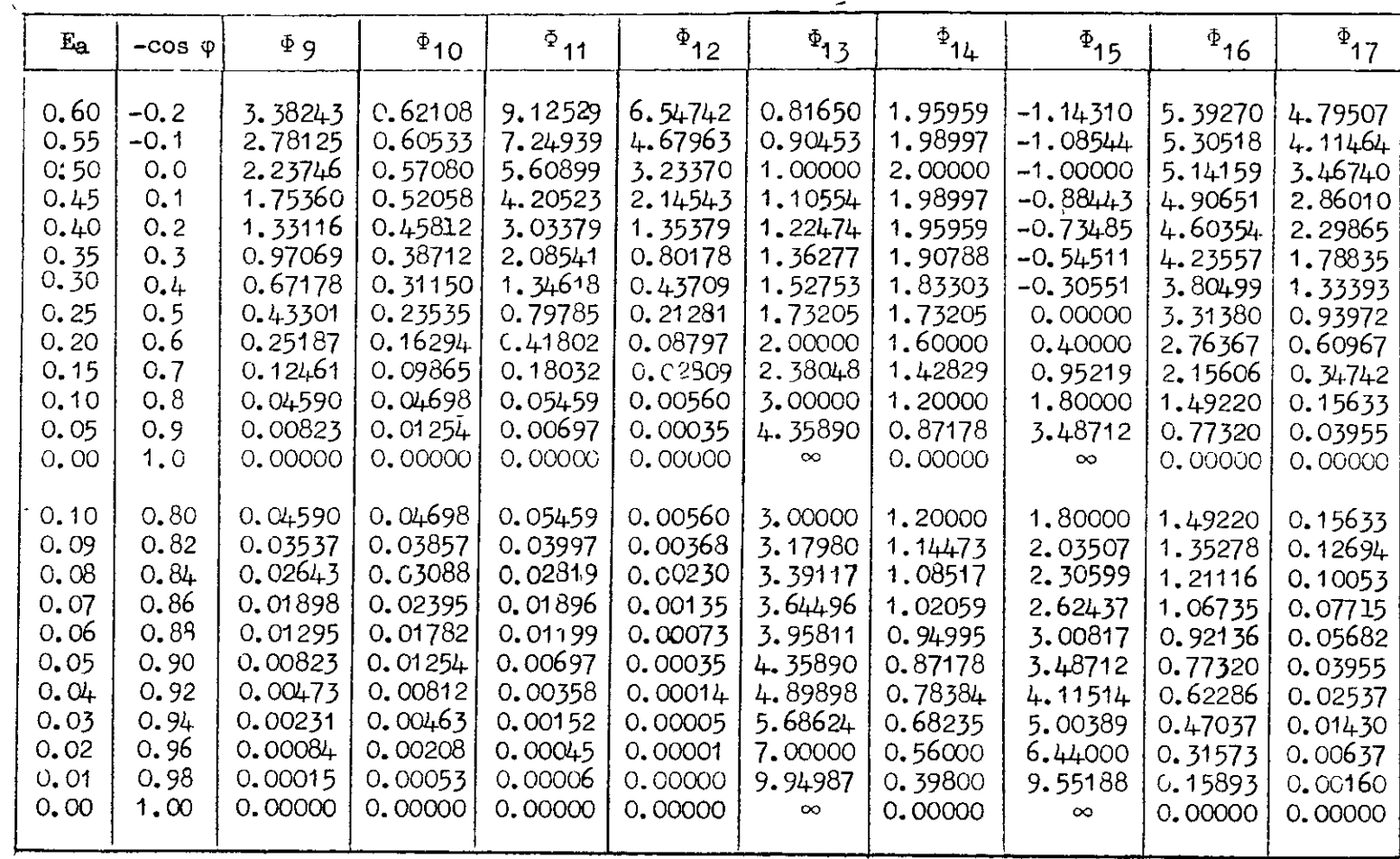

 $\sim$ 

 $\ddot{\phantom{a}}$ 

 $\mathcal{L}^{\text{max}}_{\text{max}}$  , where  $\mathcal{L}^{\text{max}}_{\text{max}}$  $\label{eq:2.1} \mathcal{L} = \mathcal{L} \left( \frac{1}{\sqrt{2}} \right) \mathcal{L} \left( \frac{1}{\sqrt{2}} \right)$  $\mathcal{L}^{\text{max}}_{\text{max}}$  and  $\mathcal{L}^{\text{max}}_{\text{max}}$
# Table 2  $(Cont 'd)$

Values of  $\Phi$ 

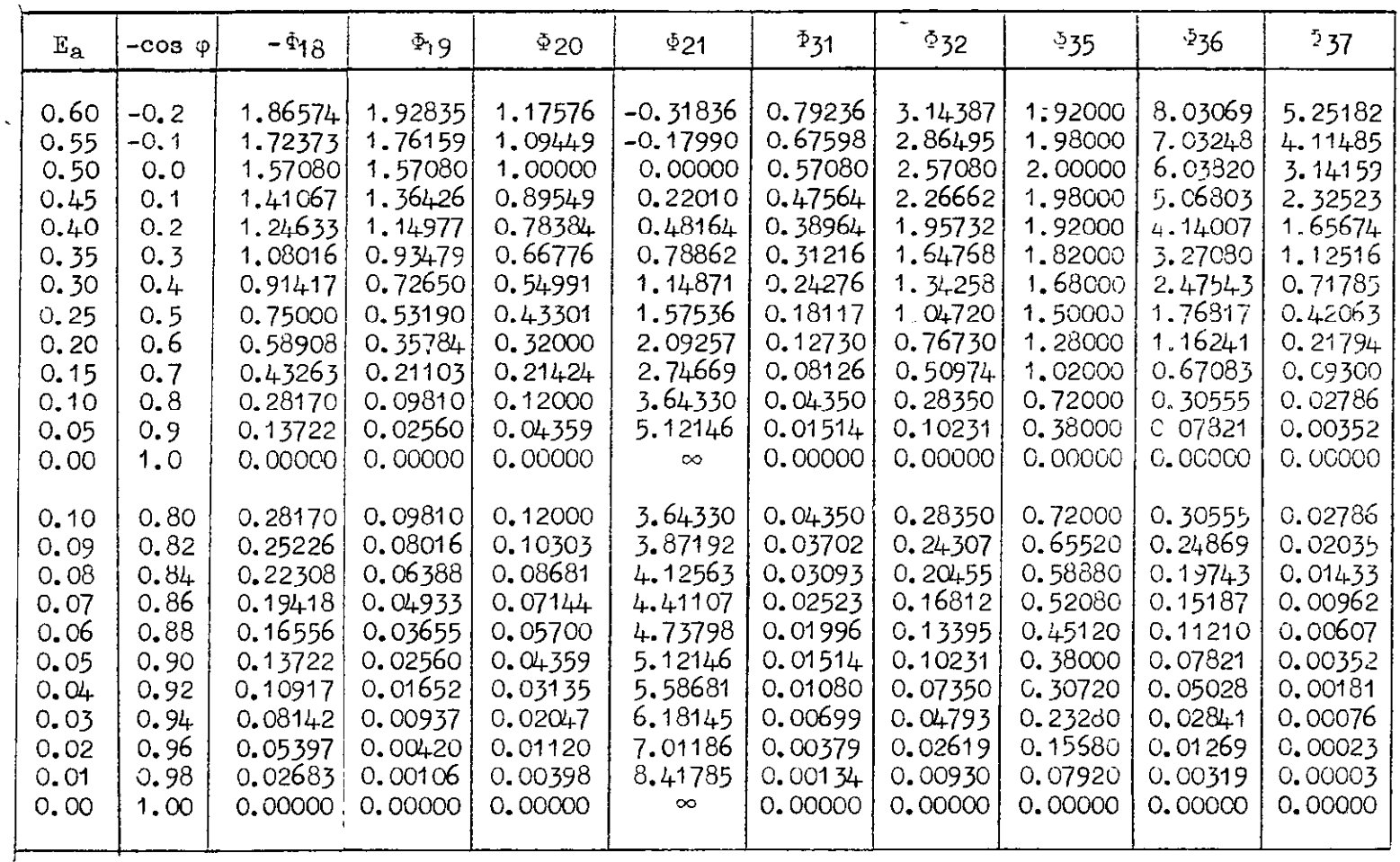

Note The values of the functions  $\frac{1}{2}$  are the same as the corresponding functions  $\Phi$  $\sum_{n=1}^{\infty}$  that they refer to the tab, and the value of E<sub>t</sub> should be substituted for E.

 $\mathbf{I}$  $5<sup>3</sup>$  $\mathbf{1}$ 

 $\sim$ 

 $\mathbf{A}$ 

|                | $-cos$<br>φ                              | $-0.2$  | $-0.1$            | 0.0     | $O_{\bullet}$ <sup>1</sup> | 0.2     | 0.3     | 0.4     | 0.5     | 0.6       | 0.7       | 0, 8    |
|----------------|------------------------------------------|---------|-------------------|---------|----------------------------|---------|---------|---------|---------|-----------|-----------|---------|
| $-cos \varphi$ | $\mathbf{E}_{\mathbf{a}}$<br>$E_{\rm t}$ | 0.60    | 0.55              | 0.50    | 0.45                       | 0,40    | 0.35    | 0.30    | 0.25    | 0.20      | 0.15      | 0, 10   |
| 0.80           | 0.10                                     | 0.05895 | 0.07373           | 0.09096 | 0.11122                    | 0.13534 | 0.16463 | 0.20123 | 0.24906 | 0.31622   | 0.42466   | 0.72000 |
| 0.82           | 0.09                                     | 0.04997 | 0.06247           | 0.07704 | 0.09413                    | 0.11445 | 0.13906 | 0.16971 | 0.20951 | 0.26484   | 0.35199   | 0.54535 |
| 0.84           | 0.08                                     | 0.04158 | 0.05196           | 0.064C5 | 0.07821                    | 0.09501 | 0.11532 | 0.14053 | 0.17309 | 0.21792   | 0, 28712  | 0.42762 |
| 0.36           | 0.07                                     | 0.03379 | 10.04222          | 0.05201 | 0.06347                    | 0.07705 | 0.09343 | 0.11369 | 0.13973 | [0.17529] | 0.22922   | 0.33246 |
| 0.88           | 0.06                                     | 0.02663 | 0.03326           | 0.04095 | 0.04995                    | 0.06060 | 0.07340 | 0.08920 | 0.10942 | 10.13681  | 0.17774   | 0.25274 |
| 0.90           | 0.05                                     | 0,02012 | 0.02512           | 0.03092 | 0.03769                    | 0.04569 | 0.05530 | 0.06711 | 0.08217 | 0.10243   | [0.13231] | 0.18522 |
| 0.92           | 0.04                                     | 0.01430 | 0.01785           | 0.02196 | 0.02675                    | 0.03241 | 0.03919 | 0.04751 | 0.05806 | 0.07218   | lo. 09276 | 0.12820 |
| 0.94           | 0.03                                     | 0.00923 | 0.01151           | 0.01416 | 0.01724                    | 0.02087 | 0.02522 | 0.03054 | 0.03726 | 0.04620   | 0.05910   | 0.08080 |
| 0.96           | 0.02                                     | 0.00499 | $ 0.00622\rangle$ | 0.00765 | 0.00931                    | 0.01127 | 0.01360 | 0.01645 | 0.02004 | 0.02479   | 0.03158   | 0.04279 |
| 0.98           | 0.01                                     | 0.00175 | 0.00219           | 0.00269 | 0.00327                    | 0.00395 | 0.00477 | 0.00576 | 0.00701 | 0.00865   | 0,01097   | 0.01475 |
| 1.00           | 0.00                                     | 0.00000 | 0.00000           | 0.00000 | 0.00000                    | 0.00000 | 0.00000 | 0.00000 | 0.00000 | C.00000   | 0.00000   | 0.00000 |

Table 3. Function  $X_3$ 

Table 4. Function  $\lambda_3$ 

 $\mathcal{A}^{\pm}$ 

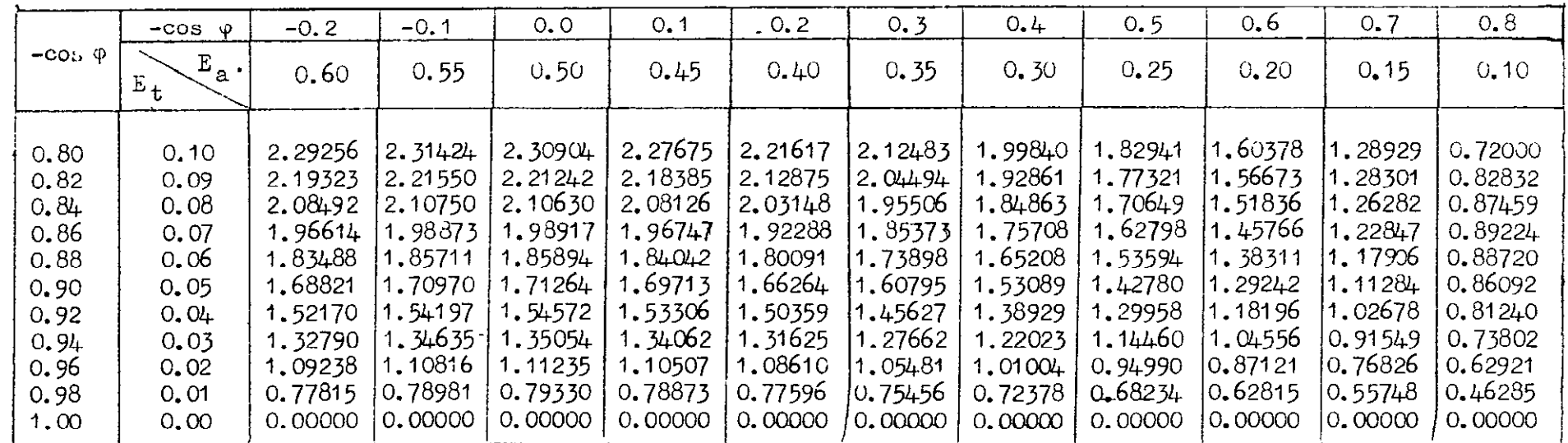

 $\mathfrak{c}$  $\frac{1}{\sqrt{2}}$ 

 $\Delta$ 

 $\mathcal{O}(\mathcal{O}_\mathcal{O})$  . The contract of the state  $\mathcal{O}(\mathcal{O}_\mathcal{O})$ 

|                | $\circ$<br>$-cos$           | $-0.2$  | $-0.1$  | 0, 0        | 0, 1    | 0.2     | 0.3     | 0.4     | 0.5     | 0,6        | 0.7     | 0, 8                   |
|----------------|-----------------------------|---------|---------|-------------|---------|---------|---------|---------|---------|------------|---------|------------------------|
| $-cos \varphi$ | $E_{a}$<br>$E_{\mathbf{t}}$ | 0.60    | 0.55    | 0.50        | 0.45    | 0.40    | 0.35    | 0.30    | 0.25    | 0.20       | 0.15    | 0.10                   |
| 0,80           | 0, 10                       | 0.80503 | 0.78320 | 0.75809     | 0.72925 | 0.69607 | 0.65775 | 0.61317 | 0.56061 | 0.49725    | 0.41761 | 10.30555               |
| 0.82           | 0.09                        | 0.69088 | 0.67234 | 0.65104     | 0.62658 | 0.59846 | 0.56603 | 0.52834 | 0.48400 | 0.43073    |         | $0.36422 \div 0.27318$ |
| 0.84           | 0.08                        | 0.58193 | 0.56643 | 0.54874     | 0.52838 | 0.50499 | 0.47804 | 0.44676 | 0.41003 | $0.3660 +$ | 0.31143 | 0.23807                |
| 0.86           | 0.07                        | 0.47869 | 0.46612 | 0.45169     | 0.43513 | 0.41613 | 0.39425 | 0.36889 | 0.33917 | 0.30366    | 0.25982 | 10.20175               |
| 0.88           | 0.06                        | 0.38175 | 0.37183 | $0.360 + 5$ | 0.34740 | 0.33243 | 0.31521 | 0.29527 | 0.27193 | 0.24413    | 0.20997 | 0.16523                |
| 0.90           | 0.05                        | 0.29184 | 0.28433 | 0.27572     | 0.26586 | 0.25455 | 0.24155 | 0.22652 | 0.20896 | 0.18808    | 0.16253 | 0.12940                |
| 0.92           | 0.04                        | 0.20984 | 0.20449 | 0.19837     | 0.19135 | 0.18332 | 0.17409 | 0.16343 | 0.15099 | 0.13624    | 0.11826 | 0.09513                |
| 0.94           | 0.03                        | 0.13695 | C.13350 | 0.12954     | 0.12501 | 0.11983 | 0.11388 | 0.10702 | 0.09902 | 0.03955    | 0.07805 | 0.06337                |
| 0.96           | 0.02                        | 0.07490 | 0.07303 | 0.07089     | 0.06844 | 0.06564 | 0.062L2 | 0.05872 | 0.05441 | 0.04931    |         | $0.04315 - 0.03532$    |
| 0.98           | 0.01                        | 0.02661 | 0.02595 | 0.02520     | 0.02434 | 0.02335 | 0.02222 | 0.02092 | 0.01941 | 0.01763    |         | 0.01548 0.01277        |
| 1.00           | 0.00                        | 0.00000 | 0.00000 | 0. COOOO    | 0.00000 | 0.00000 | 0.00000 | 0.00000 | 0.00000 | 0.00000    | 0.00000 | <b>U. UDCOU</b>        |

<u>Table 5. Function  $X_{\mu}$ </u>

Table 6. Function  $x_4$ 

|                | $\omega$<br>$-cos$ | $-0.2$  | $-0.1$  | 0.0     | 0.1      | 0, 2    | 0.3              | 0.4     | 0.5     | 0.6       | 0.7     | 0.3     |
|----------------|--------------------|---------|---------|---------|----------|---------|------------------|---------|---------|-----------|---------|---------|
| $-cos \varphi$ | $E_{a}$<br>$E_{t}$ | 0.60    | 0.55    | 0.50    | 0.45     | 0.40    | 0.35             | 0.30    | 0.25    | 0.20      | 0.15    | 0.10    |
| 0.80           | 0, 10              | 0.76110 | 0.74676 | 0.73310 | 0.71112  | 0.68341 | 0.64934          | 0.60796 | 0.55770 | 0.49590   | 0.41718 | 0.30555 |
| 0.82           | 0.09               | 0.65277 | 0.64070 | 0.62925 | 0.610731 | 0.58734 | 0.55859          | 0.52369 | 0.48137 | 0.42947   | 0.36378 | 0.27315 |
| 0.84           | 0,08               | 0.54950 | 0.53953 | 0.53011 | 0.51478  | 0.49541 | 0.47159          | 0.44269 | 0.40770 | 0.36489   | 0.31100 | 0.23800 |
| 0.86           | 0,07               | 0.45175 | 0.44370 | 0.43614 | 0.42374  | 0.40807 | 0.38880          | 0.36542 | 0.33715 | 0.30264   | 0.25942 | 0.20167 |
| 0.88           | 0.06               | 0.36006 | 0.35377 | 0.34787 | 0.33816  | 0.32586 | 0.31074          | 0.29241 | 0.27025 | 0.24327   | 0.20961 | 0.16515 |
| 0.90           | 0.05               | 0.27510 | 0.27038 | 0.26598 | 0.25868  | 0.24943 | 0.23805          | 0.22426 | 0.20761 | 0.18738   | 0,16223 | 0.12932 |
| 0.92           | 0.04               | 0.19769 | 0.19436 | 0.19127 | 0.18611  | 0.17957 | 0.17151          | 0.16176 | 0.14999 | 0.13570   | 0.11802 | 0.09506 |
| 0.94           | 0.03               | 0.12895 | 0.12682 | 0.12485 | 0.12154  | 0.11733 | 0, 11216         | 0.10589 | 0.09834 | 0.08918   | 0.07789 | 0.06331 |
| 0.96           | 0,02               | 0.07049 | 0.06934 | 0.06829 | 0.06651  | 0.06425 | 0.06146          | 0.05809 | 0.05402 | 0.04910   | 0.04305 | 0.C3529 |
| 0.98           | 0,01               | 0.02503 | 0.02463 | 0.02426 | 0.02364  | 0.02285 | 0.02187          | 0.02069 | 0.01927 | 0.01755   | 0.01545 | 0,01276 |
| 1.00           | 0.00               | 0.COOOO | 0.00000 | 0.00000 | 0.00000  | 0.00000 | <b>G</b> , OOOCC | 0.00000 | 0.60000 | U, (1000) | 0.0000  | 0.0000  |

 $\mathbf{J}$  $\mathfrak{T}$  $\mathbf{I}$ 

Table 7. Function  $x_5$ 

|                | $-cos$<br>Ф      | $-0.2$  | $-0.1$  | 0, 0    | 0, 1    | 0, 2    | 0.3     | 0.4         | 0.5     | 0, 6    | 0.7     | 0, 8           |
|----------------|------------------|---------|---------|---------|---------|---------|---------|-------------|---------|---------|---------|----------------|
| $-cos \varphi$ | $E_{a}$<br>$E_t$ | 0,60    | 0.55    | 0.50    | 0.45    | 0.40    | 0.35    | 0.30        | 0.25    | 0, 20   | 0.15    | 0.10           |
| 0,80           | 0, 10            | 0.34977 | 0.30598 | 0.26380 | 0.22310 | 0.18498 | 0.14877 | 0.11504     | 0.08413 | 0.05648 | 0.03272 | 0.01393        |
| 0.82           | 0.09             | 0.30208 | 0.26453 | 0.22834 | 0.19366 | 0.16066 | 0.12954 | 0.10051     | 0.07387 | 0.04998 | 0.02935 | 0.01285        |
| 0.84           | 0.08             | 0.256C5 | 0.22445 | 0.19397 | 0.16476 | 0.13694 | 0.11069 | 0.03618     | 0.06364 | 0.04339 | 0.02582 | 0.01162        |
| 0,86           | 0,07             | 0.21196 | 0.18598 | 0.16092 | 0.13688 | 0.11398 | 0.09235 | 0.07214     | 0.05353 | 0.03677 | 0.02217 | 0.01026        |
| 0.88           | 0.06             | 2.17011 | 0.1494c | 0.12942 | 0.11024 | 0.09197 | 0.0747c | 0.05854     | 0.04364 | 0.03019 | 0.01843 | 0.00877        |
| 0.90           | 0.05             | 0.13086 | 0.11504 | 0.09977 | 0.08511 | 0.07113 | 0.05790 | 0.04552     | 0.03409 | 0.02375 | 0.01468 | 0.00717        |
| 0.92           | 0.04             | 0.09468 | 0.0833. | 0.07233 | 0.06179 | 0,05173 | 0.04221 | 0.03329     | 0.02504 | 0.01756 | 0.01099 | 0.00550        |
| 0, 94          | 0, 03            | 0.06218 | 0.05476 | 0.04760 | 0.04072 | 0.03415 | 0.02793 | $0.02209 +$ | 0.01669 | 0.01178 | 0.00745 | 0.00382        |
| 0.96           | 0,02             | 0.03422 | 0.03017 | 0.02625 | 0.02249 | 0.01889 | 0.01548 | 0.01228     | 0.00932 | 0.00662 | 0.00424 | 0.00222        |
| 0.98           | 0.01             | 0.01223 | 0.01079 | 0.00940 | 0.00806 | 0.00679 | 0.00557 | 0.00444     | 0.00338 | 0.00242 | 0.00156 | 0.00084        |
| 1.00           | 0.00             | 0.00000 | 0.00000 | 0.00000 | 0.00000 | 0.00000 | 0.00000 | 0.00000     | 0.00000 | 0.00000 | 0.00000 | <b>0.00000</b> |

Table 8. Function  $x_5$ 

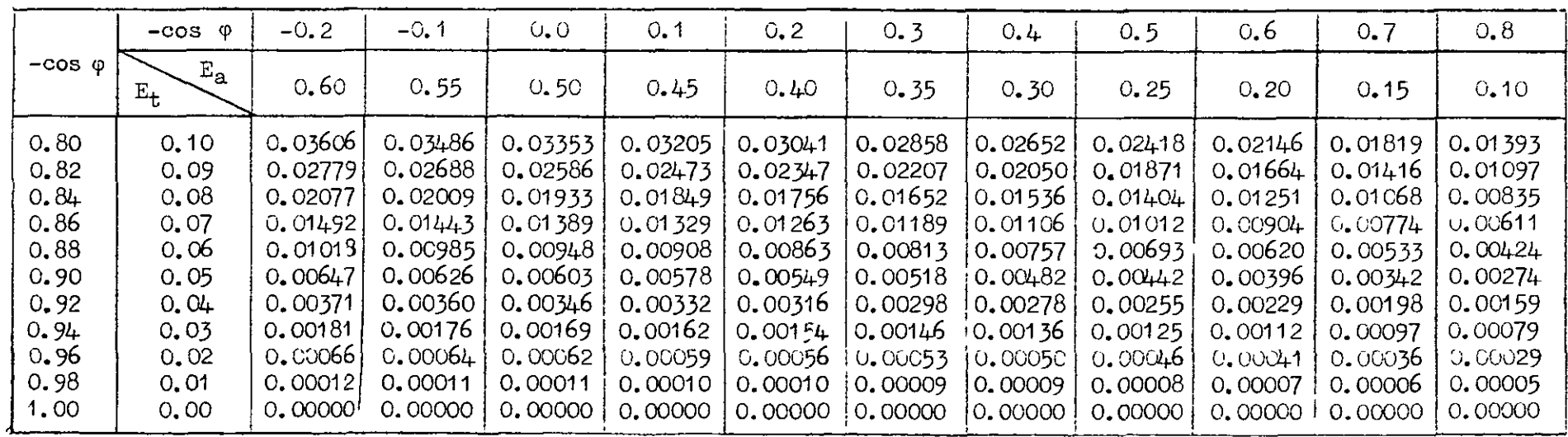

| $-COS$ $\phi$      | $-0.2$  | $-0.1$  | 0.0     | 0.1         | 0.2            | 0.3       | 0.4     | 0.5     | 0.6                            | 0.7            | 0.8     |
|--------------------|---------|---------|---------|-------------|----------------|-----------|---------|---------|--------------------------------|----------------|---------|
| $E_{a}$<br>$E_{t}$ | 0,60    | 0.55    | 0.50    | 0.45        | 0.40           | 0.35      | 0.30    | 0.25    | 0, 20                          | 0, 15          | 0.10    |
| 0, 10              | 0,00462 | 0.00578 | 0.00712 | 0.00863     | 0.01055        | 0.01279   | 0.01557 | 0.01915 | 0.02406                        | 0.63158        | 0.04698 |
| 0.09               | 0.00353 | 0.00441 | 0.00544 | 0.00653     | 0.00805        | 0.00976   | 0.01187 | 0.01457 | 0.01326                        | 0.02383        | 0.03453 |
| 0.08               | 0.00262 | 0.00327 | 0.00403 | $0.0C + 91$ | 0.00596        | 0.00722   | 0.00877 | 0.01075 | 0.01344                        | 0.01745        | 0.02485 |
| 0.07               | 0.00187 | 0.00233 | 0.00287 | 0.0350      | 0.00424        | 0.00513   | 0.00623 | 0.00763 | 0.00951                        | 0.01230        | 0.01728 |
| 0.06               | 0.00126 | 0.00158 | 0.00194 | 0.00236     | 0.00287        | 0.00347   | 0.00420 | 0.00514 | 0.00640                        | 0.00824        | 0.01145 |
| 0.05               | 0.00080 | 0.00099 | 0.00122 | 0.00149     | <b>0.0C181</b> | 0.00218   | 0.00264 | 0.00323 | 0.00101                        | 0.00515        | 0.00709 |
| 0.04               | 0.00045 | 0.00057 | 0.00070 | 0.00085     | 0.00103        | 0.00124   | 0.00150 | 0.00183 | 0.00227                        | 0.00291        | 0.00397 |
| 0.03               | 0.00022 | 0.00027 | 0.00034 | 0.00041     | 0.00050        | 0.00060   | 0.00073 | 0.00089 | 0.00110                        | U. 0C14U       | 0.00189 |
| 0.02               | 0.00008 | 0.00010 | 0.00012 | J.00015     | 0.00018        | 0.00022   | 0.00026 | 0.00032 | 0.00039                        | 0.00050        | C.00067 |
| 0.01               | 0.00001 | 0.00002 | 0.00002 | 0.00003     | 0.00003        | $0.000C+$ |         | 0.00006 | 0.00007                        | <b>0.00009</b> | 0.00012 |
| 0.00               | 0.00000 | 0.00000 | 0.00000 | 0.00000     | 0.00000        | 0.00000   |         |         | C. COCOO                       | 0.00000        | C.000C0 |
|                    |         |         |         |             |                |           |         |         | 0.000C5<br>$0.00000 + 0.00000$ |                |         |

Table 9. Function  $X_8$ 

 $\mathbf{I}$  $53$  $\mathbf{I}$ 

 $\hat{\mathbf{r}}$ 

Table 10. Function  $x_8$ 

|                                                                                      | $-cos$<br>φ                                                                           | $-0.2$                                                                                                    | $-0.1$                                                                                                    | 0.0                                                                                                    | 0, 1                                                                                                    | 0.2                                                                                                    | 0.3                                                                                                    | 0.4                                                                                                    | 0.5                                                                                                    | 0.6                                                                                                    | 0.7                                                                                                    | 0.8                                                                                                    |
|--------------------------------------------------------------------------------------|---------------------------------------------------------------------------------------|----------------------------------------------------------------------------------------------------|----------------------------------------------------------------------------------------------------|----------------------------------------------------------------------------------------------------|----------------------------------------------------------------------------------------------------|----------------------------------------------------------------------------------------------------|----------------------------------------------------------------------------------------------------|----------------------------------------------------------------------------------------------------|----------------------------------------------------------------------------------------------------|----------------------------------------------------------------------------------------------------|----------------------------------------------------------------------------------------------------|----------------------------------------------------------------------------------------------------|
| $-cos \varphi$                                                                       | $\mathbf{r}_{\text{a}}$<br>$E_{\rm t}$                                                | 0.60                                                                                                    | 0.55                                                                                                    | 0.50                                                                                                    | 0.45                                                                                                    | 0.40                                                                                                    | 0.35                                                                                                    | 0.30                                                                                                    | 0.25                                                                                                    | 0.20                                                                                                    | 0.15                                                                                                    | 0.10                                                                                                    |
| 0,80<br>0.82<br>0.84<br>0.86<br>0.88<br>0.90<br>0.92<br>0.94<br>0.96<br>0.98<br>1.00 | 0, 10<br>0.09<br>0.08<br>0.07<br>0,06<br>0.05<br>0.04<br>0.03<br>0,02<br>0.01<br>0.00 | 2.00203<br>1.94395<br>1.87521<br>1.79412<br>1.69837<br>1.58474<br>1.44839<br>1.28135<br>1.06843<br>0.77131<br>0.00000 | 1.77146<br>1,72330<br>1.66539<br>1,59619<br>1,51360<br>1.41469<br>1,29506<br>1.14751<br>0.95830<br>0.69284<br>0.00000 | 1.54007<br>1.50169<br>1.45451<br>1.39711<br>1.32763<br>1.24342<br>1.14054<br>1.01255<br>0.84718<br>0.61362<br>0.00000 | .31056<br>1.28166<br>1.24493<br>1.19909<br>1.14249<br>1,07277<br>0.98647<br>0.87788<br>0.73621<br>0.53445<br>0.00000 | 1,08567<br>1.06580<br>1.03908<br>1.004.38<br>0.96024<br>0.90462<br>0.83449<br>0.74491<br>0.62656<br>0.45615<br>0.00000 | 0.86834<br>0.85687<br>0.83952<br>0.81533<br>0.78305<br>0.74092<br>0.68634<br>0.61513<br>0.51940<br>0.37955<br>0.00000 | 0.66187<br>0.65790<br>0.64906<br>0.63455<br>0.61328<br>0.58378<br>0.54389<br>0.49014<br>$0.4160 +$<br>0.30555<br>0.00000 | 0.47008<br>0.47244<br>0.47098<br>0.46500<br>0.45361<br>0.43560<br>0.40924<br>0.37173<br>0.31791<br>0.23515<br>0.00000 | 0.29786<br>0.30494<br>0.30929<br>0.31032<br>0.30730<br>0.29929<br>0.28490<br>0.26200<br>0.22668<br>0.16950<br>0.00000 | 0.15222<br>0.16163<br>0.16952<br>0.17540<br>0.17867<br>0.17858<br>0.17409<br>0.16364<br>0.14447<br>0.11006<br>0.00000 | 0.04698<br>0.05360<br>0.06092<br>0.06806<br>0.07433<br>0.07907<br>0.08148<br>0.08045<br>0.07421<br>0.05880<br>0,00000 |

|                                                                                      | $-cos$<br>φ                                                                          | $-0.2$                                                                                                    | $-0.1$                                                                                                    | 0.0                                                                                                    | 0.1                                                                                                    | 0.2                                                                                                    | 0.3                                                                                                    | 0.4                                                                                              | 0.5                                                                                                    | 0.6                                                                                                    | 0.7                                                                                                    | 0.8                                                                                                    |
|--------------------------------------------------------------------------------------|--------------------------------------------------------------------------------------|----------------------------------------------------------------------------------------------------|----------------------------------------------------------------------------------------------------|----------------------------------------------------------------------------------------------------|----------------------------------------------------------------------------------------------------|----------------------------------------------------------------------------------------------------|----------------------------------------------------------------------------------------------------|--------------------------------------------------------------------------------------------------|----------------------------------------------------------------------------------------------------|----------------------------------------------------------------------------------------------------|----------------------------------------------------------------------------------------------------|----------------------------------------------------------------------------------------------------|
| $-cos$ $\varphi$                                                                     | $E_{a}$<br>$E_{\mathbf{t}}$                                                          | 0,60                                                                                                    | 0.55                                                                                                    | 0.50                                                                                                    | 0.45                                                                                                    | 0.40                                                                                                    | 0.35                                                                                                    | 0.30                                                                                             | 0.25                                                                                                    | 0, 20                                                                                                    | C.15                                                                                                    | 0.10                                                                                                    |
| 0.80<br>0.82<br>0.84<br>0.86<br>0.88<br>0.90<br>0.92<br>0.94<br>0.96<br>0.98<br>1,00 | 0.10<br>C.09<br>0.08<br>0.07<br>0.06<br>0.05<br>0.04<br>0.03<br>0.02<br>0.01<br>0.00 | 0.06534<br>0.05039<br>0.03767<br>0.02707<br>0.01848<br>0.01175<br>0.00675<br>0.00330<br>0.00120<br>0,00021 | 0.06362<br>0.04907<br>0.03669<br>0.92637<br>0.01801<br>$0.01146 +$<br>0.00658<br>0.00117<br>0.00021<br>$0.00000!$ 0.00000 | 0.06164<br>0.04756<br>0.03557<br>0.02558<br>0.01746<br>0.01111<br>0.00639<br>$0.00322 + 0.00312$<br>0.00114<br>0,00020<br>$0.00000 +$ | 0.05938<br>0.04583<br>0.03129<br>0.02465<br>0.01685<br>0.01072<br>0.00615<br>0.00302<br>C.CC110<br>0.00000 0.00000 | 0.05678<br>0.04384<br>0.03281<br>0.02361<br>0.01614<br>0.01028<br>0.0C591<br>0.00289<br>0.00105<br>$0.00020$ $0.00019$ | 0.05379<br>0.04156<br>0.03112<br>0.02241<br>0.01532<br>0.00976<br>0.00562<br>0.00275<br>0.00100<br>0.00018 | 0.05032<br>0.03891<br>0.02916<br>0.02101<br>0.01438<br>0.00917<br>0.00528<br>0.002591<br>0.00094 | 0.04624<br>0.03580<br>0.02687<br>0.01938<br>0.01328<br>0.00848<br>0.00488<br>0.002401<br>0.00088.<br>$0,00017$ , 0,00016<br>$0.00000$ $(0.00000)$ 0.00000 | 0.04138<br>0.03210<br>0.02414<br>0.01744<br>0.01197<br>0.00765<br>0.00442<br>0,00217<br>0.00079<br>0.00014<br>0.00000 | 0.03535<br>0.02754<br>0.01507<br>0.01038<br>0.00666<br>0.00385<br>0.00190<br>0.00070<br>0.00012<br>0. COOCO | 0.02730<br>0.02150<br>0.02078:0.01639<br>0.01199<br>0.00832<br>0.00537<br>0.00313<br>0.00155<br>0.0CC57<br>0.00010<br>0.C3000 |

Table 11. Function  $X_g$ 

Table 12. Function X9

|                                                                              | $\circ$<br>$-cos$                                                            | $-0.2$                                                                                                    | $-0.1$                                                                                                    | 0.0                                                                                                    | 0.1                                                                                                    | 0.2                                                                                                    | 0.3                                                                                                    | 0.4                                                                                                    | 0.5                                                                                                    | 0.6                                                                                                    | 0.7                                                                                             | 0.8                                                                                                    |
|------------------------------------------------------------------------------|------------------------------------------------------------------------------|----------------------------------------------------------------------------------------------------|----------------------------------------------------------------------------------------------------|----------------------------------------------------------------------------------------------------|----------------------------------------------------------------------------------------------------|----------------------------------------------------------------------------------------------------|----------------------------------------------------------------------------------------------------|----------------------------------------------------------------------------------------------------|----------------------------------------------------------------------------------------------------|----------------------------------------------------------------------------------------------------|-------------------------------------------------------------------------------------------------|----------------------------------------------------------------------------------------------------|
| $-cos \varphi$                                                               | $E_{2}$<br>$\mathbf{E}_{\mathbf{t}}$                                         | 0.60                                                                                                    | 0.55                                                                                                    | 0.50                                                                                                    | 0.45                                                                                                    | 0.40                                                                                                    | 0.35                                                                                                    | 0.30                                                                                                    | 0.25                                                                                                    | 0.20                                                                                                    | 0.15                                                                                            | 0.10                                                                                                    |
| 0.80<br>0,82<br>0.84<br>0.86<br>0.88<br>0.90<br>0.92<br>0.94<br>0.96<br>0.98 | 0.10<br>0,09<br>0,08<br>0.07<br>0.06<br>0.05<br>0.04<br>0.03<br>0.02<br>0,01 | 0,64228<br>0.55512<br>0.47088<br>0.39008<br>0.31327<br>0.24115<br>0.17460<br>0.11474<br>0.06319<br>0.02260 | 0.56670<br>0.49028<br>0.41629<br>0.34519<br>0, 27749<br>0.21381<br>0.15495<br>0.10192<br>0.05618<br>0.02011 | 0.49251<br>0.42662<br>0.36268<br>0.30109<br>0.24232<br>0.18693<br>0.13562<br>0.08931<br>0.04928<br>0.01766 | 0.42026<br>0.36458<br>0.31040<br>0.25807<br>0.20799<br>0.16068<br>0.11674<br>0.07698<br>0.04254<br>0.01526 | 0.35048<br>0.30463<br>0.25985<br>0.21645<br>0.17477<br>0.13526<br>0.09844<br>0.06503<br>0.03599<br>0.01294 | 0.28379<br>0.24729<br>0.21147<br>0.17657<br>0.14291<br>0.11086<br>0.08088<br>0.05355<br>0.02970<br>0.01070 | 0.22086<br>0.19312<br>0.16571<br>0.13882<br>0.11273<br>0.08773<br>0.06420<br>0.04263<br>0.02372<br>0.00857 | 0.16249<br>0.14280<br>0.12313<br>0.10365<br>0.08456<br>0.06611<br>0.04859<br>0.03241<br>0.01811<br>0.00657 | 0.10970<br>0.09716<br>0.08442<br>0.07160<br>0.05884<br>0.04632<br>0.03428<br>0.02302<br>0.01295<br>0.00473 | 0.06387<br>0.05736<br>0.05052<br>0.04341<br>0.03613<br>0.02879<br>0.01465<br>0.00333<br>0.00307 | 0.02730<br>0.02521<br>0.02284<br>0.02019<br>0.01727<br>0.01413<br>$0.02157 \pm 0.01085$<br>0.00755<br>0.00439<br>0.00166 |

 $-34 -$ 

 $\mathbf{A}$ 

 $\ddot{\phantom{a}}$ 

|                | $-cos$<br>-0                | $-0.2$  | $-0.1$  | O, O    | U. 1    | 0, 2    | 0.3               | 0.4     | $\vee$ 5 | 0.6     | 0.7              | 0.8     |
|----------------|-----------------------------|---------|---------|---------|---------|---------|-------------------|---------|----------|---------|------------------|---------|
| $-cos \varphi$ | $E_{a}$<br>$E_{\mathbf{t}}$ | 0.60    | 0,55    | 0.50    | 0.45    | 0.40    | $\ddot{\circ}$ 35 | 0.30    | 0.25     | 0.20    | $U_{\bullet} 15$ | 0.10    |
| 0.80           | 0, 10                       | 0.02891 | 0.02536 | 0.02194 | 0.01866 | 0.01554 | 0.01259           | 0.00983 | 0.00729  | 0.00500 | 0.00302          | 0.00140 |
| 0.82           | 0.09                        | 0.02239 | 0.01966 | 0.01702 | 0.01449 | 0.01208 | 0.00980           | 0.00767 | 0.00571  | 0.00394 | 0.00240          | 0.00113 |
| 0.84           | 0.08                        | 0.01682 | 0.01477 | 0.01280 | 0.01091 | 0.00911 | 0.00740           | 0.00581 | 0.00434  | 0.00301 | 0.00184          | 0.00089 |
| 0.86           | 0.07                        | 0.01214 | 0.01067 | 0.00926 | 0.00790 | 0.00660 | 0.00537           | 0.00422 | 0,00316  | 0.00220 | 0,00136          | 0.00067 |
| 0.88           | 0.06                        | 0.00832 | 0.00732 | 0.00636 | 0.00543 | 0.00454 | 0.00370           | 0.00292 | 0.00219  | 0.00154 | 0.00096          | 0.00048 |
| 0.90           | 0.05                        | 0.00532 | 0.00468 | 0.00407 | 0.00348 | 0.00291 | 0.00238           | 0.00188 | 0.00142  | 0.00100 | 0.00063          | 0.00032 |
| 0.92           | 0.04                        | 0.00307 | 0,00270 | 0.00235 | 0,00201 | 0.00169 | 0.00138           | 0,00109 | 0.00083  | 0.00058 | 0.00037          | 0,00019 |
| 0.94           | 0.03                        | 0.00151 | 0.00133 | 0.00116 | 0.00099 | 0.00083 | 0.00068           | 0.00054 | 0.00C11  | 0.00029 | 0.00019          | 0,00010 |
| 0.96           | 0.02                        | 0.00055 | 0.00049 | 0.00042 | 0.00036 | 0.00031 | 0.00025           | 0.00020 | 0.00015  | 0.00011 | 0.00007          | 0.00004 |
| 0.98           | 0.01                        | 0.00010 | 0.00009 | 0.00008 | 0,00006 | 0.00005 | 0.00004           | 0.00004 | 0.00003  | 0.00002 | 0.00001          | 0.00001 |
| 1.00           | 0.00                        | 0.00000 | 0.00000 | 0,00000 | 0,00000 | 0.00000 | 0.00000           | 0.00000 | 0.00000  | 0.00000 | 0.00000          | 0.00000 |

Table 13. Function  $X_{10} = X_{10}$ 

 $=$  35  $\frac{1}{1}$ 

Table  $14.$  Function  $\frac{X}{12}$ 

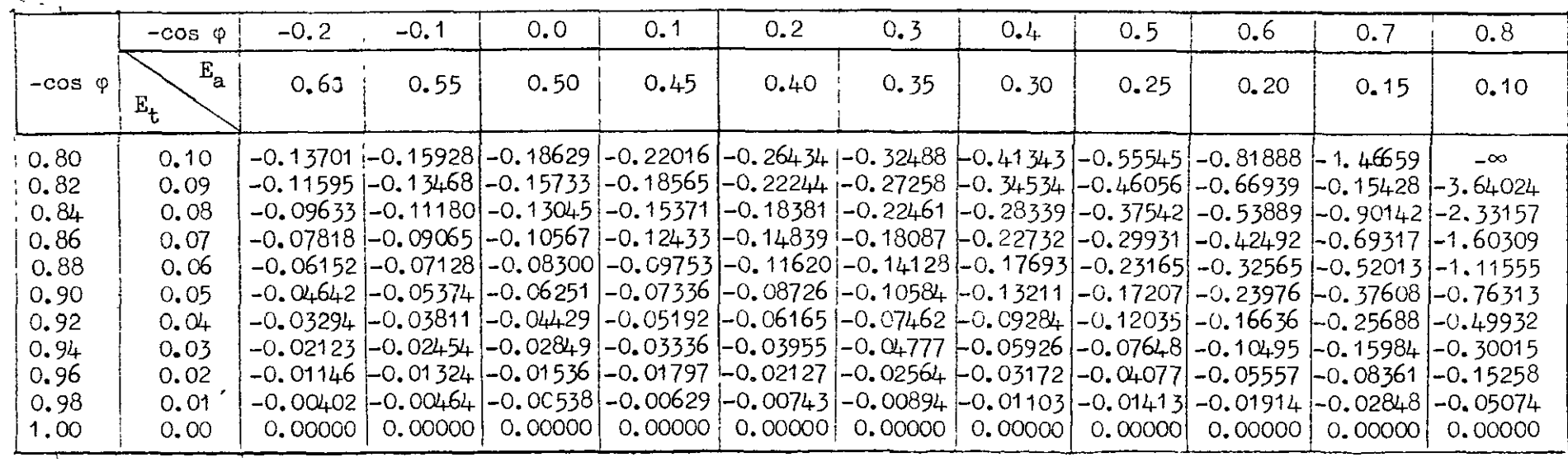

|                                                                                      | $-cos \varphi$                                                                       | $-0.2$                                                                                | $-0.1$                                                                                 | 0.0                                                                                                    | 0, 1                                                                                  | 0.2                                                                                   | 0.3                                                                                                | 0.4                                                                                                    | 0.5                                                                                              | 0, 6                                                                                                    | 0.7                                                                            | 0.8                                                                                                    |
|--------------------------------------------------------------------------------------|--------------------------------------------------------------------------------------|---------------------------------------------------------------------------------------|----------------------------------------------------------------------------------------|----------------------------------------------------------------------------------------------------|---------------------------------------------------------------------------------------|---------------------------------------------------------------------------------------|----------------------------------------------------------------------------------------------------|----------------------------------------------------------------------------------------------------|--------------------------------------------------------------------------------------------------|----------------------------------------------------------------------------------------------------|--------------------------------------------------------------------------------|----------------------------------------------------------------------------------------------------|
| $-COS$ $\phi$                                                                        | $\mathbf{E}_{\mathbf{a}}$<br>$E_t$                                                   | 0.60                                                                                  | 0.55                                                                                   | 0.50                                                                                                    | 0.45                                                                                  | 0,40                                                                                  | 0.35                                                                                               | 0, 30                                                                                                    | 0.25                                                                                             | 0.20                                                                                                    | 0.15                                                                           | 0, 10                                                                                                    |
| 0.80<br>0.82<br>0.84<br>0.86<br>0.88<br>0.90<br>0.92<br>0.94<br>0.96<br>0.98<br>1.00 | 0.10<br>0.09<br>0.08<br>0.07<br>0,06<br>0.05<br>0.04<br>0.03<br>0,02<br>0.01<br>0.00 | 4.76197<br>5.18049<br>5.66293<br>6,23114<br>6.91914<br>7.78344<br>8.92706<br>$\infty$ | 4.72520<br>5.15759<br>5.654961<br>6.23957<br>6.94601<br>7.83181<br>9.00173<br>$\infty$ | 4.61371<br>5.05753<br>5.56670<br>6.16366<br>6.88328<br>7.78351<br>8.96983<br>10.56435 10.67375 10.66164 10.52775 10.26745<br>13. 24844 13. 41004 13. 42464 13. 29275 13. 01001<br>$\infty$ | 4.42312<br>4.87652<br>5.39492<br>6.00074<br>6.72881<br>7.63695<br>8.83037<br>$\infty$ | 4.14475<br>4.60667<br>5.13243<br>5.74427<br>6.47664<br>7.38670<br>8.57835<br>$\infty$ | 3.76343<br>4.23409<br>4.76647.<br>5.38244<br>6.11576<br>7.02237<br>8.20385<br>9.87100,<br>$\infty$ | 3.25263<br>3.73473<br>4.27509<br>4.89502<br>5.62734<br>6.52622<br>7.689801<br>9.32148<br>$\left  12.56635 \right  11.94408 \left  11.11364 \right $<br>$\infty$ | $2.5622+$<br>3.06429<br>3.61867<br>4.24623<br>4.97865<br>5.86780<br>7.00729<br>8.59051<br>$\sim$ | $\sim$<br>2.12883<br>2,7'662<br>3.3558<br>4.10744<br>4,95092<br>$6.101 - 74$<br>7.62834<br>10.024.3<br>19.16871 19.43536 19.49637 19.35371 19.00282 18.43183 17.61944 16.53021 15.10467 13.23536 10.69512<br>$\infty$ | $1.50112$ -0.03830<br>2.87186<br>3.77442<br>4 87436<br>6.33742<br>3.53132<br>ు | $-\infty$<br>$0.66238$ $-3.25866$<br>$1.35890 - 1.51769$<br>$2.08339 - 0.29091$<br>0.78434<br>1.85221<br>3.02794<br>4.47629<br>6.56742<br>$\infty$ |

Table 15. Punction  $x_{12}$ 

 $-36$  $\mathbf{I}$ 

 $\langle \cdot \rangle$ 

Table 16. Function  $X_1$ 3

 $\overline{a}$ 

 $\mathbf{r}$ 

 $\mathbf{I}$ 

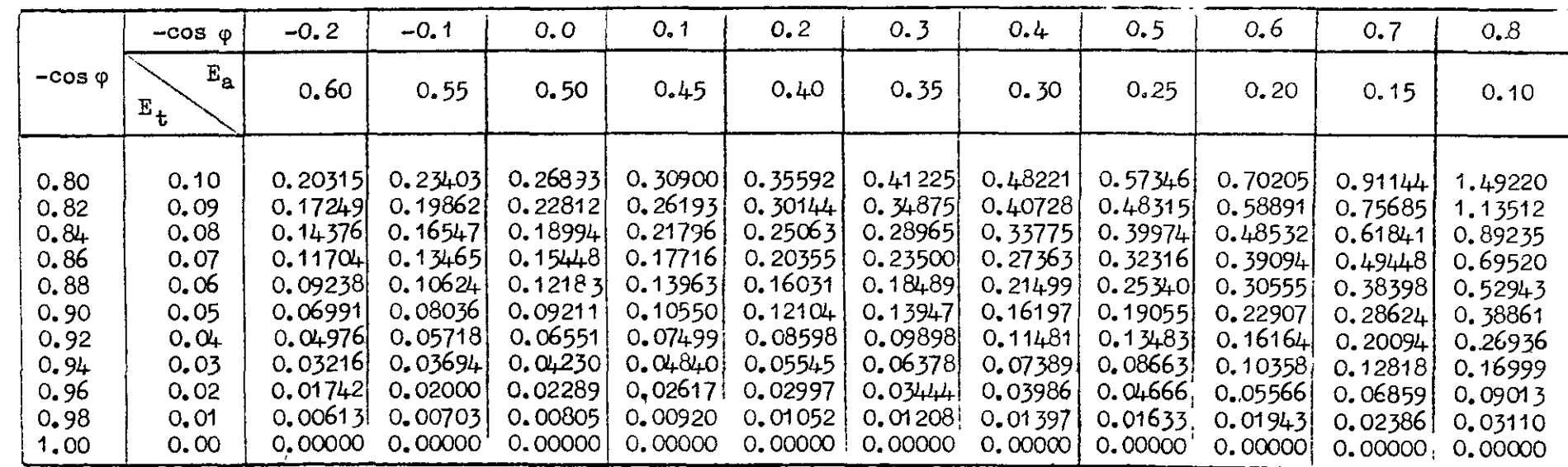

|                          | $-cos \varphi$     | $-0.2$  | $-0.1$  | 0,0     | 0, 1     | 0, 2        | 0.3         | 0.4        | 0.5     | 0.6     | 0.7     | 0, 8    |
|--------------------------|--------------------|---------|---------|---------|----------|-------------|-------------|------------|---------|---------|---------|---------|
| $-cos \varphi$           | $\rm E_a$<br>$E_t$ | 0,60    | 0.55    | 0, 50   | 0.45     | 0.40        | 0.35        | 0.30       | 0.25    | 0.20    | 0.15    | 0.10    |
| 0,80                     | 0.10               | 5.53595 | 5.43965 | 5.30303 | 5.12427  | 4.89992     | 4.62425     | 4.28812    | 3.87622 | 3.36030 | 2.67608 | 1.49220 |
| 0.82                     | 0.09               | 5.29349 | 5.20482 | 5.07824 | 4,91218  | 4.70354     | 4.44723     | 4.13512    | 3.75382 | 3.27917 | 2.65904 | 1,70645 |
| 0, 84                    | 0.08               | 5.02968 | 4.94856 | 4.83201 | 4.67867  | 4.48579     | 4.24886     | 3.96069    | 3.60958 | 3.17485 | 2.61382 | 1,79638 |
| 0.86                     | 0.07               | 4.74095 | 4.66735 | 4.56088 | 4.42038  | 4.24343     | $4.02605 -$ | 3.76192    | 3.44086 | 3.04523 | 2.53987 | 1.82889 |
| 0.88                     | 0.06               | 4.42245 | 4.35637 | 4.26011 | 4.13267  | 3.97196     | 3.77450     | 3.53478    | 3.24399 | 2.88714 | 2.43531 | .81572  |
| 0.90                     | 0.05               | 4.06718 | 4.00870 | 3.92289 | 3.80891  | 3.66497     | 3.48804     | 3.27341    | 3.01354 | 2.69581 | 2.29652 | 1.75975 |
| 0.92                     | 0.04               | 3.66448 | 3.61379 | 3.53884 | 3.43895  | 3.31259     | 3.15723     | 2.96886    | 2.74117 | 2.46370 | 2.11726 | .65890  |
| 0.94                     | 0.03               | 3.19646 | 3.15394 | 3.09056 | 3.00579  | 2.89838     | 2.76625     | 2.60611    | 2.41283 | 2.17798 | 1.88643 | 1.50572 |
| 0.96                     | 0.02               | 2,628,8 | 2.59487 | 2.54435 | 2.47651  | $2.390 + 1$ | 2.28443     | $2.1560 +$ | 2.00127 | 1.81370 | 1.58202 | 1,28279 |
| 0.98                     | 0,01               | 1,87166 | 1.84866 | 1.81378 | 1.76677. | 1.70699     | 1.63336     | 1.54418    | 1.43679 | 1.30695 | 1.14729 | 0.94301 |
| 1.00                     | 0.00               | 0.00000 | 0.00000 | 0.00000 | 0.00000  | 0.00000     | 0.00000     | 0.00000    | 0,00000 | 0.00000 | 0.00000 | 0,00000 |
| $\overline{\phantom{a}}$ |                    |         |         |         |          |             |             |            |         |         |         |         |

Table 17. Function  $\frac{\gamma}{\gamma}$ 

Table 18. Function  $X_{14} = X_{14}$ 

 $\overline{\phantom{a}}$ 

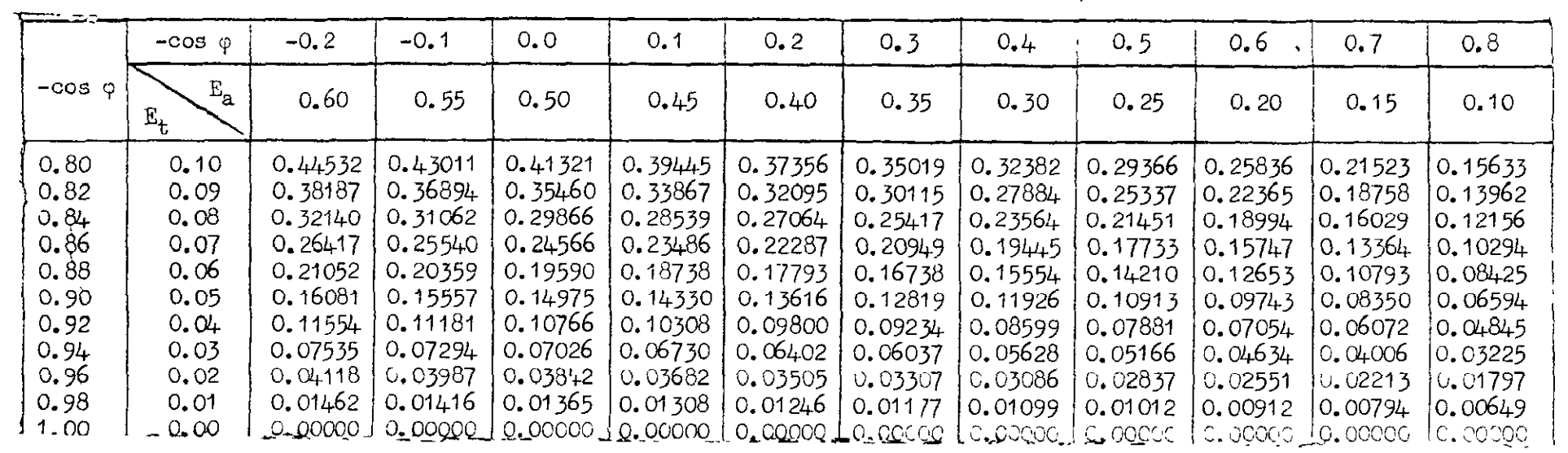

 $\mathcal{L}^{\text{max}}_{\text{max}}$  ,  $\mathcal{L}^{\text{max}}_{\text{max}}$ 

 $\mathcal{L}$ 

Table 19. Function  $X_{16}$ 

 $\sim$ 

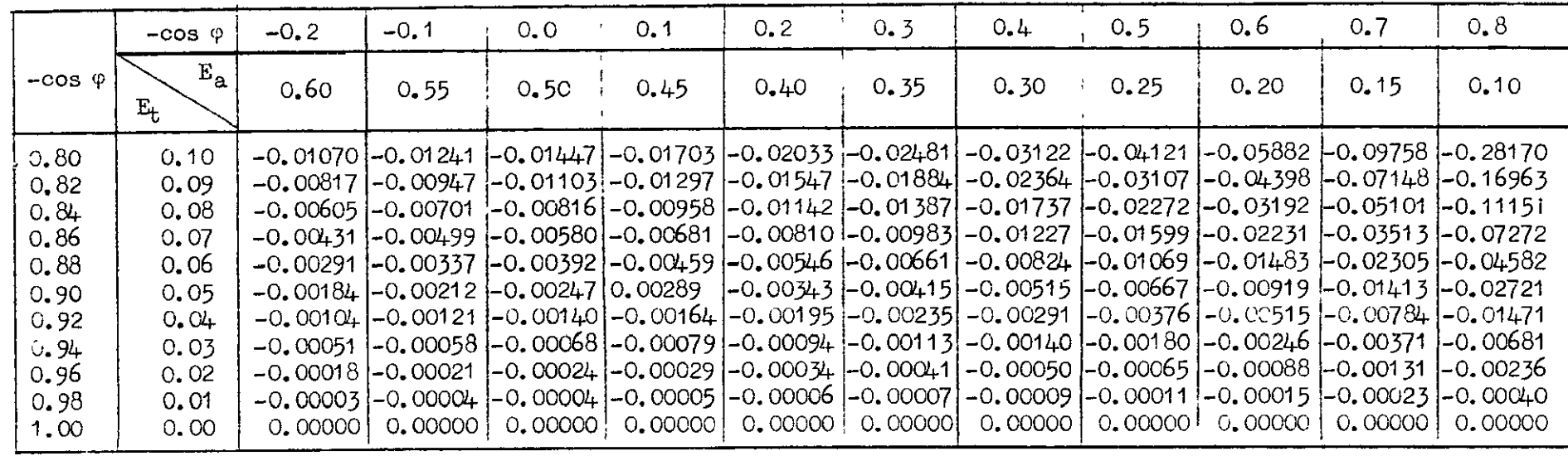

 $\frac{38}{38}$  $\Lambda$ 

Table 20. Function  $X_16$ 

|                                                                              | $-cos \varphi$                                                                | $-0.2$                                                                                                    | $-0, 1$                                                                                                    | 0.0                                                                                             | 0, 1                                                                                                    | 0.2                                                                                                    | 0.3                                                                                                    | 0.4                                                                                  | 0.5                                                                                  | 0, 6                                                                                                    | $\mathsf{U}_\bullet$ 7                                                                          | 0.8                                                                           |
|------------------------------------------------------------------------------|-------------------------------------------------------------------------------|----------------------------------------------------------------------------------------------------|----------------------------------------------------------------------------------------------------|-------------------------------------------------------------------------------------------------|----------------------------------------------------------------------------------------------------|----------------------------------------------------------------------------------------------------|----------------------------------------------------------------------------------------------------|--------------------------------------------------------------------------------------|--------------------------------------------------------------------------------------|----------------------------------------------------------------------------------------------------|-------------------------------------------------------------------------------------------------|-------------------------------------------------------------------------------|
| $-cos \varphi$                                                               | $E_{a}$<br>$E_t$                                                              | 0.60                                                                                                    | 0.55                                                                                                    | 0.50                                                                                            | 0.45                                                                                                    | 0.40                                                                                                    | 0.35                                                                                                    | 0.30                                                                                 | 0.25                                                                                 | 0.20                                                                                                    | 0.15                                                                                            | 0.10                                                                          |
| 0.80<br>0.82<br>0.84<br>0.86<br>0,88<br>0.90<br>0.92<br>0.94<br>0.96<br>0.98 | 0.10<br>0.09<br>0.08<br>0.07<br>0,06<br>0,05<br>0, 04<br>0.03<br>0,02<br>0,01 | 2.66095<br>3.15794<br>3.72944<br>4.39888<br>5.20244<br>6.19984<br>7.49897<br>9.32261<br>12.24069<br>18.48897 | 2.18598<br>2.64040<br>3.16288<br>3.77464<br>4.50844<br>5.41826<br>6.60164<br>8.25968<br>10.90653<br>16.5570314.60875 | 1.71840<br>2.12899<br>2,60112<br>3.15377<br>3.81622<br>4.63669<br>5.70217<br>7.19190<br>9.56358 | 1.26587<br>1.63159<br>2.05232<br>2.54481<br>3.13484<br>3.86483<br>4.81125<br>6.13141<br>8.22648<br>12.66454 | 0.83669<br>1.15664<br>1.52515<br>1.95674:<br>2.47371<br>3.11275<br>3.93985<br>5.09056<br>6.91105<br>0.74494 | 0.44034<br>0.71367<br>1.02927<br>1.39945<br>1.84312<br>2.39129<br>3.09966<br>4.08245<br>5.62983<br>8.87130 | 0.57602<br>0.88112<br>1.25480<br>1,71266<br>2.30372<br>3.12145<br>4.40272<br>7.06660 | C.17971<br>0.42579<br>0.72297<br>1.09143<br>1.56729<br>2,22418<br>3.24793<br>5.35661 | $0.08830$ -0.20426 -0.41464 -0.50030 -0.28170<br>0. $31403$ - 0. 02762 - 0. 29014 - 0. 43640 - 0. 35822<br>$ -0.13964 $ -0. 34891 -0. 36733<br>0.54632<br>0.90955<br>1.41101<br>2.18857<br>3.77172 | $0.04280 - 0.23432 - 0.34069$<br>$0.26641 - 0.08663 - 0.28137$<br>0.70934<br>1.25473<br>2.35036 | $U.10437$ - $U.18615$<br>$0.35717 - 0.04551$<br>0.16201<br>0.49093<br>1.14665 |
| 1.00                                                                         | 0.00                                                                          | $\infty$                                                                                                    | $\infty$                                                                                                    | $\infty$                                                                                        | $\infty$                                                                                                    | $\infty$                                                                                                    | $\infty$                                                                                                   | $\infty$                                                                             | $\infty$                                                                             | $\infty$                                                                                                    | $\infty$                                                                                        | $\infty$                                                                      |

 $\hat{\phantom{a}}$ 

 $\hat{\mathbf{r}}$ 

|                                                                                      | $-cos$ $\varphi$                                                                      | $-0.2$                                                                                                    | $-0.1$                                                                                                    | 0, 0                                                                                                    | 0.1                                                                                                    | 0, 2                                                                                                    | 0, 3                                                                                                    | 0.4                                                                                                    | 0.5                                                                                                    | 0, 6                                                                                 | 0.7                                                                                                    | 0.8                                                                                             |
|--------------------------------------------------------------------------------------|---------------------------------------------------------------------------------------|----------------------------------------------------------------------------------------------------|----------------------------------------------------------------------------------------------------|----------------------------------------------------------------------------------------------------|----------------------------------------------------------------------------------------------------|----------------------------------------------------------------------------------------------------|----------------------------------------------------------------------------------------------------|----------------------------------------------------------------------------------------------------|----------------------------------------------------------------------------------------------------|--------------------------------------------------------------------------------------|----------------------------------------------------------------------------------------------------|-------------------------------------------------------------------------------------------------|
| $-cos \varphi$                                                                       | $E_{a}$<br>$E_{\tau}$                                                                 | 0.60                                                                                                    | 0.55                                                                                                    | 0.50                                                                                                    | 0.45                                                                                                    | 0.40                                                                                                    | 0.35                                                                                                    | 0.30                                                                                                    | 0.25                                                                                                    | 0.20                                                                                 | 0, 15                                                                                                    | 0.10                                                                                            |
| 0.80<br>0.82<br>0.84<br>0.86<br>0.88<br>0.90<br>0.92<br>0.94<br>0.96<br>0.98<br>1.00 | 0, 10<br>0.09<br>0.08<br>0.07<br>0.06<br>0.05<br>0.04<br>0.03<br>0.02<br>0,01<br>0.00 | 0.01600<br>0.01225<br>0.00909<br>0.00649<br>0.00439<br>0,00278<br>0.00158<br>0.00077<br>0.00028<br>0.00005<br>0.00000 | 0.01841<br>0.01409<br>0.01045<br>0.00746<br>0.00505<br>0.00319<br>0.00182<br>0.00088<br>0.00032<br>0.00006<br>0.00000 | 0.02113<br>0.01616<br>0.01199<br>0.00855<br>0.00579<br>0.00365<br>0.00208<br>0.00101<br>0.00037<br>0.00006<br>0.000001 | 0.02423<br>0.01853<br>0.01373<br>0.00979<br>0.00663<br>0.00418<br>0,00238<br>0.00115<br>0.00042<br>0.00007<br>0.00000 | 0.02785<br>0.02128<br>0.01577<br>0.01123<br>0.00760<br>0.00479<br>0.00273<br>0.00132<br>0.00048<br>0.00008<br>0.00000 | 0.03216<br>0.02456<br>0.01818<br>0.01294<br>0.00875<br>0.00551<br>0.00314<br>0.00152<br>0.00055<br>0.00010<br>0.00000 | 0.03746<br>0.02858<br>0.02113<br>0.01503<br>0.01015<br>0.00639<br>0.00364<br>0.00176<br>0.00063<br>0.00011<br>0.00000 | 0.04428<br>0.03372<br>0.02490<br>0.01769<br>0.01193<br>$0.00750 \div 0.00899$<br>$0.00426$ , 0.00509<br>$0.00206$ , 0.00246<br>0.00074<br>0.00013<br>0.00000 | 0.05364<br>0.04074<br>0.03002<br>0,02127<br>0.01432<br>0.00088<br>0.00015<br>0.00000 | 0.06808<br>0.05143<br>0.03770<br>0.02660<br>0.01783<br>0.01115<br>0.00630<br>0.00303<br>$0.00109 \tcdot 0.00142$<br>0.00019 : 0.00025<br>0.00000 | 0.09810<br>0.07223<br>0.05206<br>0.03624<br>0.02404<br>0.01490<br>0.00835<br>0.00399<br>0.00000 |

Table 21. Function  $X_{17}$ 

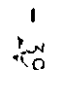

Table 22. runction X17

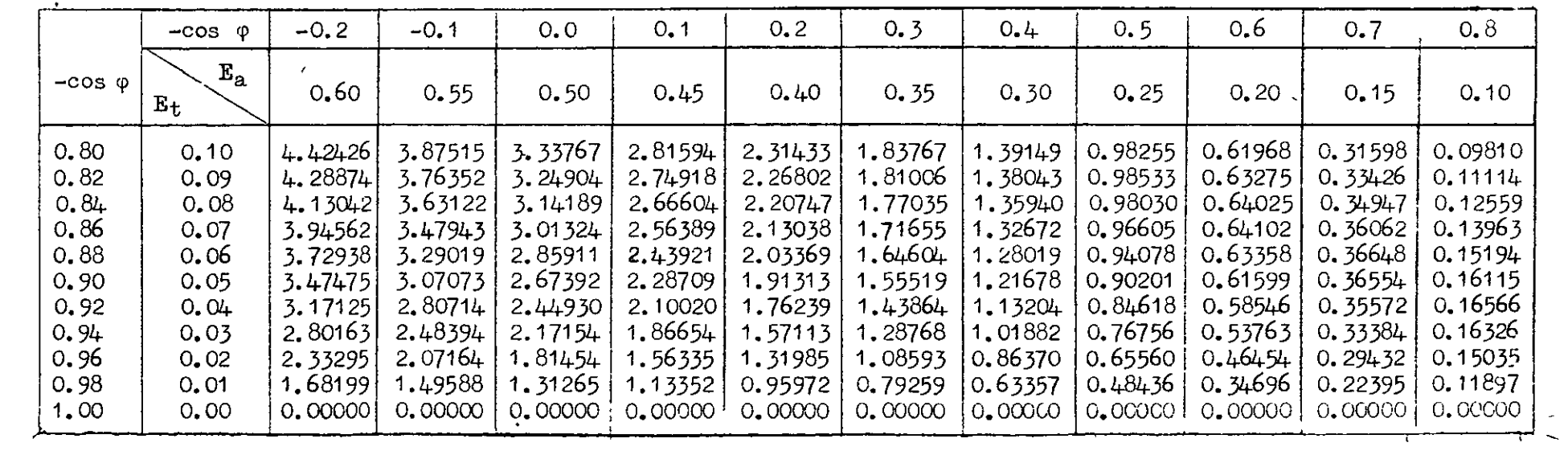

 $\mathbf{I}$ 

The remaining functions are given by

$$
x_{1} = \Phi_{1} \Psi_{31}
$$
\n
$$
x_{2} = \frac{1}{2} \Phi_{2} \Psi_{31}
$$
\n
$$
x_{6} = \frac{1}{2} \Phi_{1} \Psi_{8}
$$
\n
$$
x_{7} = \frac{1}{4} \Phi_{2} \Psi_{8}
$$
\n
$$
x_{11} = \Phi_{13} \Psi_{31}
$$
\n
$$
x_{12} = \frac{1}{2} \Phi_{13} \Psi_{8}
$$
\n
$$
x_{13} = x_{5}
$$
\n
$$
x_{14} = \Psi_{1} \Phi_{31}
$$
\n
$$
x_{2} = \frac{1}{2} \Psi_{2} \Phi_{31}
$$
\n
$$
x_{6} = \frac{1}{2} \Psi_{1} \Phi_{8}
$$
\n
$$
x_{7} = \frac{1}{4} \Psi_{2} \Phi_{8}
$$
\n
$$
x_{11} = \Psi_{13} \Phi_{31}
$$
\n
$$
x_{15} = \frac{1}{2} \Psi_{13} \Phi_{8}
$$

$$
x_{18} = x_5
$$

 $\label{eq:2} \mathcal{L}(\mathcal{L}) = \mathcal{L}(\mathcal{L})$ 

 $\frac{1}{2}$ 

 $\mathcal{L}^{\text{max}}_{\text{max}}$  and  $\mathcal{L}^{\text{max}}_{\text{max}}$  $\label{eq:2.1} \mathbf{P}_{\mathbf{r}}(t) = \mathbf{P}_{\mathbf{r}}(t) + \mathbf{P}_{\mathbf{r}}(t) + \mathbf{P}_{\mathbf{r}}(t) + \mathbf{P}_{\mathbf{r}}(t)$ 

#### APPENDIX II

# Binary and Ternary Solutions and Appropriate Stability Tests

General forms of solution for binary and ternary calculations are described in Sections  $3$  and  $4$  of this report. These are amplified here into a detailed form whioh will enable a ccmputor to obtain from the equations of motion solutions for critical speed and frequency. The process is taken from the stage where values of the basic a,  $\gamma$ , b, and c coefficients have been obtained.

In addition to the determination of critical speed it is sometimes necessary to decide upon which side of a critical boundary the stable and unstable regions lie. More explicitly, if the critical speed has been determined for a range of values of some variable parameter, say a structural stiffness, then the curve obtained by plotting critical speed against the parameter is the critical boundary, representing steady sinusoidal oscillation with constant amplitude. Points lying off this boundary represent either stable or unstable conditions with deoreasing or increasing amplitude respectively, and it may not always be obvious which side of the boundary represents the stable and which the unstable condition. In such asses stability tests are available to define these regions. Fach of the solutions given below is accompanied by an appropriate stability test.

### 1. Direct Iterative Solution for Binary

$$
\delta_{rs} = a_{rs}^{\dagger} \lambda^2 + b_{rs} \lambda + c_{rs}
$$

where

$$
a_{rs}^{\dagger} = a_{rs} + \gamma_{rs}, \text{ and } \lambda = i \omega_m.
$$

Coefficients b and c are calculated for an assumed value of  $\omega_{m}$ .

The determinantal equation obtained directly from the equations Of motion is

$$
\begin{vmatrix} \delta_{11} + e_{11}, & \delta_{12} \\ \delta_{21}, & \delta_{22} + e_{22} \end{vmatrix} = 0
$$
 (1)

and is expanded in the form

$$
p_o \lambda^{\mu} + p_1 \lambda^{\bar{5}} + p_2 \lambda^2 + p_3 \lambda + p_{\mu} = 0
$$
 (2)

 $T$  notation (x, y)  $\lim_{\delta \to 0} \lim_{\delta \to 0} \lim_{\delta \to 0} \frac{1}{\delta}$ is adopted to represent the sum of the distin& is adopted to represent the sum of the district determinants of type (1), which can be made with all possible permutations are the common of the of x and y taken together, each being associated with a row of the determinant. In the general case  $x + y$  there are two permutations, xy and yx, and therefore

 $-41 -$ 

$$
(x, y) = \begin{vmatrix} x_{11} & x_{12} \\ y_{21} & y_{22} \end{vmatrix} + \begin{vmatrix} y_{11} & y_{12} \\ x_{21} & x_{22} \end{vmatrix}
$$

In the specific case  $x = y = z$  there is only one permutation, zz, end therefore

$$
(z, z) = \begin{vmatrix} z_{11} & z_{12} \\ z_{21} & z_{22} \end{vmatrix}
$$

Using this notation, the values of the p coefficients are

 $\bullet$ 

 $\sim$ 

$$
p_{0} = (a^{t}, a^{t})
$$
  
\n
$$
p_{1} = (a^{t}, b)
$$
  
\n
$$
p_{2} = A + Be_{22}
$$
  
\n
$$
p_{3} = C + De_{22}
$$
  
\n
$$
p_{4} = E + Fe_{22} + Re_{22}^{2}
$$

where

 $\overline{1}$ 

 $\overline{a}$ 

$$
A = (a', c) + (b, b)
$$
  
\n
$$
B = a_{11}^{\dagger} + Ra_{22}^{\dagger}
$$
  
\n
$$
C = (b, c)
$$
  
\n
$$
D = b_{11} + Rb_{22}
$$
  
\n
$$
E = (c, c)
$$
  
\n
$$
F = c_{11} + Rc_{22}
$$
  
\nand 
$$
R = \text{stiffness ratio} = \frac{\ell_{\phi}}{m_{\theta}} \cdot \frac{c_{m}^{2}}{\ell^{2}}
$$

The test function, obtained by equating the real and imaginary parts of (2) to zero and eliminating  $\omega_m$ , when expanded gives the following quadratic in e<sub>22</sub>. I

$$
(p_1 BD - p_0D^2 - p_1^2R) e_{22}^2 + (p_1AD + BC - 2p_0CD - p_1^2F) e_{22}
$$
  
+ 
$$
(p_1AC - p_0C^2 - p_1^2E) = 0
$$
 (3)

 $- 42 -$ 

Equation (3) is solved for  $e_{22}$  and the frequency obtained from  $w_{\rm in}^2$  =  $p_3/p_1$ . If  $w_{\rm in}$  agrees reasonably well with the assumed value, the critical speed is then obtained directly from

$$
V = \frac{1}{c_m} \sqrt{\frac{m_{\theta}}{\rho \ell_{\theta_{22}}}}
$$

Stability Test

The critical condition is pre-supposed in the above solution by taking  $\lambda = i\omega_m$  in equation (2). The motion is then proportional to  $e^{ipt}$  that is sinusoidal with time. Equation (2) can however equally well represent the general condition in which any  $\lambda$  root has the form  $\lambda = u + i\omega_m$ . In the critical condition the speed and the value of the variable parameter considered make the p coefficients such that a solution for  $\lambda$  is obtained with  $\mu = 0$ . With slightly different values of either speed or parameter a solution would be obtained with  $u \neq 0$ , the resulting oscillation being stable or unstable according to whether u is negative or positive respectively.

A second solution could therefore be performed using a slightly different value of speed or parameter. The stability would be indicated by the sign of the resulting yalue of u, and the region labelled accordingly.

Standard. stability tests have however been devised which avoid the necessity for a complete solution.

The full set of conditions for stability in this case are

- (a) all coeffloients p must be positive
- (b) the test determinant  $T_3$  must be positive.

PI PO O  $T_z = \begin{bmatrix} p_z & p_z & p_z \end{bmatrix}$ 0  $p_i$   $p_3$ 

The procedure is therefore to examine these conditions for a slight different value of speed or parameter. For parameter dependence from the called cluster condition it will generally be found that condition,(a) is still statisfied condition  $\mathbf{L}$  density the definition  $\mathbf{L}$  supported the sign of  $\mathbf{L}$ satisfied and the definition of stability therefore rests upon the sign of  $T_5$ , which is zero in the critical condition.

# 2. Indirect Nen-Iterative Solution for Binary

In this case the form

$$
\delta_{rs} = \alpha_{rs} + i \beta_{rs}
$$

is used, where

$$
\alpha_{rs} = - (a_{rs} + \gamma_{rs}) \omega_m^2 + c_{rs} \quad \text{and} \quad \beta_{rs} = \omega_m b_{rs}
$$

Coefficients  $\alpha$  and  $\beta$  are calculated for a given value of  $\omega_{m}$ .

The determinantal equation (1) is expanded in the form

$$
|\delta| + \delta_{22} e_{11} + \delta_{11} e_{22} + e_{11} e_{22} = 0 \qquad (4)
$$

which, when real and imaginary parts are equated to zero, gives the two equations,

$$
R_0 + R_1 e_{11} + R_2 e_{22} + R_3 e_{11} e_{22} = 0
$$
  
\n
$$
S_0 + S_1 e_{11} + S_2 e_{22} + S_3 e_{11} e_{22} = 0
$$
 (5)

 $\ddot{\phantom{0}}$ 

where

$$
R_0 = (\alpha, \alpha) - (\beta, \beta)
$$
  
\n
$$
R_1 = \alpha_{22}, \quad R_2 = \alpha_{11}, \quad R_3 = 1
$$
  
\n
$$
S_0 = (\alpha, \beta)
$$
  
\n
$$
S_1 = \beta_{22}, \quad S_2 = \beta_{11}, \quad S_3 = 0
$$

Eliminating

$$
- e_{11} = \frac{R_0 + R_2 e_{22}}{R_1 + R_3 e_{22}} = \frac{S_0 + S_2 e_{22}}{S_1 + S_3 e_{22}}
$$
 (6)

then gives the following quadratic in  $e_{22}$ :

$$
(R_2S_3 - R_3S_2)e_{22}^2 + (R_0S_3 - R_3S_0 + R_2S_1 - R_1S_2)e_{22}
$$
  
+ 
$$
(R_0S_1 - R_1S_0) = 0
$$
 (7)

For the given value of  $\omega_m$ , equation (7) is solved for e<sub>22</sub>, e<sub>11</sub> is obtained from equation (6), and hence the stiffness ratio  $R = \frac{e_{11}}{1}$ .  $e_{22}$ The whole process is then repeated for several values of  $\omega_{\rm m}$  and finally The whole process is then repeated for several values of  $w_m$  and individually pondhe to the actual value of R is obtained, and hence the critical value of R is speed from

$$
V = \frac{1}{c_m} \sqrt{\frac{m_{\theta}}{\rho \ell e_{22}}} \qquad \qquad
$$

# Stability Test

The standard stability test given for the direct iterative solution of the appearance applied, but this would involve a separate determination of the could be applied, but this would involve a separate determination of the p coefficients. It is more convenient to use a test which is consistent with the type of sciution adopted, and for the water of the suggests of the substantial control tion the following test has been suggested.<br>-  $44 +$ 

The principle of the test 1s to repeat the solution for a given value of  $\omega_m$  but including an arbitrary small amount of structural damping. Values of  $e$ 22 and R obtained from the original solution will be represented by ·). some point on the curve of e22 plotted against  $R$  (the critiboundary). From the repeat solution with structural damping slight different values of  $e_{22}$  and R will be obtained, giving a point close to but lying off the critical boundary. This new point represents the critical condition with structural dsmplng present, and intmtively it follows that the side of the boundary on which the new point lies must be the unstable region for the original condition without structural damping.

Force due to structural stiffness is proportional to displacement and force due to structural damping 1s proportional to velocity. For the co-ordinate  $q_1$ , for instance, the stiffness force is proportional to e<sub>11</sub>q<sub>1</sub>, and the damping force proportional to  $d_1$ , or to i $\omega_{m}q_1$ .

The net force due to stiffness and damping is therefore proportional to  $(e_{44} + i\omega_{mk})q_{4}$ , k. being an appropriate constant. For an arbitrary amount of structural damping this may be written as  $e_{44}(1 + i\mu)q_{4}$ .  $\mu$  $\frac{1}{2}$ undamped to an arbitrarily damped condition can therefore be represented by multiplying each stiffness coefficient by  $(1 + i\mu)$ .

With structural damping equation  $(4)$  then becomes

$$
|\delta| + \delta_{22}e_{11}(1 + i\mu) + \delta_{11}e_{22}(1 + i\mu) + e_{11}e_{22}(1 + i\mu)^{2} = 0
$$
 (8)

and the coefficients in equations  $(5)$  are modified as follows:-

R<sub>0</sub> and S<sub>0</sub> are unaltered  
\nR<sub>1</sub> becomes R<sub>1</sub> - 
$$
\mu
$$
S<sub>1</sub>  
\nR<sub>2</sub> becomes R<sub>2</sub> -  $\mu$ S<sub>2</sub>  
\nR<sub>3</sub> becomes R<sub>3</sub>(1 -  $\mu$ <sup>2</sup>) - 2 $\mu$ S<sub>3</sub>  
\nS<sub>1</sub> becomes S<sub>1</sub> +  $\mu$ R<sub>1</sub>  
\nS<sub>2</sub> becomes S<sub>2</sub> +  $\mu$ R<sub>2</sub>  
\nS<sub>3</sub> becomes S<sub>3</sub>(1 -  $\mu$ <sup>2</sup>) + 2 $\mu$ R<sub>3</sub>

 $F_{\text{max}}$  a given W, and a small subtharp value of U, courtions  $(\ell)$  and for a given  $\omega_m$  and a shall arbitrary value of  $\mu$  equations (0)<br>(7) are re-solved for easing and R using the modified coefficients  $\sum_{i=1}^{n}$ 

 $T_{\rm eff}$  of  $\sim$  0.45 original  $T_{\rm eff}$  or  $\sim$   $\sim$   $R_{\rm eff}$  or  $\sim$  $\frac{1}{2}$  and  $\frac{1}{2}$  the unstable region for the unit  $\frac{1}{2}$  the unstable region for the condition critical boundary then determines the unstable region for the condition<br>without structural damping.

 $\sigma$  Direct Iterative Solution for Terms (e  $= 0$ ) . .

The determinantal equation obtained directly from the equations of motion is

$$
\begin{vmatrix}\n\delta_{11} + e_{11}, & \delta_{12}, & \delta_{13} \\
\delta_{21}, & \delta_{22} + e_{22}, & \delta_{23} \\
\delta_{31}, & \delta_{32}, & \delta_{33}\n\end{vmatrix} = 0
$$
\n(9)

end is expanded in the form

$$
p_0 \lambda^6 + p_1 \lambda^5 + p_2 \lambda^4 + p_3 \lambda^3 + p_4 \lambda^2 + p_5 \lambda + p_6 = 0
$$
 (10)

Coefficients b and c are calculated for an assumed value of  $\omega_{m}$ .

The notation adopted for the binary is extended,  $(x, y, z)$  representing the sum of the distinct determinants of type  $(9)$  which can be made with all possible permutations of  $x$ ,  $y$  and  $z$  taken together, each being associated with a row of the determinant. In the general case  $x + y + z$  there are six permutations, xyz xzy yzx yxz zxy and zyx, so that

$$
(x, y, z) = \begin{vmatrix} x_{11} & x_{12} & x_{13} \\ y_{21} & y_{22} & y_{23} \\ z_{31} & z_{32} & z_{33} \end{vmatrix} + \begin{vmatrix} x_{11} & x_{12} & x_{13} \\ z_{21} & z_{22} & z_{23} \\ y_{31} & y_{32} & y_{33} \end{vmatrix} + etc.
$$

When two of the three elements are equal, as in  $(x, x, y)$ , there are only three permutations, xxy xyx and yxx, so that

$$
(x, x, y) = \begin{vmatrix} x_{11} & x_{12} & x_{13} \\ x_{21} & x_{22} & x_{23} \\ x_{31} & x_{32} & x_{33} \end{vmatrix} + \begin{vmatrix} x_{11} & x_{12} & x_{13} \\ x_{21} & x_{22} & x_{23} \\ x_{31} & x_{32} & x_{33} \end{vmatrix} + \begin{vmatrix} x_{11} & x_{12} & x_{13} \\ x_{21} & x_{22} & x_{23} \\ x_{31} & x_{32} & x_{33} \end{vmatrix}
$$

When all three elements are equal, as in  $(x, x, x)$ , there is only one pernutatlon xxx, and therefore

> $x_{44}$   $x_{42}$   $x_{43}$  $(x, x, x) = |x_{21} \ x_{22} \ x_{23}$  $\mathbf{x}_{\mathbf{z}4}$   $\mathbf{x}_{\mathbf{z}2}$   $\mathbf{x}_{\mathbf{z}3}$

In addition,  $(x, y)$ , and  $(x, y)$  are used to represent similar permutations (A,  $y/qq$  and (A,  $y/2q$  are used to respect to the minors of permutations of  $\kappa$  and  $\jmath$  wrat it  $\delta_{11}$  and  $\delta_{22}$ 

$$
(x, y)_{11}
$$
 =  $\begin{vmatrix} x_{22} & x_{23} \\ y_{32} & y_{33} \end{vmatrix}$  +  $\begin{vmatrix} y_{22} & y_{23} \\ x_{32} & x_{33} \end{vmatrix}$ 

- 46 -

and

$$
(x, x)_{22} = \begin{vmatrix} x_{11} & x_{13} \\ x_{31} & x_{33} \end{vmatrix}
$$

Using this notation, the values of the p coefficients are

$$
p_{0} = (a^{1}, a^{1}, a^{1})
$$
\n
$$
p_{1} = (a^{1}, a^{1}, b)
$$
\n
$$
p_{2} = (a^{1}, a^{1}, c) + (a^{1}, b, b) + e_{11}(a^{1}, a^{1})_{11} + e_{22}(a^{1}, a^{1})_{22}
$$
\n
$$
p_{3} = (a^{1}, b, c) + (b, b, b) + e_{11}(a^{1}, b)_{11} + e_{22}(a^{1}, b)_{22}
$$
\n
$$
p_{4} = (a^{1}, c, c) + (b, b, c) + e_{11} \{(a^{1}, c)_{11} + (b, b)_{11}\}
$$
\n
$$
+ e_{22} \{(a^{1}, c)_{22} + (b, b)_{22}\} + a_{33}^{1} e_{11} e_{22}
$$
\n
$$
p_{5} = (b, c, c) + e_{11}(b, c)_{11} + e_{22}(b, c)_{22} + b_{33} e_{11} e_{22}
$$
\n
$$
p_{6} = (c, c, c) + e_{11}(c, c)_{11} + e_{22}(c, c)_{22} + c_{33} e_{11} e_{22}
$$

Equating real and imaginary parts of  $(10)$  to zero gives the two equations

$$
- p_0 \omega_{m'}^6 + p_2 \omega_{m}^4 - p_1 \omega_{m}^2 + p_6 = 0
$$
 (11)

$$
P_1 \omega_m^{\frac{1}{4}} - P_3 \omega_m^2 + P_5 = 0
$$
 (12)

By eliminating  $\omega_m$  from these equations and substituting e<sub>11</sub> = Repp a sextic in e22 can be formed. Direct solution of this is laborious and therefore rarely used. Instead, equations (11) and (12) can be solved  $\frac{1}{2}$  and  $\frac{1}{2}$  and  $\frac{1}{2}$  and  $\frac{1}{2}$  and  $\frac{1}{2}$  and  $\frac{1}{2}$  and  $\frac{1}{2}$  and  $\frac{1}{2}$ contracted and  $\frac{1}{2}$  and  $\frac{1}{2}$  and  $\frac{1}{2}$   $\frac{1}{2}$   $\frac{1}{2}$   $\frac{1}{2}$   $\frac{1}{2}$   $\frac{1}{2}$   $\frac{1}{2}$   $\frac{1}{2}$   $\frac{1}{2}$   $\frac{1}{2}$   $\frac{1}{2}$   $\frac{1}{2}$   $\frac{1}{2}$   $\frac{1}{2}$   $\frac{1}{2}$   $\frac{1}{2}$   $\frac{1}{2}$   $\frac{1}{2}$  $\frac{1}{2}$  then substituted in equation (11). Substituting the process of  $\frac{1}{2}$ whose value is then substituted in equation (11). Repeating the process<br>over a range of values of eacy the value for which the left-hand side of ever a range of values of  $e_{22}$ , the value for which the left-hand side of  $e_{23}$ .  $\alpha$  agrees reasonably well with the value of which the value of  $\alpha$  $t_{\text{max}}$  and  $t_{\text{max}}$  are a community went with the varies outginatify assumed in ine careuration of pr

$$
V = \frac{1}{c_m} \sqrt{\frac{m_{\theta}}{\rho \ell e_{22}}}
$$

### Stability Test

 $\frac{1}{2}$  the stability test the full set of the full set of the full set of the full set of the full set of the full set of the full set of the full set of the full set of the full set of the full set of the full set of sexting the state of  $\frac{1}{2}$ 

- (a) coefficients  $p_0$ ,  $p_1$  and  $p_6$  must be positive
- (b) the test determinants  $T_2$ ,  $T_3$ ,  $T_4$  and  $T_5$  must be positive.

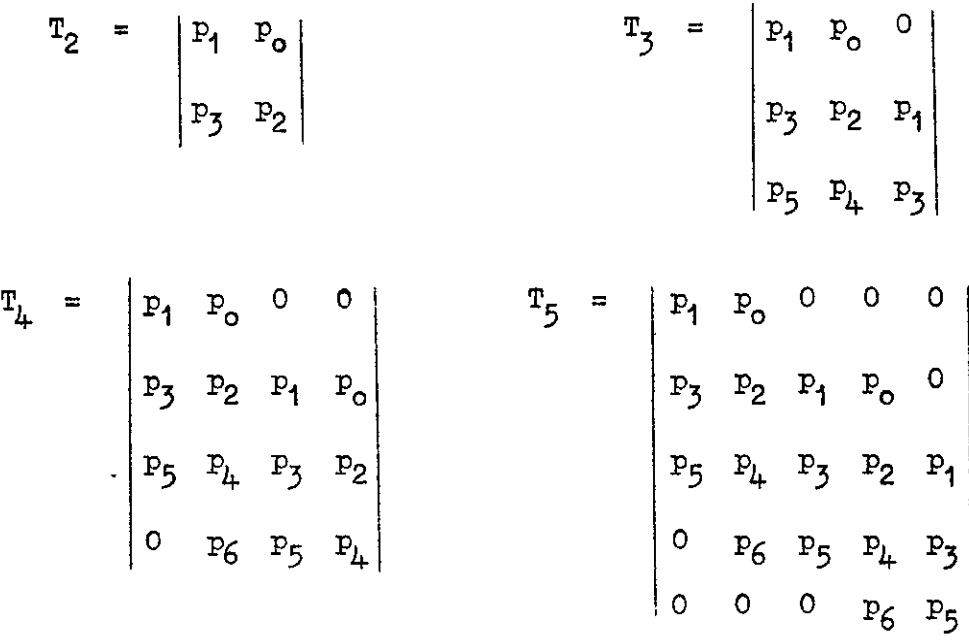

The procedure, as for the binary, is therefore to examine these conditions for a value of speed or parameter slightly different from the critical. The stability will generally be determined by the sign of  $T_5$ , which is zero in the critical condition.

# 4. Indirect Non-Iterative Solution for Ternary (e33 = 0)

As for the binary, coefficients  $\alpha$  and  $\beta$  are calculated for a given value of  $\omega_m$ .

The determinantal equation  $(9)$  is expanded in the form

$$
|\delta| + \Delta_{11} e_{11} + \Delta_{22} e_{22} + \delta_{33} e_{11} e_{22} = 0
$$
 (13)

which, when real and imaginary parts are equated to zero, gives the two. which, when i can all imaginary part

$$
R_{0} = (\alpha, \alpha, \alpha) - (\alpha, \beta, \beta)
$$
  
\n
$$
R_{1} = (\alpha, \alpha)_{11} - (\beta, \beta)_{11}
$$
  
\n
$$
R_{2} = (\alpha, \alpha)_{22} - (\beta, \beta)_{22}
$$
  
\n
$$
R_{3} = \alpha_{33}
$$
  
\n
$$
S_{0} = (\alpha, \alpha, \beta) - (\beta, \beta, \beta)
$$
  
\n
$$
S_{1} = (\alpha, \beta)_{11}
$$
  
\n
$$
S_{2} = (\alpha, \beta)_{22}
$$
  
\n
$$
S_{3} = \beta_{33}
$$

 $U$  is equal to  $\langle \cdot \rangle$  and  $\langle \cdot \rangle$  the solar then then proposed then probably Using equa

 $-48 -$ 

# Stability Test

Applying the structural damping test, the solution is repeated with  $e_{11}$  and  $e_{22}$  in equation (13) each multiplied by (1 + iµ). The same modifications are made to the coeffxients of equation (5) as in the binary case, but using of course the original values appropriate to the ternary as given above.

For a given  $\omega_m$  and a small arbitrary value of  $\mu$  equations (6) and (7) are re-solved using the modified coefficients. The location of the resulting point  $(e_{22}, R)$  relative to the original critical boundary. then determines the unstable region for the condition without structural damping.

- 49 -

### APFENDIX III

### Interpretation and Use of Resonance Test Results

The fact that a relationship frequently exists between the still air modes (i.e. normal modes) of vibration of an aircraft and its flutter characteristics has been appreciated for some time. In recent years this appreciation has been acknowledged by the requirement for resonance tests to be made before flight on each new prototype aircraft, as a safety precaution against flutter.

The technique of the tests, as described in R & M 2155<sup>1</sup>, is now fairly generally understood but there are still many widespread misconceptions as to the practical uses of the results. The resonance test results cannot, at the present stage, be interpreted so as to supply a complete picture of the flutter characteristics of an aircraft, nor does the fact that the interpreter obtains a negative result from the analysis necessarily imply that the aircraft will be free from flutter. In the light of past experience, from a careful consideration of the results it is often possible to assess the likelihood of the aircraft avoiding flutter trouble, and if a flutter incident or accident does occur the results may provide an immediate indication as to the best cure.

In what follows the salient points of the resonance test analysis and the application of the results are discussed; and, in particular, the application to theoretical investigations is described and exemplified by a sample normal mode calculation on a hypothetical aircraft.

### Analysis of Resonance Test Results

In recent years experience has been to the effect that main and auxiliary control surfaces almost invariably play the predominant part in flutter troubles that occur in practice and as a result the usual practice in the analysis is to concentrate on phenomena which are known to be relevant to the flutter of these items. However it is quite conceivable that with the radical changes of design now taking place the emphasis in the future may be on the flutter of the main structure, and therefore for any particular analysis all aspects must be kept in mind.

The two major features indicative of possible control surface flutter that are looked for in rescnence tests may be classed broadly as

- (a) ineffective mass balance, and
- (b) a proximity of any two of the natural frequencies of the main and auxiliary controls and the aircraft structure.

Since the purpose of mass balancing is to eliminate inertia couplings between the control surface and main surface motions it should be strictly persent the countary secretic succession metri secretic model in succession of secretic If the mass balancies experiments or hard in itight when a vibration eccurs  $\mathcal{L}_1$ avoided and the mass balancing is ellectric the vibration is demped and tituter is avoided. Mass blancing directia given in A.F. 7/0 are related to assumed modes of a simple type and are to be regarded as first approximations only.<br>Normal modes as obtained from resonance tests represent on the whole a much closer approximation and provide a useful check on the mass balancing much croser approximation and provide a useful check on the mass parameter system adopted. For allerard in which concentrated masses are used for. mass balance the resonance test results are analysed for modes in which a

 $1$  W.G. Molyneux and E.G. Broadbent. "Ground Resonance Testing of Aircraft".

balance weight is in close proximity to a nodal line. A balance weight on a nodal line serves no useful purpose in that particular mode and accordingly the greater the number of balance weights the less is the likelihood of trouble from this cause, for in any partioular mode in which there is a loss of the effectiveness of one weight there might quite possibly be an increase in the effectiveness of the others. The single mass is that most likely to give trouble, and the likelihood of trouble is enhanced when the balance weight is remote from the surface in such cases for it is possible for the weight to act in an anti-balance sense by virtue of a nodal line existing between the weight and the surface.

Certain of the phenomena leading to tab flutter may also be classified under (a). Geared and trimmer tabs frequently carry no mass balance on the assumption that no degree of freedom separate from that of the main control is possible and on such a system any resonance mode in which there is excessive rotation of the tab relative to the main control is at once suspected. Such rotation may be due to backlash or undue flexibility in the tab circuit.

Modes under case (b) above have been definitely identified in a number of cases as being a contributory cause of flutter trouble and it appears that frequency proximity may lead to flutter even on a fully mass balanced system. Phenomena of this type are apparent from the resonance test results for it is general practice to obtain "amplitude-frequency" curves for the control surfaces in addition to those of the main structure, and from these curves an estimate of the proximity of the relevant frequenoies may be obtained.

Spring tabs are in a special category since, because of their intrinsic freedom relative to the main control, a degree of mass balance of the tab is normally required (spring tabs in fact need special treatment  $\ln$ this respect and the optimum weight of mass balance may well be zero in and respect and the optimum weight of many statemed may well as seed in  $\frac{1}{2}$  or  $\frac{1}{2}$ . The same is of course true of the main control when the stiffness of the control circuit is considered. In the case of the main control, measurements on the control column will distinguish a resonance of the control circuit from bodily movement but it is not so easy to distinguish between the two for a tab. In any case coupled rotation of any kind is suspected since whatever the cause the rotation is likely to influence the flutter characteristics.

# Aotion Following Analysis

The mere fact that the resonance test analysis indicates a suscepti- $\mu$ ity of the aircraft to some particular type of  $\epsilon$  and  $\epsilon$  of  $\mu$  the aircraft to some particular type of  $\epsilon$  introduces  $\epsilon$ sarily of the afform to some particular type of flutter, is not hood. sarily conclusive, the may be what illutely it is occurs at air, is at  $x$  $s_{\text{test}}$  sufficient to render the system  $\epsilon$  of the system flutter despite some loss in  $\epsilon$ effectiveness; or whatever has been suspect may prove after all to be adequate. A possible approach to the problem would be immediately to  $\frac{1}{2}$ modify the approach to the problem would help and the adverse resonance resonance resonance resonance and  $\frac{1}{2}$ modify the aircraft so as to remove the adverse resonance characteristics, but this vould certainly lead to many unnecessary modifications if applied universally. However, this approach has its applications in cases where flying is required urgently and the risk of flutter cannot be tolerated, and in particular discussions of flutter that have cannot be which the and in particular for cases of flutter that have occurred in which the general form of the flutter is known. For the general case the most satisfactory procedure is to examine particular suspected cases on a theoretical basis, as a result of which suitable modifications may if necessary be made.
As mentioned earlier it is quite possible that, despite all the precautions taken prior to flight, flutter may still occur on the aircraft. The failure of resonance test results to forecast failure in such cases is a measure of the present undeveloped state of the analysis, but each case of flutter that occurs adds to the fund of knowledge and extends the range of the analysis. Developments in analysis result for instance when flutter occurs in which the modes involved may be of a type for which no previous experience exists to demonstrate susceptibility to flutter. Such modes would not in the first instance appear significant. Proximity of the resonance frequencies of components is another feature about which there is much to be learned, for it is difficult at the moment to knew what degree of proximity is to be regarded as serious. However, when flutter troubles occur, the resonance test results will, in many cases, give an indication of the souroe of the trouble and will indicate the best line of attack for effecting a cure. When the flutter is of a form too complioated for the test results to give any direct indication of the best line of attack the normal modes are nevertheless of consideralle value in any theoretical investigations that are made.

## Application of the Results to Theoretical Investigations

When theoretical investigations are undertaken, either prior to flight as a result of resonance test indications of flutter susceptibility or after an incident has occurred in flight, the normal modes obtained from the resonance tests are generally used for the calculation

As explained in Section 2 of this report, flutter investigations are normally made by restricting the calculation to a specified number of degrees of freedom of the aircraft, and to obtain reliable results these must be chosen such that when coupled together with the appropriate ampli $t_{\text{u}}$  and phase relationships (to be determined implicitly in the calculations)  $\frac{1}{2}$  the final motion agrees closely with the true physical motion under flutters nonditions. If the modes are well chosen a good answer will be obtained in quite a small number of degrees of freedom, but if the modes are ill chosen  $\frac{1}{2}$  that number may be greatly increased, and when it is realised that the  $\alpha$  computational labour increases roughly as the factorial of the number of degrees of freedom chosen it will be appreciated that a good choice of modes becomes a matter of prime importance.

It is still very much undecided as to whether normal modes will in general permit greater accuracy than the equivalent approach using  $\frac{1}{2}$  are  $\frac{1}{2}$  modes to the resonance modes such that the resonance modes states  $\frac{1}{2}$  are resonance modes since  $\frac{1}{2}$  $\alpha$  virtually included the cocurrent for instance when resonance models gives  $\alpha$ a virtual necessity. These coour for instance when resonance tests give<br>a mode in which the nodal line is suspiciously close to a mass balance weight; for then the obvious flutter condition to investigate is one weight; it will have similar to the resonance mode, which is the resonance mode, which is the resonance taken as  $\alpha$  one of the degrees of  $f_{\text{tot}}$  and  $f_{\text{tot}}$  and  $f_{\text{tot}}$  and  $f_{\text{tot}}$  and  $f_{\text{tot}}$  frequence one of the degrees of freedom. In cases of this kind the flutter frequency is often in close agreement with the frequency of the normal mode. If an arbitrary mode is chosen in such an instance there is a greater likelihood. of a large error in nodel shape, and the associated stiffness is partiof a large error in nodal shape, and the associated stiffness is particularly unreliable as it depends on the second differential of the mode. When simple arbitrary modes of the fundamental type are used the associated stiffnesses are usually not even related to the mode itself but are represented by static stiffnesses appropriate to the application of a concentrated load at some "reference" station. With a normal mode the stiffness is given simply and accurately by the measured frequency and the inertia characteristics.

Other respective advantages of the two methods are of small importance. Other respective advantages of the two methods are of small importance. On the one hand the normal mode approach eliminates the cross-inertias and cross-stiffnesses (except, of course, for the control surface degree of freedom) whereas the simple modes render the aerodynamio treatment somewhat<br>easier.

As an illustration of the type of investigation carried out with normal modes a sample calculation is given at the end of this Appendix. The investigation is applied to a hypothetical aircraft on the presumption of a suspected inefflciency of the elevator geared mass balance weight (which from Fig.1 is seen to be close to a node in the fuselage) and the calculation is based on only two degrees of freedom, namely, the particular normal mode and elevator rotation. But although the treatment of the normal mode is typical of current practice it must not be thought that the example is typical of a flutter calculation as a whole. The scope of the calculation (for simplicity) has been restricted far too much to be usea for direct application, and in practice at least three degrees of freedom would have to be used for a calculation of this sort. The degrees of freedom normally considered for symmetric elevator flutter are:-

- (1) First normal mode involving fuselage bending
- $(2)$  Second " " " "
- (3) Elevator rotation
- (4) Pitch of the whole aircraft
- (5) Vertical translation of the whole aircraft.

Of these five the last can usually be neglected as its effect upon the flutter speed will usually be small. In some cases a further simplification may be effected by making use of the fact that for a conventional aircraft the wing motion associated with (1) and (2) will be almost pure flexure which will be heavily damped in flight. The flutter condition will therefore be that in which this damping is a minimum, i.e. modes (1) and (2) will combine to give as little net wing motion as possible. In the calculation below the full wing motion is assumed and the fact that the system still possesses a fairly low flutter speed may be  $\frac{1}{2}$  in the fact that a very bad case  $\frac{1}{2}$  for the stress has been with a heavy elevator and almost zero effectiveness from the mass balance weight.

#### Sample Normal Mode Calculation

The ensuing worked example has been carried out on a hypothetical aircraft for which certain assumptions have been made to simplify the arfthmetic. The wing ana tailplane arc both assumed rectangular and in  $\alpha$  the modes are supplyed to be expressed to be expressed to be expressible as simple algebraic functions. This will in fact be very nearly true for fundamental modes. of vibration even in practice though the inertia data will often be available in suc'h form as to make analytical integrations for the inertia coefficients not very easy. Diagrams of the assumed (normal) modes of vibration are given in Fig.

The complete normal mode of the aircraft may be expressed as

$$
z = \theta f_j
$$
 (n) q  
\n $a = F_j$  (n) q  
\n $j = 1,2,3$   
\n $j = 1,2$ 

<sup>91</sup>is the generslised Co-ordinate of the degree of freedom correspandlng di is the general measurement of the assisted of the second contemporary to the normal mode, so that  $\frac{v_{11}}{v_{11}}$  is the amplitude at the reference section where  $f(\eta)$  is unity. For convenience the wing tip is chosen as the  $f^2$  $f(f)$  is diosen as  $\omega$ ce section and  $\epsilon$  is put equal to one foot.  $f_1(\eta)$ ,  $f_2(\eta)$  and

respectively (all corresponding to unity at the wing tip). Similarly  $F_1(\eta)$ ,  $F_2(\eta)$  represent the torsional modes of the wing and tailplane respectively, corresponding to a unit value of  $f(\eta)$  at the wing tip.

For a torsionally rigid elevator the local elevator angle 1s given by

$$
\xi = \xi + \alpha_0 - \alpha
$$

where  $\xi_0$  and  $\alpha_0$  are the angles of the elevator and tailplane respectively as measured at the elevator lever section.

Hence

$$
\xi = q_2 + (F_2' - F_2) q_1
$$

where  $\alpha_0 = F_2' q_1$ ,  $\xi_0 = q_2$ .

The vertical displacement of the mass balance is

$$
z - r\beta = \ell f_3' q_1 - r(q_2 + F_2' q_1)
$$

where z is the displacement of the mass balance hinge,  $\beta$  is the rotation of the mass balance arm relative to space, and  $r$  is the effective mass balance arm. The value for  $\beta$  depends on the gear ratio between the elevator and the mass balance, which has in this case been taken as unity.

As in equation (1.7) of Section 3, if  $p/2\pi$  is the flutter frequency then

$$
p^2 = \omega_m^2 \frac{v^2}{c_m^2}
$$

where  $\omega_{\text{m}}$  is the mean frequency parameter corresponding to the wing mean chord cm. For the wing the local frequency parameter  $\omega = p - \frac{c_w}{r}$ . For  $c_t$   $\omega_W - p \frac{V}{V}$ the tailplane the local frequency parameter  $\omega_t = p \frac{c_t}{v}$ .

If 
$$
\lambda = \mathbf{i}\omega_m = \mathbf{i} p \frac{\mathbf{c}_m}{V}
$$

then 
$$
i\omega_{w} = \lambda \frac{c_{w}}{c_{m}}
$$

 $i\omega_t = \lambda \frac{c_t}{c}$ and

## Inertia Coefficients

using the same notation as in Section 3 the equation for the total USING the same hotation as in by

 $-54 -$ 

$$
L_{\text{w}} = \rho c_{\text{w}} v^2 \left( -\omega_{\text{w}}^2 \epsilon_{\text{z}} + i \omega_{\text{w}} \epsilon_{\text{z}} + \epsilon_{\text{z}} \right) \frac{z_{\text{w}}}{c_{\text{w}}}^{**}
$$

$$
+ \rho c_{\text{w}} v^2 \left( -\omega_{\text{w}} \epsilon_{\text{a}} + i \omega_{\text{w}} \epsilon_{\text{a}} + \epsilon_{\text{a}} \right) \alpha_{\text{w}}
$$

and on the tailplane by

 $\alpha = 1/2$ 

 $\mathbf{I}$ 

$$
L_{t} = \rho c_{t} v^{2} \left( -\omega_{t}^{2} e_{z}^{*} + i\omega_{t} e_{z}^{*} + e_{z}^{*} \right) \frac{z_{t}}{c_{t}}
$$
  
+  $\rho c_{t} v^{2} \left( -\omega_{t}^{2} e_{\alpha}^{*} + i\omega_{t} e_{\alpha}^{*} + e_{\alpha}^{*} \right) \alpha_{t}$   
+  $\rho c_{t} v^{2} \left( -\omega_{t}^{2} e_{\xi}^{*} + i\omega_{t} e_{\xi}^{*} + e_{\xi}^{*} \right) \xi$ 

Re-writing in terms of the mean frequency parameter  $\lambda = i\omega_m$ 

$$
L_{w} = \rho c_{w} v^{2} \left\{ \lambda^{2} \left( \frac{c_{w}}{c_{m}} \right)^{2} e_{z} + \lambda \left( \frac{c_{w}}{c_{m}} \right) e_{z} + e_{z} \right\} \frac{z_{w}}{c_{w}}
$$
  
+ etc.  

$$
L_{t} = \rho c_{t} v^{2} \left\{ \lambda^{2} \left( \frac{c_{t}}{c_{m}} \right)^{2} e_{z} + \lambda \left( \frac{c_{t}}{c_{m}} \right) e_{z} + e_{z} \right\} \frac{z_{t}}{c_{t}}
$$
  
+ etc.

where the dashed derivatives refer to the tailplane and the undashed to the wing.

The moment about the leading edge M and the elevator hinge moment H, may be similarly expressed.

 $P_{\text{meas}}$  and  $P_{\text{meas}}$  are  $P_{\text{meas}}$  in  $P_{\text{meas}}$  and  $P_{\text{meas}}$  are been dynamic coefficients may be  $P_{\text{meas}}$ obtained. The aerodynamic sterless manufacturers are as follows: The aerodynamic stiffness manufacturers are a<br>strike are as follows: The action of the action of the action of the action of the service states in the servic

 $\ddot{\phantom{a}}$ 

$$
o_{11} = \int_{\text{wing}} \frac{\ell_{\underline{z}}}{\sigma_{\underline{n}}} (4f_1 - h_{\underline{w}} \sigma_{\underline{w}} F_1)^2 d\mathbf{n}
$$
  
+ 
$$
\int_{\text{wing}} \left(\frac{C_{\underline{w}}}{\sigma_{\underline{m}}}\right) \left(\frac{\ell_{\underline{a}} - m_{\underline{z}}}{\sigma_{\underline{m}}}\right) (4f_1 - h_{\underline{w}} \sigma_{\underline{w}} F_1) F_1 d\mathbf{n}
$$
  
+ 
$$
\int_{\text{wing}} - m_{\underline{a}} F_1^2 \left(\frac{C_{\underline{w}}}{\sigma_{\underline{m}}}\right)^2 d\mathbf{n}
$$
  
+ 
$$
\frac{s_t}{s_w} \int_{\text{tailplane}} \frac{\ell_{\underline{z}}}{\sigma_{\underline{n}}} (4f_2 - h_t c_t F_2)^2 d\mathbf{n}
$$
  
+ 
$$
\frac{s_t}{s_w} \int_{\text{tailplane}} \left(\frac{c_t}{\sigma_{\underline{m}}}\right) \left(\frac{\ell_{\underline{a}}' - m_{\underline{z}}}{\sigma_{\underline{m}}}\right) (4f_2 - h_t c_t F_2) F_2 d\mathbf{n}
$$
  
+ 
$$
\frac{s_t}{s_w} \int_{\text{tailplane}} m_{\underline{a}}' F_2^2 \left(\frac{c_t}{\sigma_{\underline{m}}}\right)^2 d\mathbf{n}
$$
  

$$
o_{12} = \frac{s_t}{s_w} \int_{\text{tailplane}} \left(\frac{c_t}{\sigma_{\underline{m}}}\right) \frac{\ell_{\underline{e}}'}{\sigma_{\underline{m}}} (4f_2 - h_t c_t F_2) d\mathbf{n}
$$
  
- 
$$
\frac{s_t}{s_w} \int_{\text{tailplane}} m_{\underline{e}}' F_2 \left(\frac{c_t}{\sigma_{\underline{m}}}\right)^2 d\mathbf{n}
$$

X

 $\pmb{\prime}$ 

$$
c_{21} = -\frac{s_{t}}{s_{w}} \int_{\text{tailplane}} \left(\frac{c_{t}}{c_{m}}\right) \frac{h_{z}}{c_{m}} \left(\ell f_{2} - h_{t} c_{t} F_{2}\right) d\eta
$$

$$
-\frac{s_{t}}{s_{w}} \int_{\text{tailplane}} h_{\alpha} \left| F_{2} \left(\frac{c_{t}}{c_{m}}\right)^{2} d\eta \right|
$$

$$
c_{22} = -\frac{s_{t}}{s_{w}} \int_{\text{tailplane}} h_{\xi} \left(\frac{c_{t}}{c_{m}}\right)^{2} d\eta
$$

 $\epsilon$ 

 $\overline{a}$ 

 $h_{w}c_{w}$ ,  $h_{t}c_{t}$  are the distances from the reference axis to the leading edge for the wing and tailplane respectively.

 $\langle \cdot, \cdot \rangle$ 

As in Section 3, the  $\bar{b}$  and  $\gamma$  coefficients for any given order are obtained from the c coefficients of the same order by including the appropriate factors  $\frac{c}{2}$  ( $\frac{c}{2}$ 2  $\circ_{\mathtt{m}}$   $\vee_{\mathtt{c}_{\mathtt{m}}\mathcal{P}}$ within the integrals and using appropriate damping and virtual inertia derivatives.

For the hypothetical mode of Fig.1 the main structural distortions are expressed as mathematical functions, and the integrals may be determined exactly. In practice the integrals would be determined by some approximate method, and usually by a summation on Simpson's rule.

The values of the various constants are as follows:-

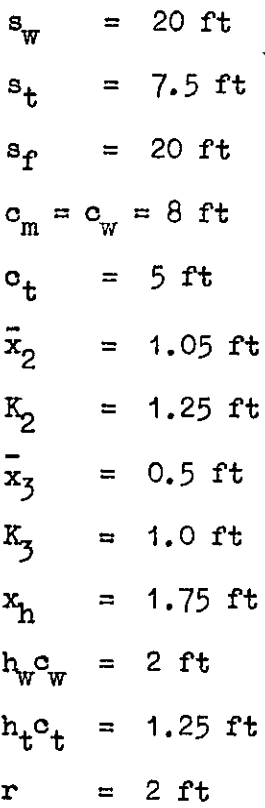

The mass distributions  $m_1$ ,  $m_2$ ,  $m_3$ ,  $m_4$  are as shown in Fig.2.

 $f(n) = 1.5 r<sup>2</sup> = 0.5$  F(a)  $\therefore$  N Theology slope  $f_2(\eta) = 0.72 \eta^2 + 0.78$  $\frac{1}{2}$  at  $\frac{1}{2}$  at  $\frac{1}{2}$  $F(z) = 0.128$  psitical psitical psitical psitical psitical psitical psitical psitical psitical psitical psitical psitical psitical psitical psitical psitical psitical psitical psitical psitical psitical psitical psitical p  $f_{\rm m}(\omega) = f_{\rm 1.28} \Omega_{\rm m}^2$  $(2.2012 - 0.2)$  $\overline{u}$   $\overline{u}$   $\overline{v}$  $T = T_{\bullet}U$  to  $T = U$ 

In the determination of the derivatives the elevator chord aft of  $\cdots$  in the determination of the derivatives the elevator chord aft of the hinge is 2.0 ft and the elevator chord forward of the hinge is 0.5 ft.<br>A value for the frequency parameter of 0.5 has been assumed.

 $T$  absolute (theoretical) values of the derivatives have been derivatives have been derivatives have been derivatives have been derivatives have been derivatives have been derivatives have been derivatives have been deri  $\Gamma$  for a follows:  $A$ bsolute value of his factored by  $0.65$ 

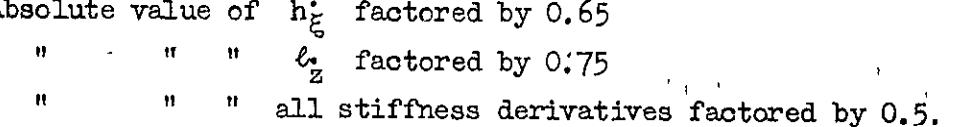

These factors should not be regarded too seriously as they are based on a single comparison<sup>1</sup> made with experimental values obtained by Frazer and Duncan many years ago. As mentioned in Section 2, further work is required in this direction.

The derivatives used in the investigation can now be obtained as:

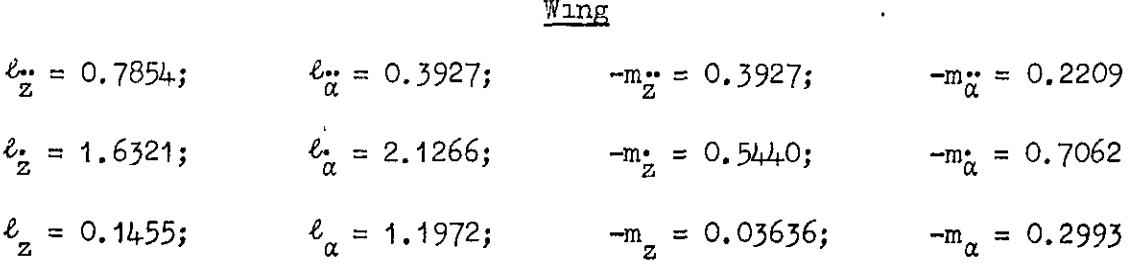

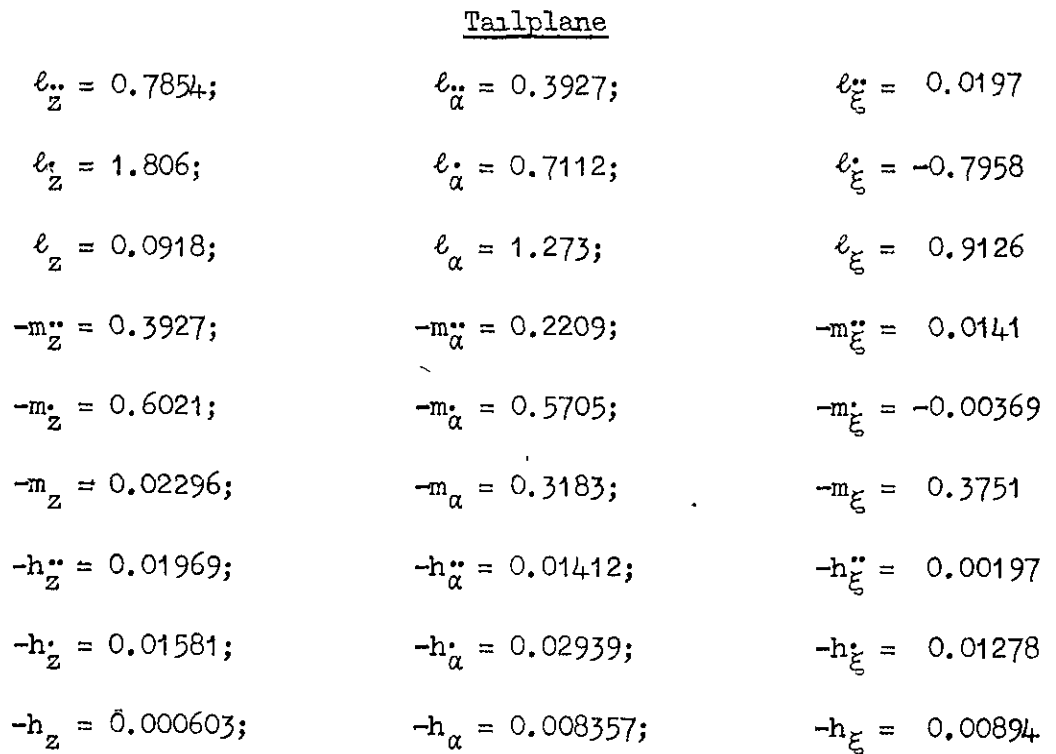

The values of the various coefficients may now be determined and are given below.

Inertia coefficients

 $\bar{1}$ 

$$
a_{11} = 0.1427 + 0.797 \times 10^{-6} M
$$
  
\n
$$
a_{12} = 0.0059214 - 15.94 \times 10^{-6} M
$$
  
\n
$$
a_{22} = 0.007971 + 318.8 \times 10^{-6} M
$$

where M is in lb.

$$
-60-
$$

 $\epsilon_{\rm g}$ 

 $1$  H.A. Jahn. "Comparison of the Experimental Wing-Aileron Derivatives of R & M. 1155 with Two-Dimensional Vortex Sheet Derivatives." R.A.E. Tech. Note No. S.M.E. 276.

The term in M in  $a_{11}$  (and similarly for  $a_{12}$ ) is obtained from  $\frac{1}{2\rho c_m^4 s_w}$   $\ell^2$   $f_3^{12}$  (where  $\ell f_3^{11}$  is the fuselage displacement at the balance weight) and not from  $\frac{1}{2\rho c_m^4 s_w}$   $( \ell f_j' - r F_2')^2$  as quoted earlier.

This is a usual procedure as some simplification is effected in certain cases and the error involved is negligibly small, since it is a function of the fuselage curvature between the elevator and mass balance hinges.

## Stiffness coefficient

$$
e_{11} = \frac{33.5534 \times 10^3}{v^2}
$$

It should be noted that the value for  $e_{11}$  is that appropriate to zero mass balance weight, and is assumed to remain constant with variation in M. In point of fact variation of M would produce some change in mode and frequency but since these are assumed to remain constant the same assumption is applied to  $e_{11}$ .

# Aerodynamic coefficients

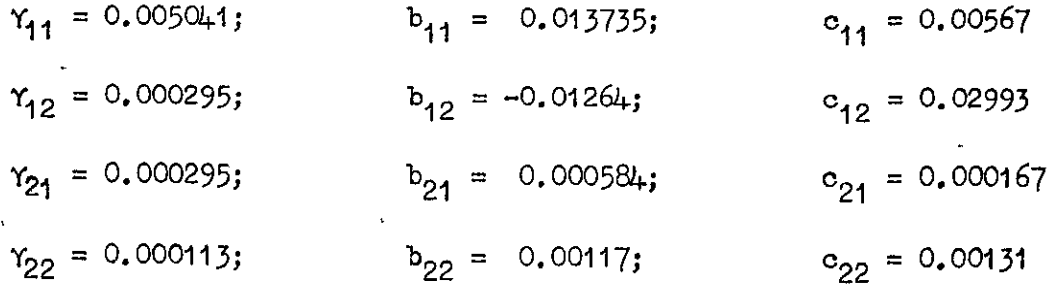

As in Section 4 the values of the functions  $p_0$  to  $p_1$  are now obtained as follows:-

$$
P_0 = 0.0011556 + 46.908 \times 10^{-6}M
$$
  
\n
$$
P_1 = 0.0003588 + 4.1875 \times 10^{-6}M
$$
  
\n
$$
P_2 = 0.00006834 + 2.2883 \times 10^{-6}M + 0.008084 e_{11} + 318.8 \times 10^{-6}M e_{11}
$$
  
\n
$$
P_3 = 0.000009261 + 0.00117 e_{11}
$$
  
\n
$$
P_4 = 0.000002429 + 0.00131 e_{11}
$$
  
\nThe elimination 
$$
P_1 P_2 P_3 - P_0 P_3^2 - P_1^2 P_4 = 0
$$
 reduces to the following:  
\n
$$
(1.5619 M^2 e_{11}^2 + 109.2346 M e_{11}^2 + 1811.82 e_{11}^2)
$$
  
\n
$$
+ (0.006035 M^2 e_{11} - 2.2659 M e_{11} - 138.163 e_{11})
$$
  
\n
$$
+ (0.0000461 M^2 - 0.001072 M - 0.0001852) = 0
$$

For a given value of  $M$  this equation reduces to a quadratic in e<sub>11</sub> from which the value of  $V$  may be determined.

The oorresponding value of the frequency parameter is derived from the equaticn

$$
\omega_m^2 = \frac{p_3}{p_1}
$$

In Fig. 3 a curve is shown of flutter speed plotted against mass balance weight, from which it is apparent that the speed increases with increase of weight. Values of the frequency parameter have been determined for various values of the balance weight, and it may be seen that the frequency parameter decreases as the weight increases. The deviation of  $\omega_m$ from the assumed value of 0.5 is quite large for values of  $M$  greater than 30 lb. However, a value for Ihe balance wezght of 25 lb would give static balance of the elevator and this value is not likely to be greatly exceeded in any practical case. Therefore the assumed and final values of w sxe in sufflclently good agreement wthin the practical range of M for it to be unnecessary to revise the initial assumed value of 0.5

It is a usual practice to allow a sefety margin of about 20% on theoretical flutter speeds, and on this basis, with the foregoing assumptions, this particular aircraft could be cleared to about  $450$  knots with acting and parameter and the course to choice the consideration of the effect of compressibility, and in fact for aircraft flying at speeds where compressibility effects are pronowced the permissible speed should be reduced.

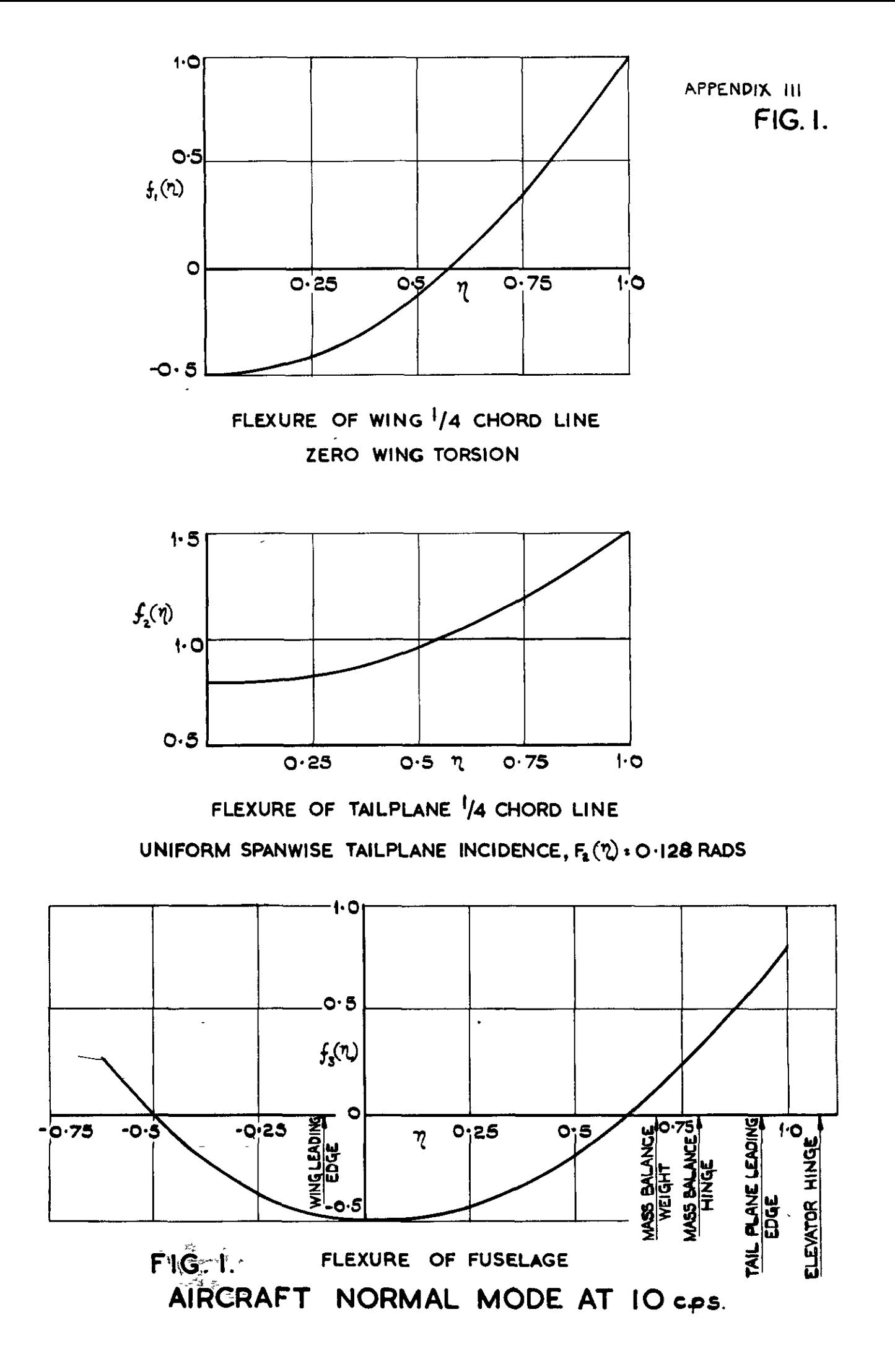

# FIG.2. LOADING DIAGRAM

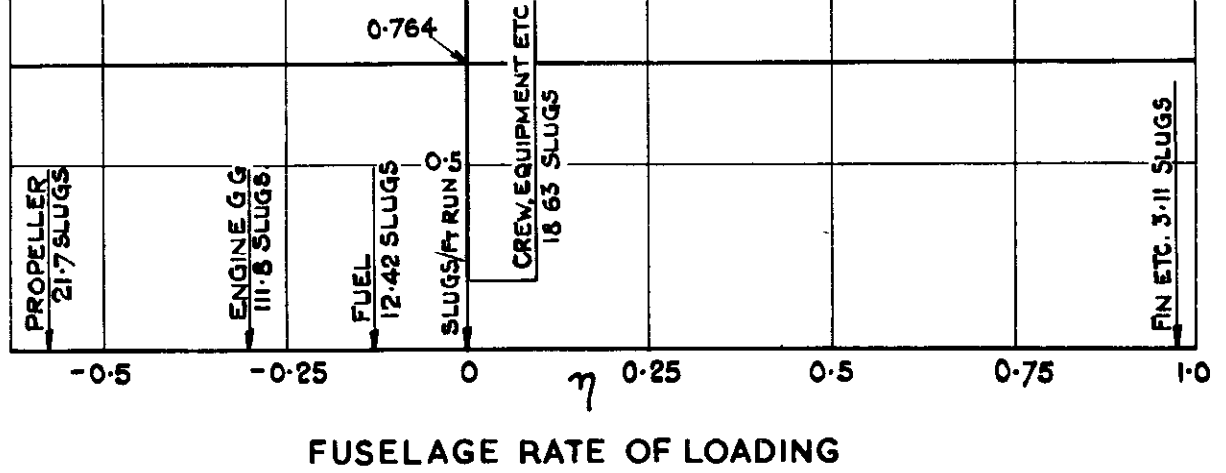

# TAILPLANE & ELEVATOR RATES OF LOADING.

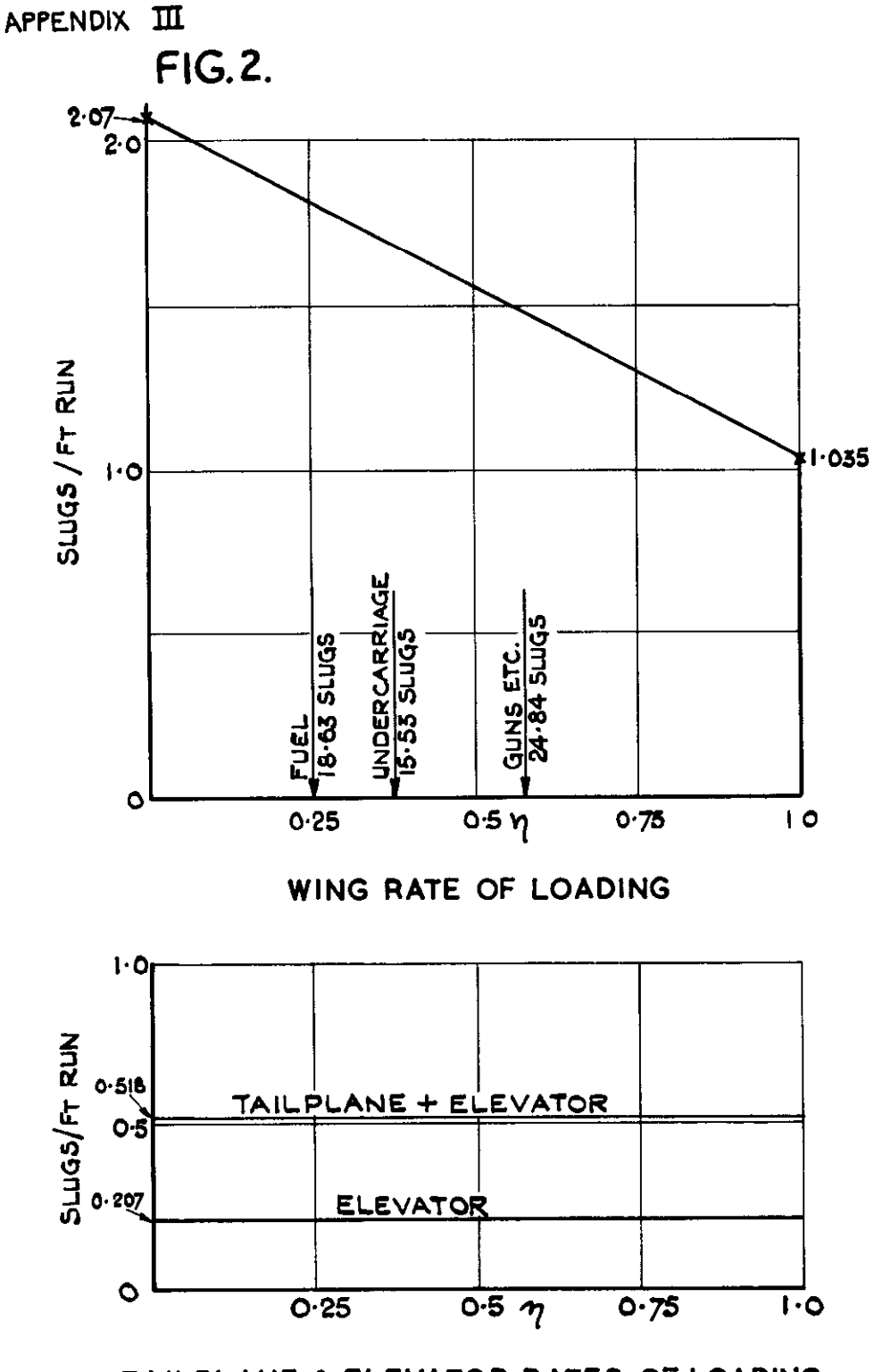

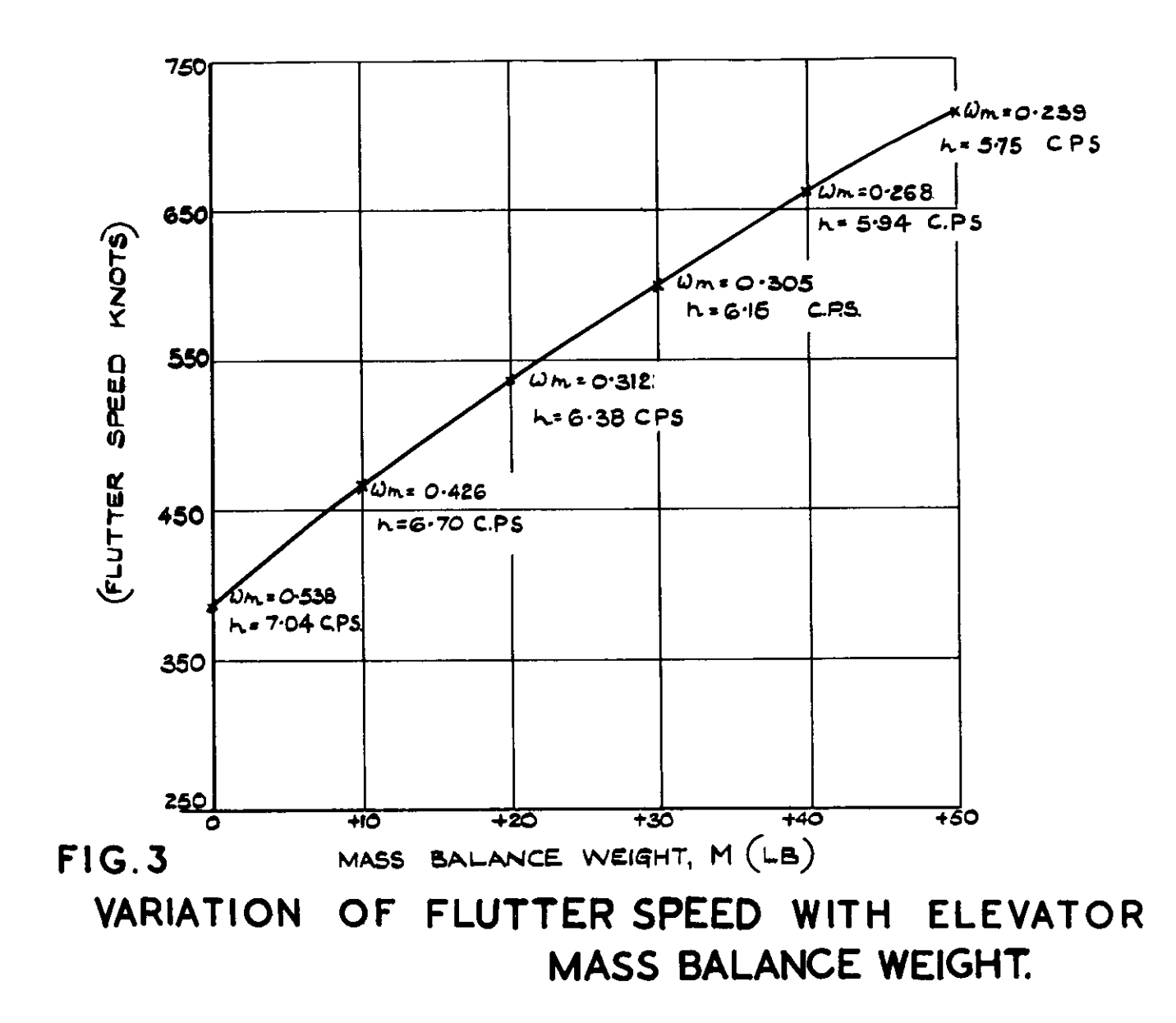

APPENDIX III FIG.3.

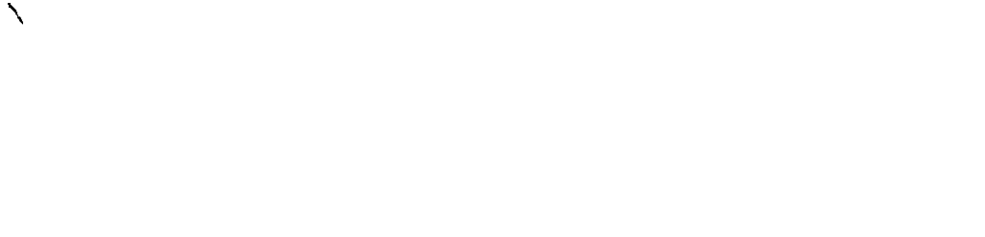

C.P. No. 171 (16,053) A.R.C. Technical Report

# Crown Copyright Reserved

 $\frac{1}{1}$ 

 $\overline{ }$ 

PUBLISHED BY HER MAJESTY'S STATION?RY OFFICE To be purchased from

York House, Kingsway, LONDON, W C 2. 423 Oxford Street, LONDON, W I P.O. EOX 569, LONDON, SEI 13a Castle Street, EDINBURGH, 2 1 St Andrew's Crescent, CARDIFT<br>39 King Street, MANCHESTER, 2 Tower Lane, BRISTOL, 1<br>2 Edmund Street, BRMINGHAM, 3 80 Chichester Street, BELFAST or from any Bookseller

1954

Price 5s. 6d. net

PRINTED IN GREAT BRITAIN